# **UNIVERSIDAD NACIONAL DE SAN CRISTÓBAL DE HUAMANGA**

# **FACULTAD DE INGENIERÍA DE MINAS, GEOLOGÍA Y CIVIL**

# **ESCUELA PROFESIONAL DE INGENIERÍA DE SISTEMAS**

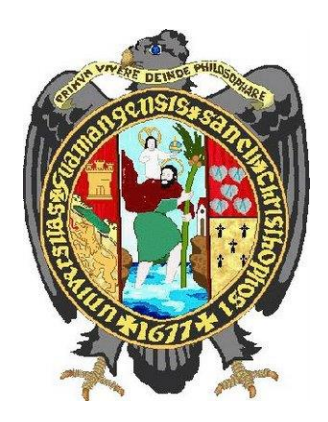

# **"APLICACIÓN WEB PARA LA GESTIÓN DE INCIDENCIAS DE TECNOLOGÍAS DE INFORMACIÓN EN LA MUNICIPALIDAD DISTRITAL DE TAMBO, 2020"**

**Tesis presentado por :** Bach. Huaman Sulca, Richard Yony

**Para optar el título profesional de :** Ingeniero de Sistemas.

**Tipo de Investigación :** Aplicada

**Área de Investigación :** Ingeniería de Software

**Asesor :** Dr. Ing. Manuel Avelino Lagos Barzola

Ayacucho, Diciembre de 2021

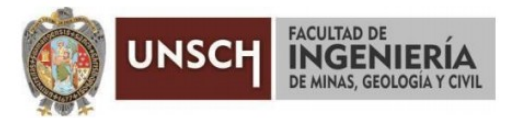

## "Año del Bicentenario del Perú: 200 años de Independencia"

# ACTA DE SUSTENTACIÓN DE TESIS Nº 068-2021-FIMGC

En la ciudad de Ayacucho, en cumplimiento a la Resolución Decanal N° 751-2021-FIMGC-D, siendo los veintisiete días del mes de diciembre del 2021, a horas 11.00 a.m.; se reunieron los jurados del acto de sustentación, en el Auditórium virtual google meet del Campus Universitario de la Universidad Nacional de San Cristóbal de Huamanga.

Siendo el Jurado de la sustentación de tesis compuesto por el Presidente el Dr. Ing. Efraín Elías PORRAS FLORES, Jurado la Mg. Ing. Celia Edith MARTÍNEZ CÓRDOVA, Jurado el Mg. Ing. Javier PORTILLO QUISPE, Jurado - Asesor el Dr. Ing. Manuel Avelino LAGOS BARZOLA y Secretario del proceso Mg. Ing. Christian LEZAMA CUELLAR, con el objetivo de recepcionar la sustentación de la tesis denominada "APLICACIÓN WEB PARA LA GESTIÓN DE INCIDENCIAS DE TECNOLOGÍAS DE INFORMACIÓN EN LA MUNICIPALIDAD DISTRITAL DE TAMBO, 2020", sustentado por el Señor Richard Yony HUAMAN SULCA, Bachiller en Ingeniería de Sistemas.

El Jurado luego de haber recepcionado la sustentación de la tesis y realizado las preguntas, el sustentante al haber dado respuesta a las preguntas, y el Jurado haber deliberado; califica con la nota aprobatoria de 15 (quince).

En fe de lo cual, se firma la presente acta, por los miembros integrantes del proceso de sustentación.

Dr. Ing. Efraín Elías PORRAS FLORES Presidente

Mg. Ing. Celia Edith MARTINEZ CORDOVA Jurado

ututti

Mg. Ing. Javier PORTILLO QUISPE Jurado

velino LAGOS BARZOLA Dr. Ing. Manuel Jurado - Asesor

Mg. Ing. Christian LEZAMA CUELLAR Secretario del Proceso

 $C.C.$ Bach. Richard Yony HUAMAN SULCA Jurados (4) Archivo

<span id="page-2-0"></span>A Dios, por haberme permitido culminar con éxito mi carrera, por iluminar con su luz divina en todo instante, brindándome la fortaleza en los momentos que estuve a punto de flaquear.

A mis padres Esperanza y Antonio, por su amor, apoyo, sacrificio, por haber forjado en mi persona los valores y fortalezas, motivándome permanentemente para alcanzar mis anhelos.

# **AGRADECIMIENTO**

<span id="page-3-0"></span>A la Universidad Nacional San Cristóbal de Huamanga por haberme admitido en sus instalaciones y los docentes por proporcionarme sus amplios conocimientos, impactando mi vida en lo personal y profesional.

A mi asesor, el Dr. Ing. Manuel Avelino Lagos Barzola por su apoyo, enseñanzas y tutoría durante el desarrollo del presente proyecto.

A todos mis amigos, por la orientación, consejos, compañía y amistad que en el transcurso de mi formación profesional han sido partícipes de logros y me apoyaron en aquellos momentos en los que la dificultad solo era un obstáculo más a superar.

# **RESUMEN**

<span id="page-4-0"></span>En la Municipalidad Distrital de Tambo de la provincia de La Mar, las gestiones de incidencias de tecnología de información se realiza de forma manual, como resultado de la escasa clasificación e inspección con la que se tratan las atenciones de las incidencias, por lo cual la labor del usuario está viéndose muy perjudicado, inclusive alcanza a poner en riesgo el cumplimiento de las labores en la municipalidad, debido a que no se tiene una herramienta que apoye la gestión de incidencias de tecnología de información. El objetivo de esta tesis es el desarrollo de una aplicación web para facilitar la gestión de incidencias de tecnologías de información en la Municipalidad Distrital de Tambo. Mediante el proceso ágil de desarrollo de software Programación Extrema, lenguaje de programación orientada a objetos, una base de datos relacional y tecnologías de internet. Con la intención de brindar un instrumento para las gestiones de incidencia de tecnología de información y como finalidad facilitar la gestión de incidencias de tecnologías de información.

#### **Palabras claves**

Gestión de Incidencias, Programación Extrema, Aplicación web, Tecnologías de Información.

# **ABSTRACT**

In the District Municipality of Tambo in the province of La Mar, information technology incident management is carried out manually, as a result of the poor classification and inspection with which incidents are treated, for which reason the The user's work is being seriously affected, even putting at risk the fulfillment of the tasks in the municipality, because there is no tool that supports the management of information technology incidents. The objective of this thesis is the development of a web application to facilitate the management of information technology incidents in the District Municipality of Tambo. Through the agile process of software development Extreme Programming, object-oriented programming language, a relational database and internet technologies. With the intention of providing an instrument for information technology incidence management and as a purpose to facilitate the management of information technology incidents.

#### **Keywords**

Incident Management, Extreme Programming, Web Application, Information Technologies.

# ÍNDICE

<span id="page-6-0"></span>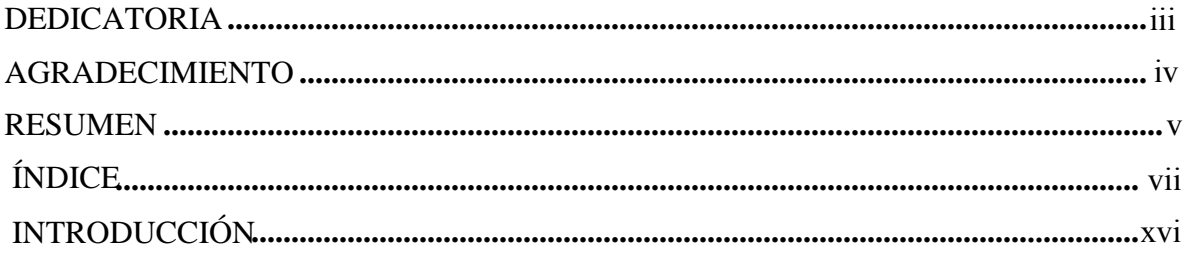

# **CAPÍTULO I**

# PLANTEAMIENTO DEL PROBLEMA

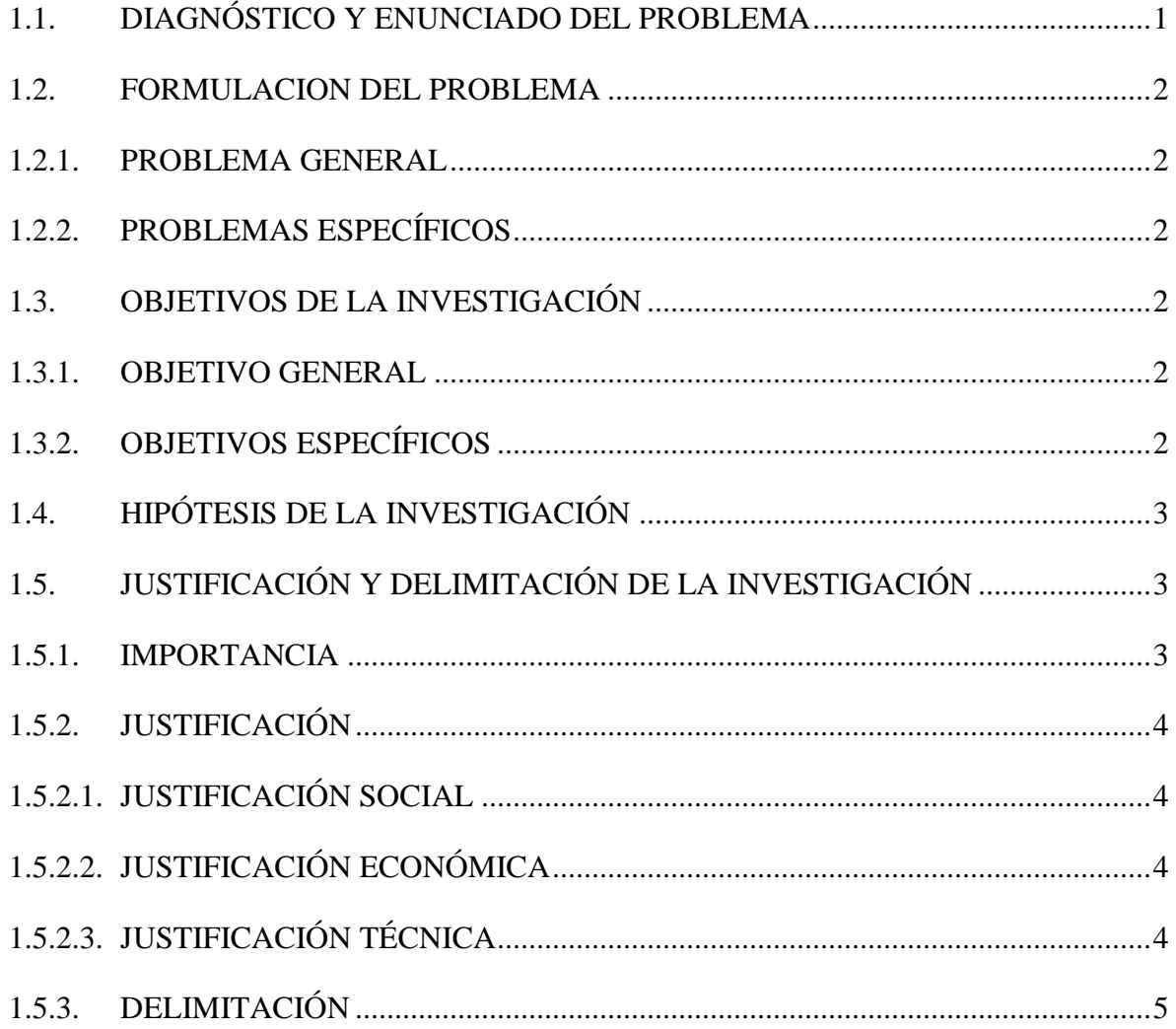

# **CAPÍTULO II MARCO TEÓRICO**

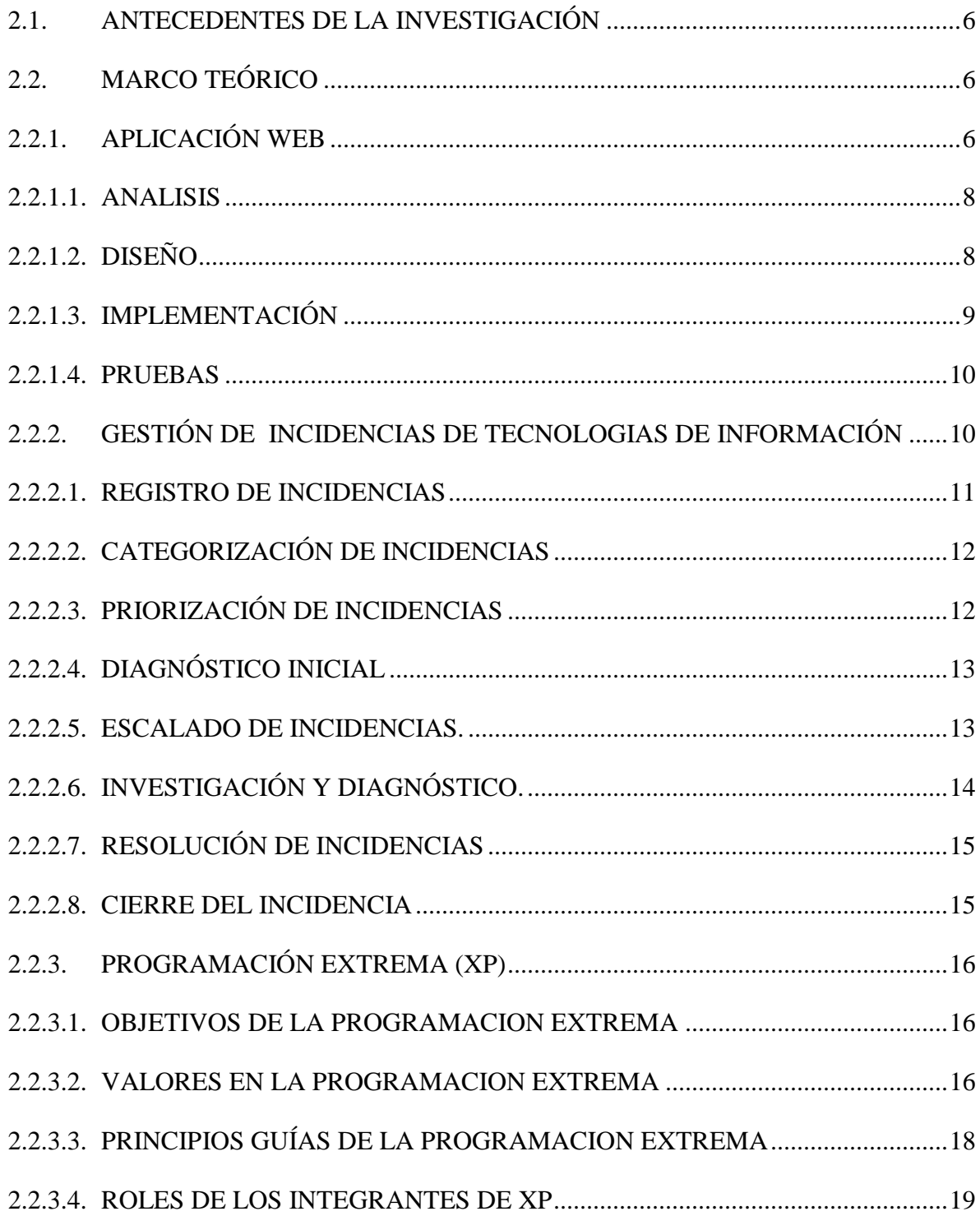

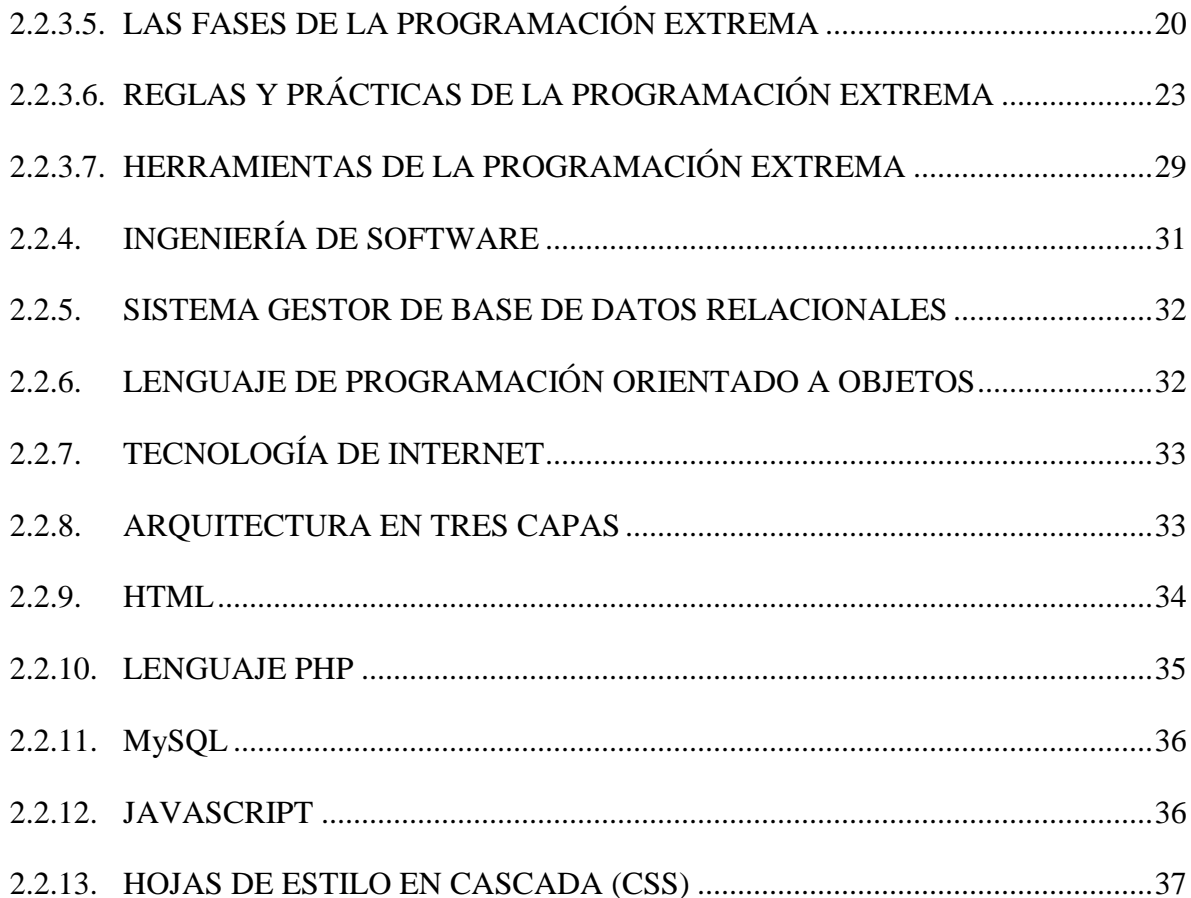

# **CAPÍTULO III MATERIAL Y MÉTODOS**

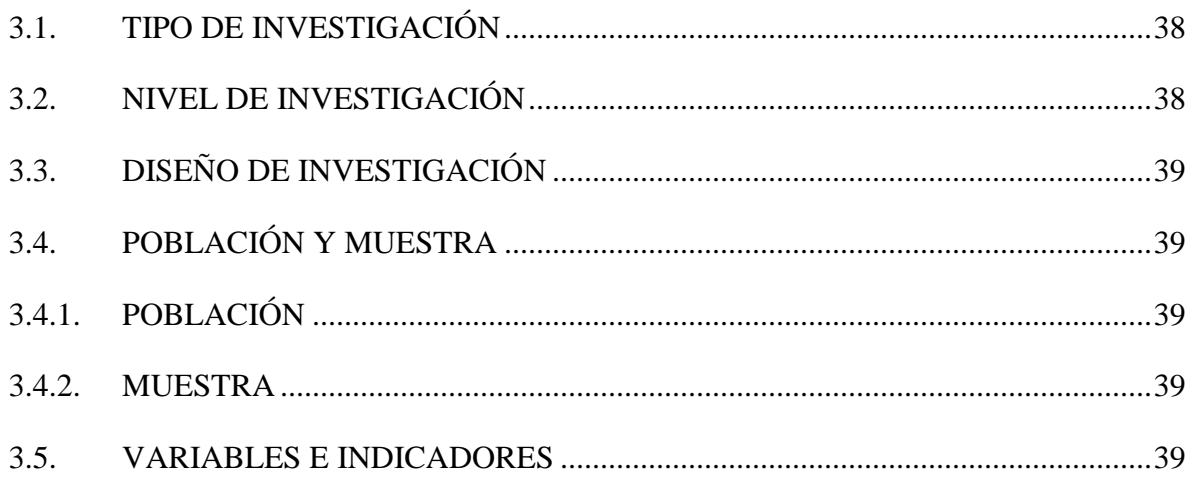

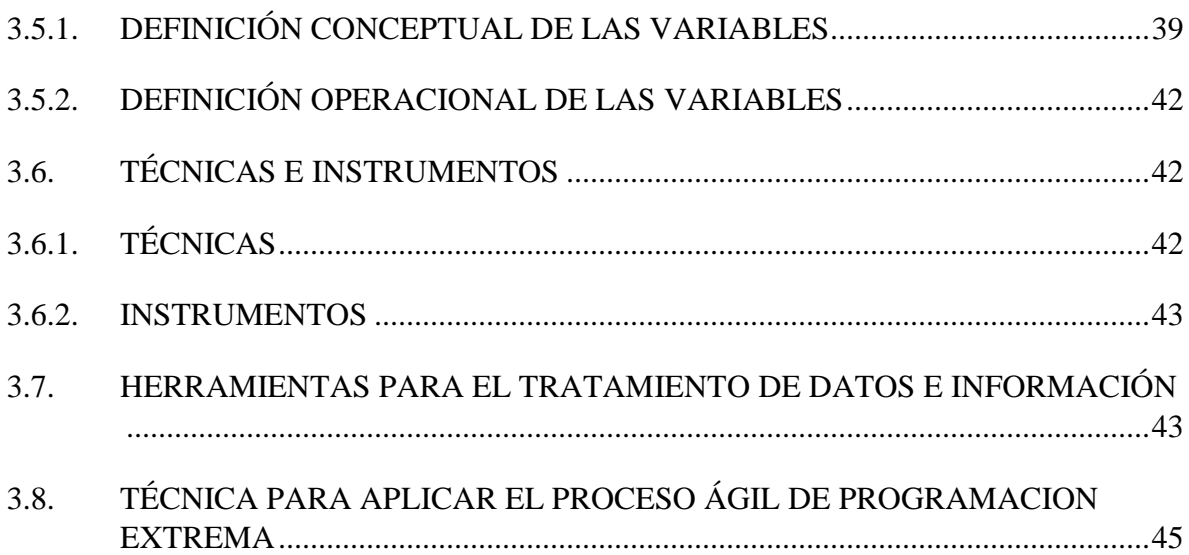

# **CAPÍTULO IV**

# RESULTADOS Y DISCUSIÓN

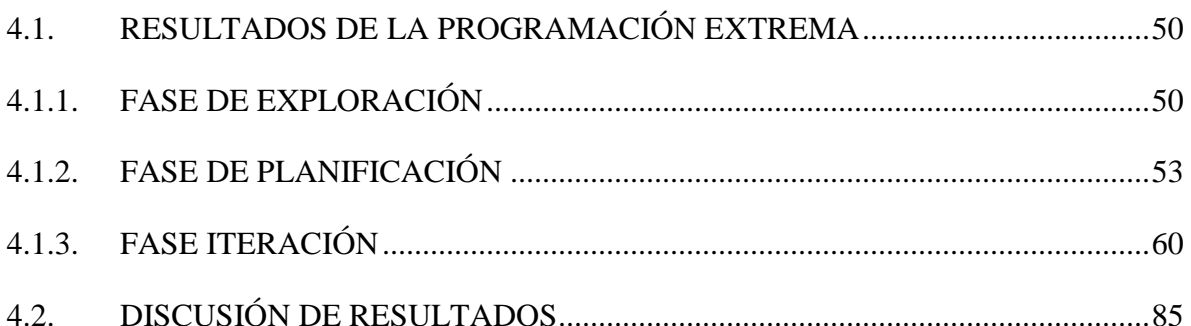

# **CAPÍTULO V**

# **CONCLUSIONES Y RECOMENDACIONES**

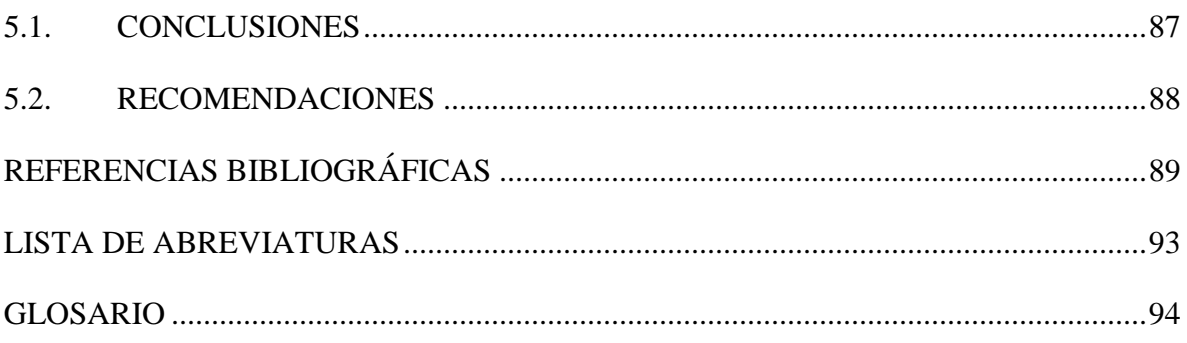

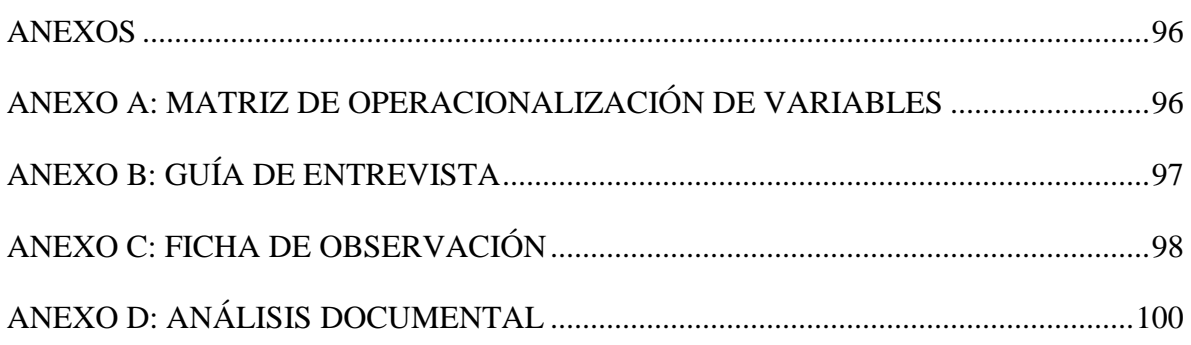

# **LISTA DE TABLAS**

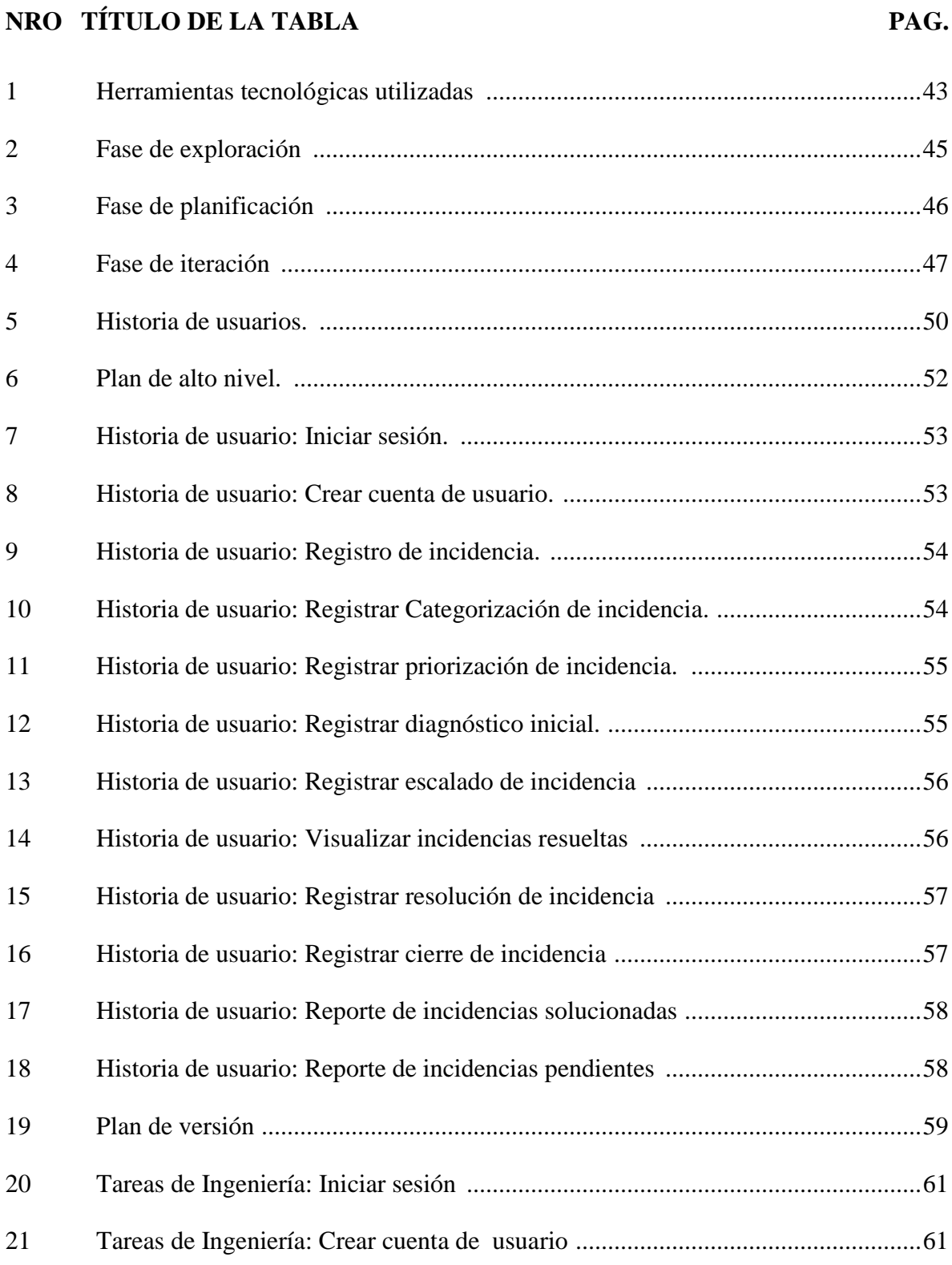

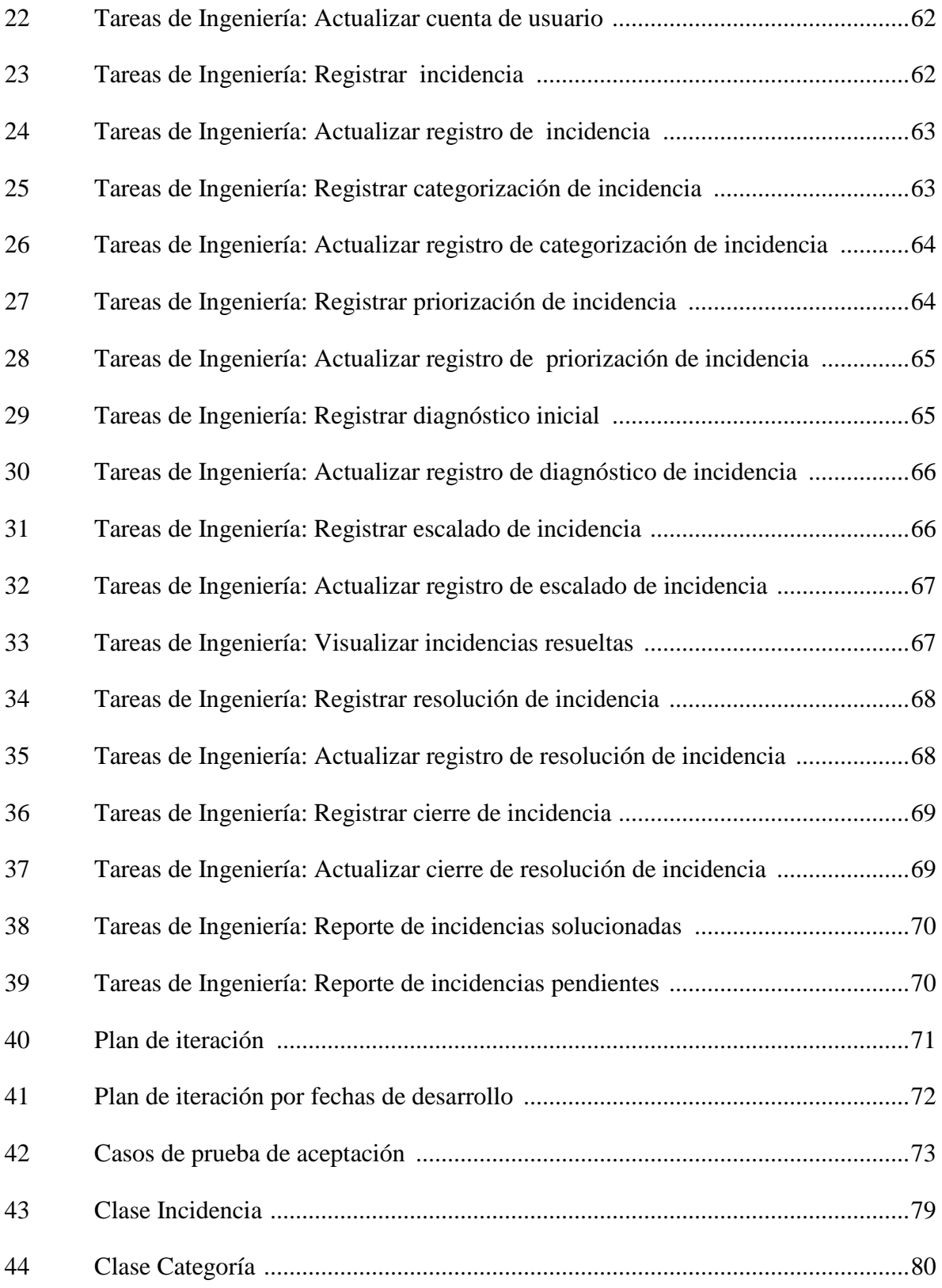

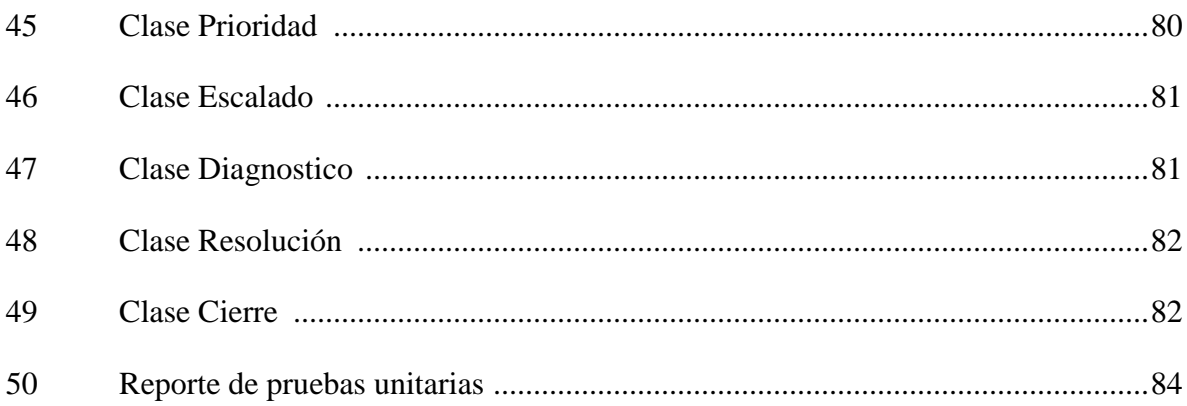

# **LISTA DE FIGURAS NRO TÍTULO DE LA FIGURA PAG.**

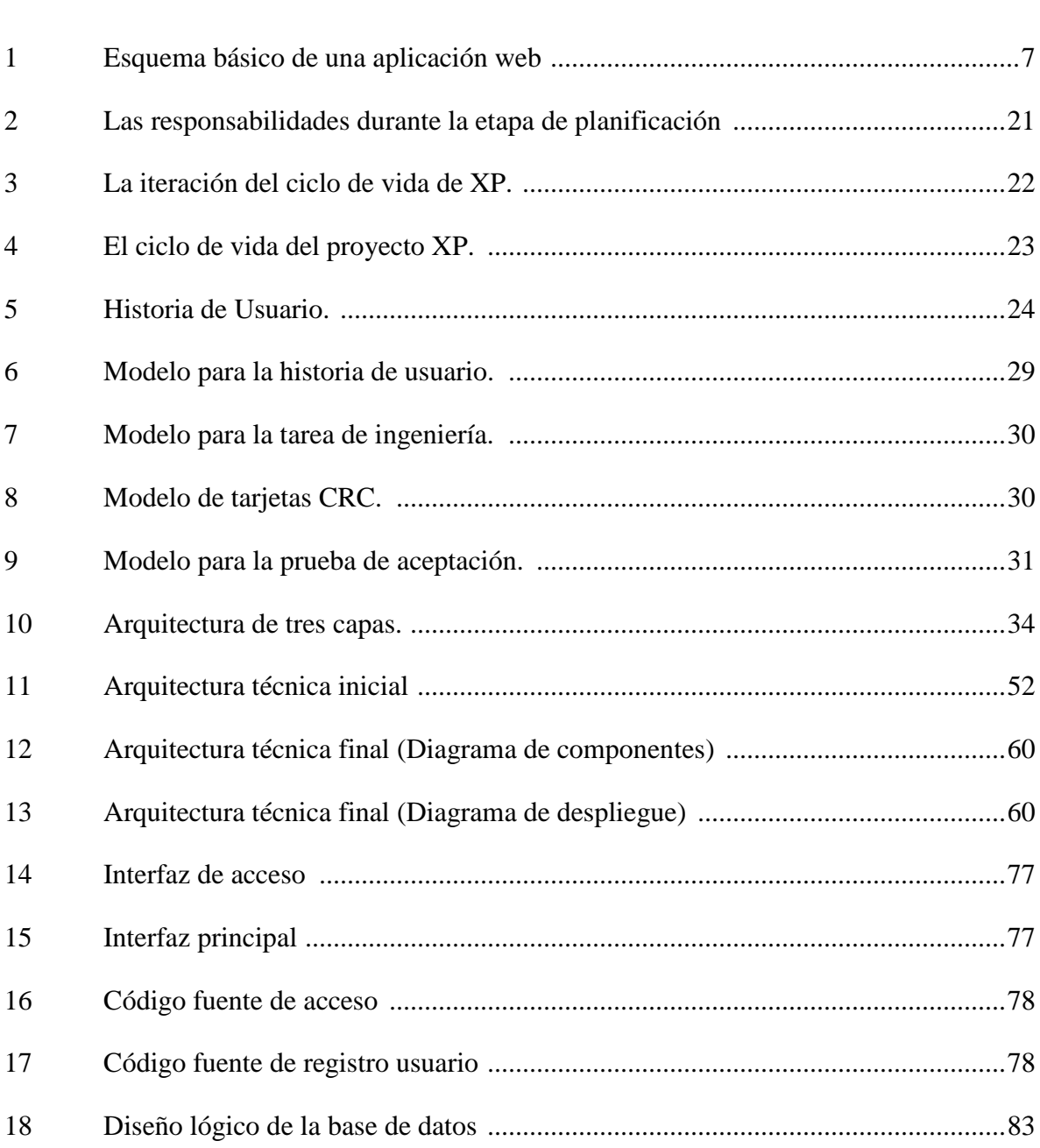

# **INTRODUCCIÓN**

<span id="page-15-0"></span>Actualmente el desarrollo de tecnología de información ha tenido un gran impacto sobre las instituciones públicas, las cuales cada vez son de mayor utilidad. De este modo la presente investigación tiene como objetivo solucionar, de modo veloz y enérgico, sea cual sea el problema que cause una interrupción en los servicios brindados por la municipalidad.

Mi motivación para apoyar la gestión de incidencias de tecnologías de información, es que se realice una conveniente gestión de incidencias. Lo cual es necesaria para lograr un servicio de calidad.

La importancia de la gestión de incidencias de tecnología de información en la comuna del distrito de Tambo es debido a que mediante ella se puede ofrecer un servicio eficiente y ordenado a los trabajadores municipales, lo cual apoya en la calidad de servicio que se ofrece a la población del distrito Tambo.

<span id="page-15-1"></span>Los principales objetivos específicos son: lograr los resultados del análisis de la aplicación web para la generación de información de la gestión de incidencias de tecnologías de información; lograr los resultados del diseño de la aplicación web para la generación de información de la gestión de incidencias de tecnologías de información; lograr los resultados de la implementación de la aplicación web para la generación de información de la gestión de incidencias de tecnologías de información y lograr los resultados de las pruebas de la aplicación web para la generación de información de gestión de incidencias de tecnologías de información.

# **CAPÍTULO I PLANTEAMIENTO DEL PROBLEMA**

# <span id="page-16-1"></span><span id="page-16-0"></span>**1.1. DIAGNÓSTICO Y ENUNCIADO DEL PROBLEMA**

En el municipio distrital de Tambo actualmente la gestión de incidencia de tecnología de información presenta diversas dificultades serias relacionadas básicamente a la resolución de los casos, esto se refleja un pobre seguimiento de los mismos por parte del personal de Tecnologías de Información y el usuario final quien carece de información referente al estado de su caso, esto afecta la productividad y genera tiempos muertos en cada una de las áreas afectadas.

La institución pública mencionada, no cuentan con una herramienta tecnológica capaz de permitir al personal de tecnologías de información un control adecuado de las incidencias informáticas, que permita organizar constantemente el proceso de gestión de incidencia de tecnología de información, lo cual ayude a organizar y realizar una atención de los casos reportado como incidencia de tecnología de información, y permita guardar información respecto a los errores y dificultades comunes de las áreas que sufren dichas incidencias.

Para lo cual al crear un Aplicativo Web para facilita la gestión de incidencia de tecnología de información en la municipalidad de Tambo, se realizara un control organizado de todo los casos reportados como incidencia de tecnología de información y los correspondientes reportes para solucionar algunas dificultades de la institución municipal, el aplicativo contiene una interfaz de manipulación sencilla, flexible, amigable e interactiva para los usuarios, de este modo se utiliza las ventajas de la tecnología e información la que hace posible la automatización de la gestión de incidencia de tecnología de información de la comuna distrital de Tambo.

## <span id="page-17-0"></span>**1.2. FORMULACION DEL PROBLEMA**

# <span id="page-17-1"></span>**1.2.1. PROBLEMA GENERAL**

¿De qué manera se puede facilitar la gestión de incidencias de tecnologías de información en la Municipalidad Distrital de Tambo en el año 2020?

# <span id="page-17-2"></span>**1.2.2. PROBLEMAS ESPECÍFICOS**

- a. ¿Cuáles son los resultados del análisis del desarrollo de la aplicación web para la gestión de incidencias de tecnologías de información?
- b. ¿Cuáles son los resultados del diseño de la aplicación web para la gestión de incidencias de tecnologías de información?
- c. ¿Cuáles son los resultados de la implementación de la aplicación web para la gestión de incidencias de tecnologías de información?
- d. ¿Cuáles son los resultados de las pruebas de la aplicación web para la gestión de incidencias de tecnologías de información?

# <span id="page-17-3"></span>**1.3. OBJETIVOS DE LA INVESTIGACIÓN**

# <span id="page-17-4"></span>**1.3.1. OBJETIVO GENERAL**

Desarrollar una aplicación web para la gestión de incidencias de tecnologías de información en la comuna distrital de Tambo, 2020. Mediante el proceso ágil de desarrollo de software programación extrema, un lenguaje de programación orientada a objetos, una base de datos relacional y tecnologías de Internet. Con la intención de brindar una herramienta para la gestión de incidencia de tecnología de información y la finalidad de facilitar la gestión de incidencias de tecnologías de información.

# <span id="page-17-5"></span>**1.3.2. OBJETIVOS ESPECÍFICOS**

- a. Lograr los resultados del análisis de la aplicación web para la gestión de incidencias de tecnologías de información.
- b. Lograr los resultados del diseño de la aplicación web para la gestión de incidencias de tecnologías de información.
- c. Lograr los resultados de la implementación de la aplicación web para la gestión de incidencias de tecnologías de información.
- d. Lograr los resultados de las pruebas de la aplicación web para la gestión de incidencias de tecnologías de información.

### <span id="page-18-0"></span>**1.4. HIPÓTESIS DE LA INVESTIGACIÓN**

"No, no en todas las investigaciones cuantitativas plantean hipótesis. El hecho de que formulemos o no hipótesis depende de un factor esencial: el alcance inicial del estudio. Las investigaciones cuantitativas que formulan hipótesis son aquellas cuyo planteamiento define que su alcance será correlacional o explicativo, o las que tienen un alcance descriptivo, pero que intentan pronosticar una cifra o un hecho" (Hernández, Baptista y Collado, 2014, p.122).

Así mismo, "Las investigaciones de tipo descriptivo no requieren formular hipótesis; es suficiente plantear algunas preguntas de investigación que, como ya se anotó, surgen del planteamiento del problema, de los objetivos y por supuesto, del marco teórico que soporta el estudio" (Bernal, 2010, p.136).

Por tanto, al tratarse esta investigación de alcance descriptivo, además de no pretenderse pronosticar ninguna cifra o hecho, se vio por conveniente no plantear ninguna hipótesis.

# <span id="page-18-1"></span>**1.5. JUSTIFICACIÓN Y DELIMITACIÓN DE LA INVESTIGACIÓN**

### <span id="page-18-2"></span>**1.5.1. IMPORTANCIA**

La gestión de incidencias en la Municipalidad Distrital de Tambo es de considerable relevancia para permitir la continuidad de los servicios de tecnología, ofrecidas a los trabajadores de la comuna y estos a su vez a la población distrital de Tambo. Por lo cual resulta importante poder mantener la continuidad de los servicios de tecnologías de información en todas las áreas de la municipalidad durante el mayor tiempo posible.

El objetivo de la gestión de incidencias de tecnologías de información, es que los usuarios tengan asistencia oportuna y en el menor tiempo posible, la aplicación web ayudará enormemente porque facilitará la organización de la gestión de incidencias de tecnologías de información, reportando a diario y de manera automatizada cuantos usuarios fueron atendidos y cuantos aun no, con ello obtendremos el seguimiento respectivo, y evitaremos que existan usuarios que no sean atendidos.

#### <span id="page-19-0"></span>**1.5.2. JUSTIFICACIÓN**

#### <span id="page-19-1"></span>**1.5.2.1. JUSTIFICACIÓN SOCIAL**

Con la automatización de la gestión de incidencias de tecnologías de información el usuario tendrá la posibilidad de organizar, reportar, prevenir riesgos en el manejo de las incidencia de tecnología de información esto se reflejará en la mejora de la calidad de atención en las diversas áreas de la municipalidad a la población del distrito.

# <span id="page-19-2"></span>**1.5.2.2. JUSTIFICACIÓN ECONÓMICA**

Al automatizar la gestión de incidencias de tecnologías de información se tiene la posibilidad de reportar los casos a los usuarios y organizar los casos de incidencias de tecnologías de información al personal de informática desde cualquier punto de acceso a internet. Esto permitirá realizar una labor más eficiente en todas las áreas del municipio lo cual repercute en la calidad de atención que se brinda a la población del distrito de Tambo. Asimismo se entiende que al realizar un trabajo de mayor productividad y eficiencia se hace uso adecuado de los recursos económicos de la institución.

## <span id="page-19-3"></span>**1.5.2.3. JUSTIFICACIÓN TÉCNICA**

La automatización de la gestión de incidencias de tecnología de información mediante el desarrollo de una aplicación web posibilita a los encargados del área de informática realizar la organización y seguimiento de las incidencias en todo lugar con conexión a internet, la aplicación permite realizar el registro, reporte diario y mensual de las incidencias. Asimismo se obtiene el historial de casos de incidencias de tecnologías de información en las diversas áreas de la municipalidad.

# <span id="page-20-0"></span>**1.5.3. DELIMITACIÓN**

La investigación fue realizada en la Municipalidad Distrital de Tambo provincia La Mar, para el año 2020.

# **CAPÍTULO II MARCO TEÓRICO**

### <span id="page-21-2"></span><span id="page-21-1"></span><span id="page-21-0"></span>**2.1. ANTECEDENTES DE LA INVESTIGACIÓN**

Sandoval (2018), en su tesis de "Sistema Web para la gestión de incidencias en la Institución Educativa Innovaschools sede Los Olivos", infiere que el Sistema Web apoya en la mejoría de la gestión de incidencias, ya que permite incrementar la proporción de incidencias solucionadas por el soporte técnico inicial y la reducción de la proporción de incidencias que se vuelven a abrir.

Por su parte Barrantes (2018), en su tesis "Sistema Web para la Gestión de Incidencias Informáticas en la Empresa South Express Cargo Perú S.A.C.", concluye que el Sistema Web incrementa las incidencias informáticas solucionadas en un 22.07%. Por lo tanto afirma que el Sistema Web mejora a la resolución de incidencias informáticas.

Así mismo Regalado (2017), en su tesis "Sistema Web basado en la gestión de incidencias para mejorar el soporte informático en la Municipalidad Provincial del Santa", concluye que sucede el incremento del grado de complacencia de usuarios que laboran para la institución municipal con la implementación del Sistema.

# <span id="page-21-3"></span>**2.2. MARCO TEÓRICO**

# <span id="page-21-4"></span>**2.2.1. APLICACIÓN WEB**

Según Luján (2002) menciona que "una aplicación web (web-based application) es un tipo especial de aplicación cliente/servidor, donde tanto el cliente (el navegador, explorador o visualizador) como el servidor (el servidor web) y el protocolo mediante el que se comunican (HTTP) están estandarizados y no han de ser creados por el programador de aplicaciones" (p.48).

#### **Figura 1.**

<span id="page-22-0"></span>*Esquema básico de una aplicación web*

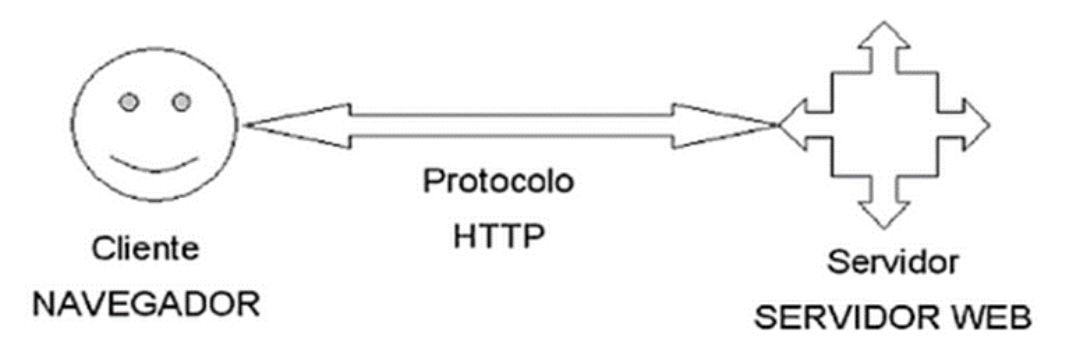

*Nota*. Tomado de "Programación en internet: Clientes web" por Luján., 2002.

Según Molina y Baena (2007) define como "un sistema informático que los usuarios utilizan accediendo a un servidor web a través de internet o de una intranet. Las aplicaciones Web son populares debido a la practicidad del navegador Web como cliente ligero. La facilidad de actualizar y mantener la aplicación Web sin distribuir e instalar software en miles de potenciales clientes es otra razón de su popularidad" (p. 230).

Mientras el Equipo Vértice (2010) afirma que "una aplicación web es una aplicación informática que se utiliza accediendo al servidor a través de un sistema de red como puede ser internet o una intranet". Añade que la aplicación web tiene tres capas como estructura más común siendo estas: Cliente, servidor y sistema de administración de base de datos (p.163).

Por su parte Pressman (2010) menciona que son "esta categoría de software centrada en redes agrupa una amplia gama de aplicaciones. En su forma más sencilla, las webapps son poco más que un conjunto de archivos de hipertexto vinculados que presentan información con uso de texto y graficas limitadas" (p.7).

## <span id="page-23-0"></span>**2.2.1.1. ANÁLISIS**

Para Weitzenfeld (2005) el análisis "tiene como objetivo construir una arquitectura capaz de resolver el problema bajo condiciones ideales. Esto significa desarrollar una estructura lógica del sistema, la cual debe ser estable y extensible. El análisis se enfoca en que debe hacer el sistema, en lugar de como se supone que lo hará." (p.39).

Según Pressman (2010) señala que "permite al profesional (sin importar si se llama ingeniero de software, analista o modelista) construir sobre los requerimientos básicos establecidos durante las tareas de concepción, indagación y negociación" (p.127).

Menciona Bruegge y Dutoit (2010) "El análisis da como resultado un modelo de sistema que pretende ser correcto, completo, consistente y verificable. Los desarrolladores formalizan la especificación del sistema producida durante la obtención de requerimientos y examinan con mayor detalle las condiciones de frontera y los casos excepcionales. También corrigen y aclaran la especificación del sistema si es que encuentran errores o ambigüedades. El cliente y el usuario están involucrados, por lo general, en esta actividad, en especial cuando se necesita cambiar las especificación del sistema y cuando se necesita recopilar información adicional" (p.131).

Para Sommerville (2005) menciona que "En los métodos agiles como la programación extrema los requerimientos se desarrollan de forma incremental conforme a las prioridades del usuario y la obtención de requerimientos viene de los usuarios que forman parte del equipo de desarrollo" (p.71).

#### <span id="page-23-1"></span>**2.2.1.2. DISEÑO**

Según Pressman (2010) "el diseño de software agrupa un conjunto de principios, conceptos y prácticas que llevan al desarrollo de un sistema o producto de alta calidad. Los principios de diseño establecen una filosofía general que guía el trabajo de diseño que debe ejecutarse" (p.183).

Para Weitzenfeld (2005) menciona sobre el diseño que "El propósito del modelo de diseño es extender la arquitectura de análisis. La razón para no hacer esta extensión durante el modelo de análisis se debe a que la propia aplicación controla la arquitectura del sistema y no las circunstancias existentes durante su implementación. En otras palabras, el modelo de análisis debe ser visto como un modelo conceptual y lógico del sistema mietras que el modelo de diseño debe definir todo lo necesario para alcanzar el código final. Dado que los ambientes de implementación tienden a cambiar, es necesario guardar y congelar el modelo de análisis para un mantenimiento futuro, incluso después de terminar el diseño. El modelo de diseño se concentra en dos aspectos principales: diseño de objetos y diseño de sistemas." (p.40).

Por otro lado Bruegge y Dutoit (2010) mencionan que "El diseño de sistemas es la transformación del modelo de análisis en un modelo de diseño del sistema. Durante el diseño del sistema los desarrolladores definen los objetivos de diseño del proyecto y descomponen el sistema en subsistemas más pequeños que pueden ser realizados por equipos individuales." (p.167).

## <span id="page-24-0"></span>**2.2.1.3. IMPLEMENTACIÓN**

Para Sommerville (2005), "La etapa de implementación del desarrollo de software es el proceso de convertir una especificación del sistema en un sistema ejecutable. Siempre implica los procesos de diseño y programación de software, pero, si se utiliza un enfoque evolutivo de desarrollo, también puede implicar un refinamiento de las especificaciones del software" (p.71).

Según Weitzenfeld (2005) "El modelo de implementación toma el resultado del modelo de diseño para generar el código final del sistema. Esta traducción debe ser relativamente sencilla y directa, ya que todas las decisiones importantes han sido hechas en las etapas previas" (p.40).

Señala Bruegge y Dutoit (2010) "Durante la implementación los desarrolladores traducen el modelo de objetos en código fuente. Esto incluye la implementación de los atributos y métodos de cada objeto y la integración de todos los objetos de forma tal que funcionen como un solo sistema" (P.16)

Finalmente, Pressman (2010) Menciona que "Los cambios en la función, rendimiento, interfaces u otras características, durante la implementación (codificación y pruebas) pueden tener un impacto importante sobre el coste. Cuando se solicitan al final de un proyecto, los cambios pueden producir un orden de magnitud más caro que el mismo cambio pedido al principio" (p.10).

#### <span id="page-25-0"></span>**2.2.1.4. PRUEBAS**

Para Bruegge y Dutoit (2010), señala "Durante las pruebas los desarrolladores encuentran diferencias entre el sistema y sus modelos ejecutando el sistema (o partes de él) con conjuntos de datos de prueba. Aunque las pruebas no se consideran, por lo general, como actividad administrativa, las describimos aquí debido a que ayudan a la determinación de la calidad del sistema y sus modelos relacionados" (p.18).

Para Weitzenfeld (2005) "El modelo de pruebas es el responsable de revisar la calidad del sistema. Este modelo consiste en la validación del sistema o prueba de especificación y la verificación o prueba de resultado. De manera adicional, el modelo de pruebas combina pruebas de unidad y pruebas de integración" (p.41).

Asimismo, Sommerville (2005) "Las pruebas del sistema implican integrar dos o más componentes que implementan funciones del sistema o características y a continuación se prueba este sistema integrado. En un proceso de desarrollo iterativo, las pruebas del sistema se ocupan de probar un incremento que va a ser entregado al cliente; en un proceso en cascada, las pruebas del sistema se ocupan de probar el sistema completo" (p.494).

# <span id="page-25-1"></span>**2.2.2. GESTIÓN DE INCIDENCIAS DE TECNOLOGIAS DE INFORMACIÓN GESTIÓN DE INCIDENCIAS**

Para Ríos (2014), menciona que "la gestión de incidencias tiene como objetivo principal la solución de incidencias para restaurar lo más rápidamente el servicio. Para ello deberá detectar cualquiera alteración en los servicios TI, y para dar entrada al proceso de la incidencia registrada."(p.79)

Asimismo Van Bon et al., (2010). "El proceso de Gestión de Incidencias cubre todo tipo de incidencias ya sean fallos, faltas o dificultades planteadas por los usuarios (generalmente mediante una llamada al Centro de Servicio al Usuario), o al personal técnico, o bien detectadas automáticamente por herramientas de monitorización". También señala que para la gestión de incidencias se debe tener en cuenta el límite de tiempo para cada fase, modelos de incidencia, el impacto, la urgencia, la prioridad e incidencias graves (p.140).

### **TECNOLOGIAS DE INFORMACIÓN**

Para Vasconcelos (2015), "por tecnologías de información nos referimos al conjunto de dispositivos, servicios y actividades apoyadas por equipo de cómputo y que se basan en transformación de información numérica, también llamada digital" (p.5)

Gil, Olmedo, & Xantipa (2014), afirma que "cuando se habla de Tecnologías de Información, estamos hablando de productos (tangibles e intangibles) y de procesos (métodos o formas) que permiten procesar, intercambiar, almacenar, y distribuir información(audio, texto, imagen, video, animación) entre personas y organizaciones utilizando redes de comunicación"(p.19)

Según Pillaca (2017), "Las tecnologías de información están presentes en todos los niveles de nuestra sociedad actual, desde las más grandes corporaciones, pymes, gobiernos, universidades, centros educativos, profesionales y particulares.

Los ordenadores, teléfonos móviles, reproductores MP3, tarjetas de memoria, televisores, discos digitales, navegadores globales, internet, etc., son tecnologías de información que se han convertido en imprescindibles para muchas personas y empresas." (p. 14)

## <span id="page-26-0"></span>**2.2.2.1. REGISTRO DE INCIDENCIAS**

Según Steinberg (2011) "Todos los incidentes deben estar completamente registrados y fechados /con marca de tiempo, independientemente de si son planteado a través de una llamada telefónica a la mesa de servicio, detectado automáticamente a través de una alerta de evento, o desde cualquier otra fuente. Toda la información relevante relacionada con la naturaleza del incidente debe registrarse para que en un histórico completo se mantenga el registro, y de modo que si el incidente tiene que ser referido a otro(s) grupo(s) de apoyo, ellos tendrá toda la información relevante a mano para ayudarlos" (p.76).

Indica Ríos (2014) que "el registro de incidencia, tras su recepción por los canales habituales debe incluir al menos los siguientes apartados: servicios afectados, posibles causas, nivel de prioridad, impacto, recursos asignados para su resolución, estado de la incidencia. Este registro debe realizarse siempre que ocurra una incidencia, para que se lleve a cabo un seguimiento de la misma y pueda ser derivado a la gestión de problemas con una serie de datos informativos anexados; esto a la vez evita la perdida de informacion, incrementando la eficiencia de las personas involucradas y del proceso" (p. 79-80)

Además la Office Of Government Commerce (2007) añade que la totalidad de información relacionada con la incidencia deberá registrarse de manera que toda la colección de datos reunidas sea de mucha utilidad en el momento de resolver el problema o cuando se realice el escalado correspondiente (Office Of Government Commerce, 2007).

# <span id="page-27-0"></span>**2.2.2.2. CATEGORIZACIÓN DE INCIDENCIAS**

Según Steinberg (2011) "Parte del registro inicial debe ser para asignar codificación de categorización de incidentes adecuada para que se registre el tipo exacto de incidente. Esto será importante más adelante cuando se analizan los tipos de incidentes /frecuencias para establecer tendencias para su uso en problemas gestión, gestión de proveedores y otras actividades." (p.76).

Para Ríos (2014) "La clasificación incluye una categorización de los diferentes aspectos y elementos que componen la incidencia, para que resulte más sencilla la búsqueda futura en la CMBD" (p.80).

### <span id="page-27-1"></span>**2.2.2.3. PRIORIZACIÓN DE INCIDENCIAS**

"La priorización normalmente se puede determinar tomando en cuenta tanto la urgencia del incidente (cómo rápidamente la empresa necesita una resolución) y el nivel de impacto empresarial que está causando. Una indicación de impacto es a menudo (pero no siempre) el número de los usuarios afectados. En algunos casos, y lo que es más importante, la pérdida de servicio a un solo usuario puede tener un impacto comercial importante; todo depende de quién está tratando de hacer qué, por lo que solo los números no son suficientes para evaluar la prioridad general. Los factores que también pueden contribuir a los niveles de impacto son: Riesgo de muerte, el número de servicios afectados, el nivel de pérdidas financieras" (Steinberg, 2011, p.79).

Para Rios (2014) "tiene como objetivo establecer su impacto en la organización y su prioridad de resolución. Dependiendo de su urgencia y su impacto se asignaran unos recursos y se establecerá un tiempo de resolución. Este tiempo, su impacto y su urgencia pueden variar a lo largo del análisis de la incidencia: pueden ampliarse por fallos en la estimación, como también recortarse, por soluciones temporales eficaces para el cierre de la incidencia" (p.81).

# <span id="page-28-0"></span>**2.2.2.4. DIAGNÓSTICO INICIAL**

Según Steinberg (2011) "Si el incidente se ha enrutado a través del servicio de escritorio, el analista de la mesa de servicio debe llevar a cabo el diagnóstico, normalmente mientras el usuario todavía está en el teléfono - si la llamada se realiza de esta manera - para intentar descubrir los síntomas completos del incidente y para determinar exactamente qué ha salido mal y cómo corregirlo. Es en esta etapa del diagnóstico los scripts y la información de errores conocidos pueden ser más valiosos para permitir un diagnóstico más temprano y preciso" (P.80).

Para la Office Of Government Commerce (2007) es "una etapa en el ciclo de vida de incidencias y problemas. El propósito del diagnóstico es identificar una solución provisional para una incidencia o causa raíz de un problema" (p.264).

## <span id="page-28-1"></span>**2.2.2.5. ESCALADO DE INCIDENCIAS.**

Según Steinberg (2011) menciona que en caso de requerirse, el personal deberá realizar el escalado y entre los tipos de escalado de incidencias tenemos:

"**Escalado Funcional**: Tan pronto como quede claro que la mesa de servicio no puede resolver el incidente por sí mismo (o cuando los tiempos objetivos para la resolución del primer punto han sido excedido), el incidente debe ser escalado inmediatamente para obtener más apoyo. Si la organización tiene una jerarquía de apoyo, grupos con más tiempo o habilidades especializadas que la mesa de servicio cree que puede resolver el incidente, debe remitir el incidente al siguiente grupo de apoyo de nivel en esa jerarquía.

**Escalado Jerárquico:** Si los incidentes son de naturaleza grave (por ejemplo, incidentes de alta prioridad) la TI apropiada, los gerentes deben ser notificados, para propósitos de información al menos. También se usa la escalada jerárquica si la 'investigación y diagnóstico', la resolución y los pasos de recuperación están tardando demasiado o están demostrando demasiada dificultad. La escalada jerárquica debería continuar en la cadena de gestión para que los altos directivos sean conscientes, pueden estar preparados y tomar cualquier acción necesaria, como la asignación de recursos o la participación de proveedores / mantenedores." (p.81).

#### Según Rios (2014) menciona que:

"El escalado es la asignación de la incidencia a un nivel superior del centro de servicios o a un superior jerárquico para la toma de decisiones de cambio en la forma de abordar la incidencia. Estos son los dos tipos de escalado existentes, y se definen de la siguiente manera:

- **Escalado funcional**: se utiliza un técnico o especialista de mayor nivel o conocimiento para su resolución.
- **Escalado jerárquico**: se deriva a un superior jerárquico la decisión de ampliar los recursos asignados o derivar finalmente la incidencia a otro tipo de resolución." (p.81)

# <span id="page-29-0"></span>**2.2.2.6. INVESTIGACIÓN Y DIAGNÓSTICO.**

Según Rios (2014) señala que la "dispone de dos fases:

- $\triangleright$  Comparación. Búsqueda en la base de datos (BBDD) de incidencias que tengan una raíz similar y, por lo tanto, una solución rápida y contrastada del problema. Si no existe ninguna, se pasará a la siguiente fase.
- Investigación y diagnóstico. Se analiza si el nivel 0 o primer nivel del centro de

servicios tiene capacidad para resolver esta incidencia. Si no es así, se procederá a la asignación de ésta o a su escalado." (p.82).

Para Steinberg(2011) "Es probable que un incidente informado requiera un grado de investigación y diagnóstico. Cada una de los grupos de apoyo involucrados en el manejo de incidentes investigará y diagnosticará lo que ha pasado - y todas esas actividades (incluidos los detalles de cualquier acción tomada para intentar resolver o recrear el incidente) debe estar completamente documentado en el registro de incidentes para que un registro histórico completo de todas las actividades se mantenga en todo momento" (p.83).

# <span id="page-30-0"></span>**2.2.2.7. RESOLUCIÓN DE INCIDENCIAS**

Según Steinberg (2011) señala lo siguiente "Cuando se ha identificado una posible resolución, esto debe aplicarse y probarse. Las acciones específicas a emprender y las personas que participaran en la realización de las acciones de recuperación puede variar, dependiendo de la naturaleza de la falla" (p.83).

Para Rios (2014) "Una vez resuelta la incidencia, se deben realizar una serie de acciones que permitan cerrar la incidencia y poner fin al proceso. Estas acciones son: Comunicación al cliente y a los usuarios de la solución establecida, actualización de la base de datos de incidencias, actualización de la base de datos de la gestión de configuración sobre los elementos de configuración, implicados en el incidente" (p.83).

#### <span id="page-30-1"></span>**2.2.2.8. CIERRE DEL INCIDENCIA**

Para la Office Of Government Commerce (2007) "El centro de servicio al usuario debe comprobar que la incidencia se resuelva completamente y que los usuarios estén satisfechos y dispuestos a acordar el cierre de la incidencia" (p.59).

Según Steinberg (2011) "La mesa de servicio debe verificar que el incidente sea totalmente resuelto y que los usuarios estén satisfechos y dispuesto a aceptar que el incidente pueda cerrarse." (p.83).

## <span id="page-31-0"></span>**2.2.3. PROGRAMACIÓN EXTREMA (XP)**

Señala Calero (2003) "XP (eXtreme Programing) nace como nueva disciplina de desarrollo de software hace aproximadamente unos seis años, y ha causado un gran revuelo entre el colectivo de programadores del mundo. Kent Beck, su autor, es un programador que ha trabajado en múltiples empresas y que actualmente lo hace como programador en la conocida empresa automovilística DaimlerChrysler. Con sus teorías ha conseguido el respaldo de gran parte de la industria del software y el rechazo de otra parte."(p.1)

Para sommerville (2005) "La programación extrema (XP) es quizás el método ágil mejor conocido y más ampliamente usado. El nombre lo acuñó Beck (2000) debido a que el enfoque se desarrolló llevando a niveles extremos las prácticas reconocidas, como el desarrollo iterativo. Por ejemplo, en la XP muchas versiones actuales de un sistema pueden desarrollarse mediante diferentes programadores, integrarse y ponerse a prueba en un solo día".(p.64)

### <span id="page-31-1"></span>**2.2.3.1. OBJETIVOS DE LA PROGRAMACION EXTREMA**

Señala Calero (2003) que "Los objetivos de XP son muy simples: la satisfacción del cliente. Esta metodología trata de dar al cliente el software que él necesita y cuando lo necesita. Por tanto, debemos responder muy rápido a las necesidades del cliente, incluso cuando los cambios sean al final de ciclo de la programación. El segundo objetivo es potenciar al máximo el trabajo en grupo. Tanto los jefes de proyecto, los clientes y desarrolladores, son parte del equipo y están involucrados en el desarrollo del software" (p.3)

## <span id="page-31-2"></span>**2.2.3.2. VALORES EN LA PROGRAMACION EXTREMA**

Según Calero (2003) En la programación extrema se tiene cuatro valores, comunicación, sencillez, retroalimentación y valentía. Estos valores son necesarios para el desarrollo óptimo del trabajo y cumplir con los planeamientos iniciales.

#### **COMUNICACIÓN**

Suele suceder que existen dificultades dentro del equipo de trabajo por la ausencia de las comunicaciones entre los miembros, esto debido a casos como no mencionar algún cambio relevante en el diseño, no consultar una variación de importancia o no aclarar nuestro pensamiento con el cliente. Sabemos que la pésima comunicación no es una eventualidad sino que se produce por diversas causas como puede ser un jefe de equipo que reprende, asfixia al programador cuando este observa algún error en el diseño. XP fomenta mediante la práctica la comunicación asertiva entre los integrantes del equipo de trabajo. (Calero, 2003)

#### **SENCILLEZ**

Menciona Calero (2003) que "Siempre debemos hacernos esta pregunta ¿ Qué es lo más simple que pueda funcionar?. Lograr la sencillez no es fácil. Tenemos cierta tendencia a pensar en qué programaremos mañana, la próxima semana y el próximo mes. Cuantos de nosotros no hacemos a veces más de lo que debemos: "Ya que estoy tocando esta clase voy a añadirle dos métodos más para visualizar los mensajes en colores", cuando eso no está entre los requisitos, "es que mañana puede que lo necesite", si mañana está entre los requisitos, hazlo entonces" (p.4).

### **RETROALIMENTACIÓN**

Menciona Calero (2003) ""No me preguntes a mí, pregúntale al sistema", es la primera clave de la retroalimentación, por medio de pruebas funcionales a nuestro software este nos mantendrá informado del grado de fiabilidad de nuestro sistema, esta información realmente no tiene precio. Los clientes y las personas que escriben pruebas tienen una retroalimentación real de su sistema. La retroalimentación actúa junto con la sencillez y la comunicación, cuanto mayor retroalimentación más fácil es la comunicación. Cuanto más simple un sistema más fácil de probar. Escribir pruebas nos orienta como simplificar un sistema, hasta que las pruebas funcionen, cuando las pruebas funcionen tendrá mucho echo" (p.4).

## **VALENTÍA**

Según Calero (2003) "Asumir retos, ser valientes ante los problemas y afrontarlos. […]. Nuestro trabajo se asimila al de un escalador cuando hacemos una cima tenemos que volver a bajar para hacer otra cima y así constantemente, planteándonos hacer sistemas cada vez más sencillos y fiables. La valentía junto con la comunicación y la sencillez se convierte en extremadamente valiosa" (p.4).

# <span id="page-33-0"></span>**2.2.3.3. PRINCIPIOS GUÍAS DE LA PROGRAMACION EXTREMA REACCIÓN RÁPIDA**

Para Baird (2002) Es cuando el equipo de desarrollo usa bucles de retroalimentación breves de esta manera entender si halla la satisfacción del cliente hasta ese momento.

#### **ASUMIR SIMPLICIDAD**

Según Baird (2002) Asumiendo a la simplicidad como el tratamiento de un problema como sencillo si es posible la solución. Entonces la simplicidad pretende indicarle que usted diseña solamente para una iteración simple, sin ningún tipo de instrumento de clarividencia para visualizar el futuro en la cual usted puede necesitarla.

#### **CAMBIO INCREMENTAL**

Menciona Baird (2002) Solucionar los problemas mediante un conjunto de pequeñas variaciones esto se emplea en la planificación, diseño y desarrollo.

#### **ACEPTAR EL CAMBIO**

Para Baird (2002) Mantener una estrategia que salvaguarde al mismo tiempo opciones de resolución de problemas imperiosas.

#### **CALIDAD DE TRABAJO**

Respecto a la calidad del trabajo no debería ser implicada. La programación extrema enaltece el nivel del código y las pruebas por medio de exámenes en la programación inicial (Baird, 2002).

#### <span id="page-34-0"></span>**2.2.3.4. ROLES DE LOS INTEGRANTES DE XP**

En los diferentes tipos de proyectos informáticos que hacen uso de la el proceso ágil de desarrollo de software de programación extrema, asisten varios actores los cuales tienen como roles lo siguientes:

## **A. PROGRAMADOR**

Este actor es quien se encarga de escribir la prueba unitaria y la producción del código fuente en el sistema (Toro, 2013).

#### **B. CLIENTE**

Es quien realiza la escritura de historia de usuarios y las pruebas funcionales de este modo se pueden validar el desarrollo. Asimismo designa prioridades en la historia de usuarios y es quien resuelve la selección del orden de implementación por cada interacción basándose en mejorar el aporte en el valor al negocio (Toro, 2013).

### **C. ENCARGADO DE PRUEBAS (Tester)**

Es quien apoya en la realización de la escritura de pruebas funcionales al cliente. Así también efectúa habitualmente la prueba, divulga dentro del equipo el resultado obtenido y es el encargado en la herramienta de soporte usada en cada prueba (Toro, 2013).

## **D. ENCARGADO DEL SEGUIMIENTO (Tracker)**

Realiza la retroalimentación en el equipo de trabajo. Compara el nivel de certeza sobre las valoraciones elaboradas y el tiempo efectivo trabajado, hace el seguimiento al avance de iteraciones buscando la mejoría en las siguientes valoraciones (Toro, 2013).

#### **E. ENTRENADOR (Coach)**

Es quien tiene la responsabilidad del proceso en general. Encargado del suministro de pautas en el equipo para la aplicación de las mejores formas de ejecución de la programación extrema (Toro, 2013).

#### **F. CONSULTOR**

Viene a ser un integrante externo con una comprensión específica en cierta materia requerida para el proyecto, en la cual pueda emanar ciertas complicaciones (Toro, 2013).

#### **G. GESTOR**

Integrante que entrelaza los programadores con usuarios y clientes, apoyando con la finalidad que el equipo realice un trabajo efectivo y manteniendo un ambiente óptimo para tal efecto. Tiene la coordinación como función primordial.

# <span id="page-35-0"></span>**2.2.3.5. LAS FASES DE LA PROGRAMACIÓN EXTREMA**

Las fases en la programación extrema tenemos: Exploración, Planificación, Iteraciones, Producción, y Mantenimiento (Baird, 2002).

# **FASE I: EXPLORACIÓN**

Menciona Kendall y Kendall (2005) "Durante la etapa de exploración, usted examinará su entorno, sosteniendo su convicción de que el problema puede y debe enfrentarse mediante programación extrema, conformará el equipo y valorará las habilidades de los miembros del mismo.

Esta etapa durará desde unas cuantas semanas [si usted conoce de antemano a los miembros del equipo y la tecnología) hasta algunos meses (si todo es nuevo}. También se ocupará de examinar las tecnologías potenciales que requerirá para construir el nuevo sistema. Durante esta etapa debe practicar el cálculo de tiempo que Tomarán diversas tareas. Los clientes también experimentarán con la escritura de relatos del usuario. El objetivo es lograr que el cliente refine lo suficiente un relato para que usted pueda calcular con eficiencia la cantidad de tiempo que tomará construir la solución en el sistema que está planeando. Lo importante en esta etapa es adoptar una actitud desenvuelta y de curiosidad hacia el entorno de trabajo, sus problemas, tecnologías y gente." (p.77).
#### **FASE II: PLANIFICACIÓN**

Menciona Kendall y Kendall (2005) "La planeación es la siguiente etapa del proceso de desarrollo de XP. En contraste con la primera etapa, la planeación podría tomar sólo algunos días. En esta etapa usted y sus clientes establecen una fecha de común acuerdo, que puede ir de dos meses a medio año a partir de la fecha actual, para la entrega de soluciones a los problemas de negocios más urgentes de los clientes [usted se enfocará en el conjunto de relatos más pequeño e importante). Si las actividades que realizó en la etapa de exploración fueron suficientes, esta etapa debe ser muy corta" (p.78).

#### **Figura 2**

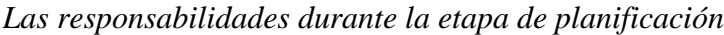

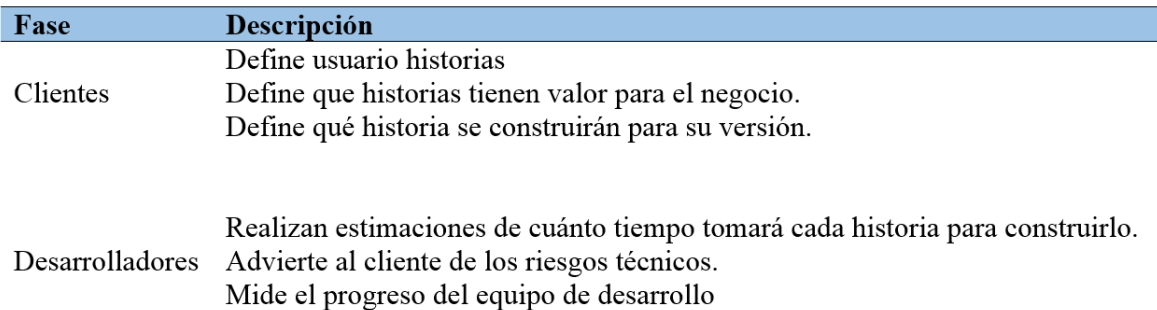

*Nota.* Tomado de "Aprenda programación extrema en 24 horas," por Baird, S., 2002.

### **FASE III: ITERACIONES**

Para Kendall y Kendall (2005) "estas iteraciones (ciclos de pruebas, retroalimentación y cambios) duran aproximadamente tres semanas. Tendrá que bosquejar toda la arquitectura del sistema, aunque sólo sea un diseño preliminar. Una meta es realizar pruebas de funcionamiento escritas por el cliente al final de cada iteración. Durante la etapa de iteraciones también debe preguntarse si es necesario modificar las fechas programadas o si está trabajando con muchos relatos. Realice pequeñas ceremonias con los clientes y los desarrolladores al terminar con éxito cada iteración. Celebre siempre sus avances, aun cuando sean pequeños, puesto que esto es parte de la cultura de motivar a todos para que pongan todo su entusiasmo en el proyecto." (p.78).

#### **Figura 3.**

*La iteración del ciclo de vida de XP.*

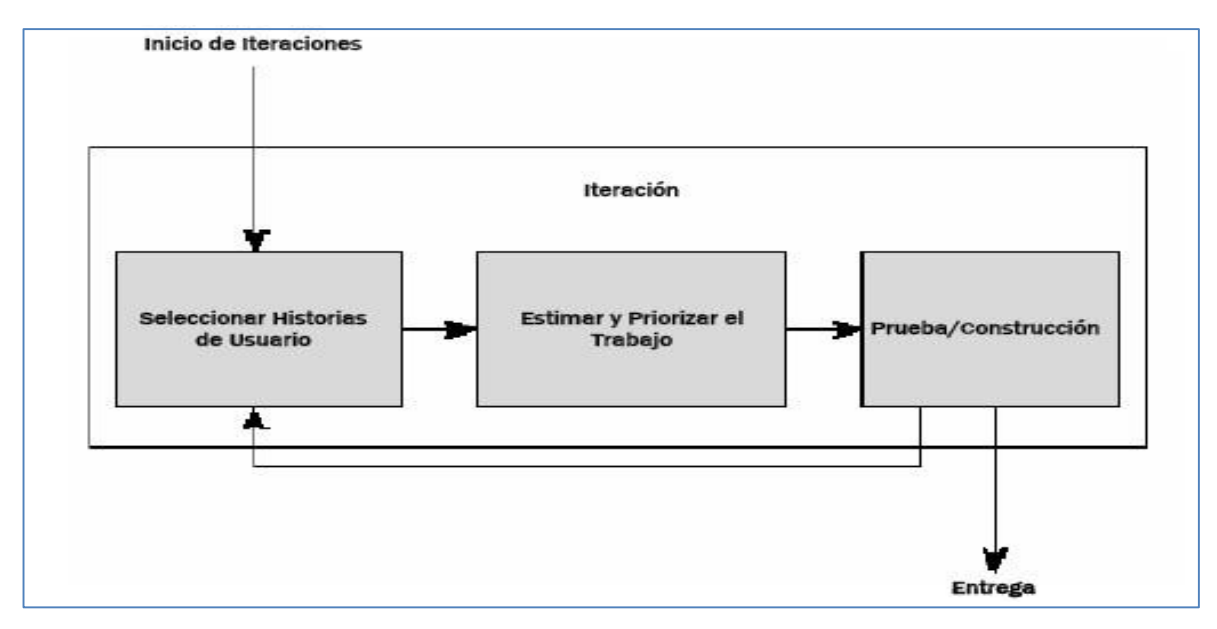

*Nota.* Tomado de "Aprenda programación extrema en 24 horas," por Baird, S., 2002.

## **FASE IV: PRODUCCIÓN**

Señala Kendall y Kendall (2005) que "Durante esta etapa se realizan diversas actividades. El ciclo de retroalimentación se acelera, de tal manera que en lugar de recibir retroalimentación para una iteración cada tres semanas, las revisiones del software se realizan en una semana. Se podrían implantar sesiones informativas diarias para que todo el mundo se entere de lo que están haciendo los demás. El producto se libera en esta etapa, aunque se puede mejorar incorporándole otras características." (p.78).

#### **FASE V: MANTENIMIENTO**

Afirma Kendall y Kendall (2005) "Una vez que se ha liberado el sistema, es necesario mantenerlo funcionando sin problemas. Se pueden agregar nuevas características, se pueden tomar en cuenta las sugerencias más arriesgadas del cliente y se pueden cambiar o incorporar nuevos miembros del equipo. La actitud que debe tomar en este punto del proceso de desarrollo es más conservadora que en cualquier otro momento. Su rol ahora es el de "mantener viva la llama" más que el de desenvoltura que experimentó durante la etapa de exploración." (p.78).

#### **Figura 4.**

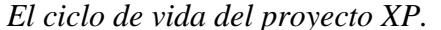

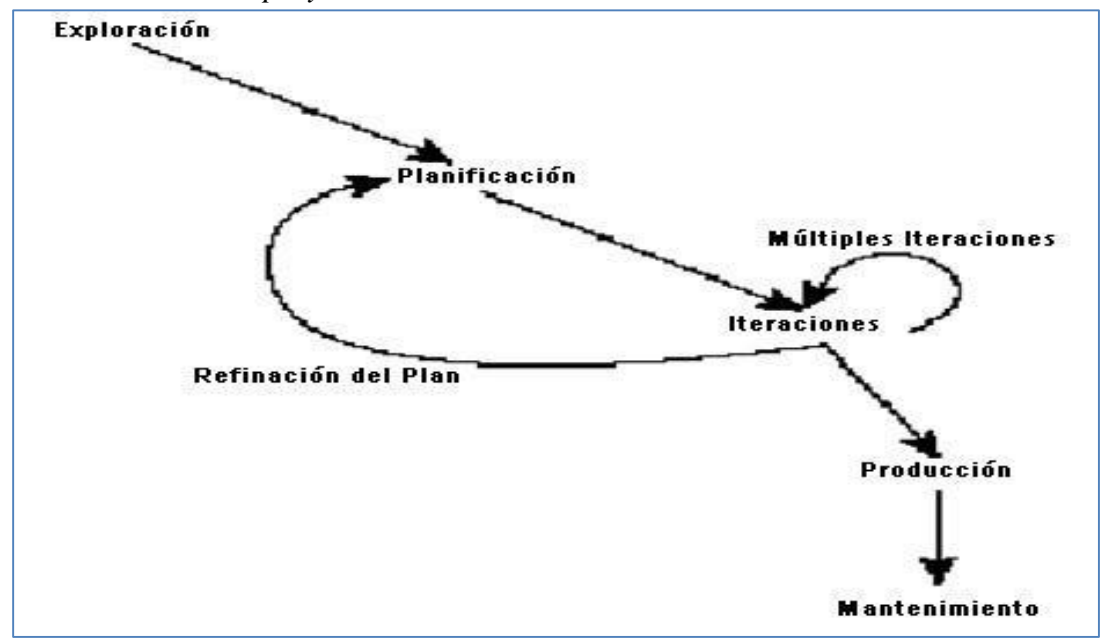

*Nota.* Tomado de "Aprenda programación extrema en 24 horas," por Baird, S., 2002.

# **2.2.3.6. REGLAS Y PRÁCTICAS DE LA PROGRAMACIÓN EXTREMA A. PLANIFICACIÓN**

Para Jeffries et al. (2001), la programación extrema plantea "La planificación mediante el diálogo continuo entre los integrantes del proyecto que son; cliente, programadores, coordinadores y administrador. El proyecto comienza recopilando historias de usuarios, que sustituyen a los tradicionales casos de uso".

#### **HISTORIAS DE USUARIO**

Señala Castillo (2010) "El primer paso de cualquier proyecto […] es definir las historias de usuario con el cliente. Las historias de usuario tienen la misma finalidad que los casos de uso pero con algunas diferencias: Constan de 3 ó 4 líneas escritas por el cliente en un lenguaje no técnico sin hacer mucho hincapié en los detalles; no se debe hablar ni de posibles algoritmos para su implementación ni de diseños de base de datos adecuados, etc. Son usadas para estimar tiempos de desarrollo de la parte de la aplicación que describen. También se utilizan en la fase de pruebas, para verificar si el programa cumple con lo que especifica la historia de usuario. Cuando llega la hora de implementar una historia de usuario, el cliente y los desarrolladores se reúnen para concretar y detallar lo que tiene que hacer dicha historia. El tiempo de desarrollo ideal para una historia de usuario es entre 1 y 3 semanas." (p.23)

#### **Figura 5.**

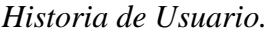

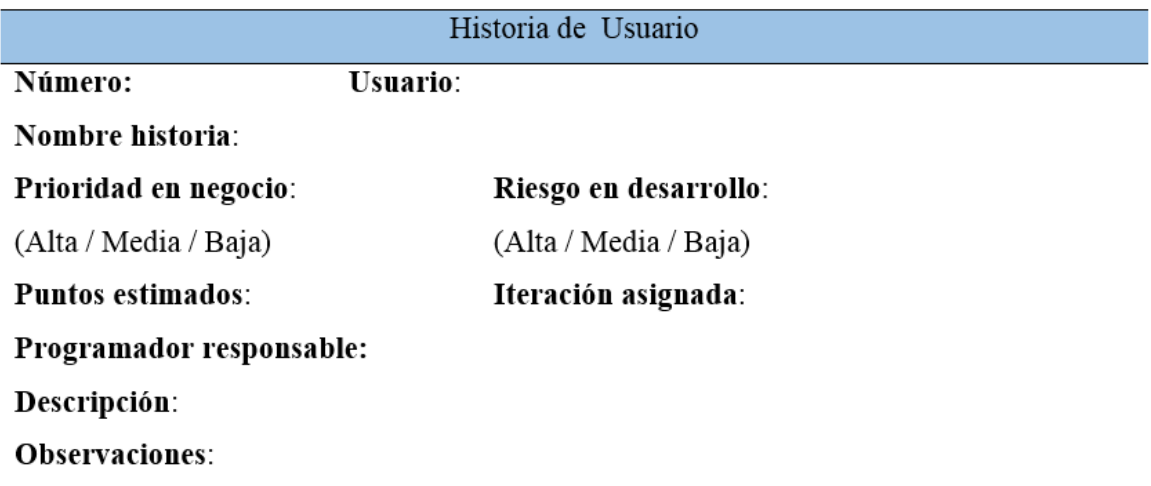

*Nota.* Tomado de "El proceso ágil de desarrollo de softwares Agiles para el Desarrollo de Software: Extreme Programming (XP)" por DSIIC-Universidad Politécnica de Valencia**,**  2006.

# **RELÉASE PLANNING.**

Castillo (2010) afirma que "Después de tener ya definidas las historias de usuario es necesario crear un plan de publicaciones, en inglés reléase plan, donde se indiquen las historias de usuario que se crearán para cada versión del programa y las fechas en las que se publicarán estas versiones. Un reléase plan es una planificación donde los desarrolladores y clientes establecen los tiempos de implementación ideales de las historias de usuario, la prioridad con la que serán implementadas y las historias que serán implementadas en cada versión del programa. Después de un reléase plan tienen que estar claros estos cuatro factores: los objetivos que se deben cumplir (que son principalmente las historias que se deben desarrollar en cada versión), el tiempo que tardarán en desarrollarse y publicarse las

versiones del programa, el número de personas que trabajarán en el desarrollo y cómo se evaluará la calidad del trabajo realizado." (p. 23)

#### **ITERACIONES**

Castillo (2010) afirma que "Todo proyecto que siga la metodología X.P. se ha de dividir en iteraciones de aproximadamente 3 semanas de duración. Al comienzo de cada iteración los clientes deben seleccionar las historias de usuario definidas en el reléase planning que serán implementadas. También se seleccionan las historias de usuario que no pasaron el test de aceptación que se realizó al terminar la iteración anterior. Estas historias de usuario son divididas en tareas de entre 1 y 3 días de duración que se asignarán a los programadores." (p. 24)

## **VELOCIDAD DEL PROYECTO.**

Castillo (2010) menciona que "La velocidad del proyecto es una medida que representa la rapidez con la que se desarrolla el proyecto; estimarla es muy sencillo, basta con contar el número de historias de usuario que se pueden implementar en una iteración; de esta forma, se sabrá el cupo de historias que se pueden desarrollar en las distintas iteraciones. Usando la velocidad del proyecto controlaremos que todas las tareas se puedan desarrollar en el tiempo del que dispone la iteración. Es conveniente reevaluar esta medida cada 3 ó 4 iteraciones y si se aprecia que no es adecuada hay que negociar con el cliente un nuevo reléase plan" (p.24)

## **PROGRAMACIÓN EN PAREJA.**

Castillo (2010) menciona que "La metodología X.P. aconseja la programación en parejas pues incrementa la productividad y la calidad del software desarrollado. El trabajo en pareja involucra a dos programadores trabajando en el mismo equipo; mientras uno codifica haciendo hincapié en la calidad de la función o método que está implementando, el otro analiza si ese método o función es adecuado y está bien diseñado. De esta forma se consigue un código y diseño con gran calidad." (p.24).

#### **REUNIONES DIARIAS.**

Castillo (2010) menciona que "Es necesario que los desarrolladores se reúnan diariamente y expongan sus problemas, soluciones e ideas de forma conjunta. Las reuniones tienen que ser fluidas y todo el mundo tiene que tener voz y voto." (p.24)

#### **B. DISEÑO SIMPLE**

Según Castillo (2010), "La metodología X.P sugiere que hay que conseguir diseños simples y sencillos. Hay que procurar hacerlo todo lo menos complicado posible para conseguir un diseño fácilmente entendible e implementable que a la larga costará menos tiempo y esfuerzo desarrollar." (p.25).

# **GLOSARIOS DE TÉRMINOS**

Según Castillo (2010), "Usar glosarios de términos y una correcta especificación de los nombres de métodos y clases ayudará a comprender el diseño y facilitará sus posteriores" (p.25).

#### **RIESGOS**

Según Castillo (2010) En caso surgieran dificultades relevantes en el diseñado, XP propone la dupla de programadores para indagar y reducir enormemente el peligro admitido por el problema

#### **FUNCIONALIDAD EXTRA**

Según Castillo (2010), es una pérdida de recurso y periodo por lo cual no se recomienda agregar funcionalidad adicional aun pensando que sería de utilidad en el futuro. Esto debido a que la proporción de uso es mínima.

# **REFACTORIZAR**

Según Castillo (2010), Esto viene a ser la mejoría y edición de la disposición estructural y el código sin afectar la funcionalidad. La refactorización implica la mejora de la codificación para buscar la optimización de la funcionalidad. A menudo la reutilización de código antes utilizados mantienen funciones o código adicional que no será de utilidad y/o

contiene diseño anticuados. Lo cual es inadecuado pues provoca la inestabilidad del código y diseñado malo, razón por la que se requiere la refactorización al momento de la reutilización de códigos.

# **C. DESARROLLO DEL CÓDIGO RECODIFICACION**

Para Calero (2003) "Cuando implementamos nuevas características en nuestros programas nos planteamos la manera de hacerlo lo más simple posible, después de implementar esta característica, nos preguntamos cómo hacer el programa más simple sin perder funcionalidad, este proceso se le denomina recodificar o refactorizar (refactoring). Esto a veces nos puede llevar a hacer más trabajo del necesario, pero a la vez estaremos preparando nuestro sistema para que en un futuro acepte nuevos cambios y pueda albergar nuevas características. No debemos de recodificar ante especulaciones si no solo cuándo el sistema te lo pida."(p.7)

# **PROGRAMACIÓN POR PAREJAS**

Según Calero (2003) "Todo el código de producción lo escriben dos personas frente al ordenador, con un sólo ratón y un sólo teclado. Cada miembro de la pareja juega su papel: uno codifica en el ordenador y piensa la mejor manera de hacerlo, el otro piensa más estratégicamente,  $\chi$  Va a funcionar ?,  $\chi$  Puede haber pruebas donde no funcione ?,  $\chi$  Hay forma de simplificar el sistema global para que el problema desaparezca ?."(p.7)

#### **PROPIEDAD COLECTIVA**

Según Calero (2003), "Cualquiera que crea que puede aportar valor al código en cualquier parcela puede hacerlo, ningún miembro del equipo es propietario del código. Si alguien quiere hacer cambios en el código puede hacerlo. Si hacemos el código propietario, y necesitamos de su autor para que lo cambie entonces estaremos alejándonos cada vez más de la comprensión del problema, si necesitamos un cambio sobre una parte del código lo hacemos y punto. XP propone un propiedad colectiva sobre el código nadie conoce cada parte igual de bien pero todos conoce algo sobre cada parte, esto nos preparará para la sustitución no traumática de cada miembro del equipo."(p.7).

#### **D. PRUEBAS**

#### **PRUEBAS UNITARIAS**

Señala Castillo (2010) que todos los módulos deberán pasar las pruebas unitarias, antes de ser liberados o publicados, las pruebas unitarias deberán ser determinadas antes de ejecutarse el código.

Todo código publicado debe haber pasado satisfactoriamente las pruebas unitarias y faculta la posesión pública de códigos fuente, significando que tanto el grupo de pruebas y el sistema deberán almacenarse conjuntamente, esto permitirá al desarrollador el uso y edición para adaptar a los requerimientos de cada uno.

# **DETECCIÓN Y CORRECCIÓN DE ERROR**

Menciona Castillo (2010) Al localizar los errores deberá ser rectificado en el momento, también deberá mantener las previsiones necesarias para que no se repitan los mismos errores o semejantes, del mismo modo se organizan pruebas novedosas para volver a constatar que se ha superado el problema.

# **PRUEBAS DE ACEPTACIÓN**

Según Castillo (2010), está basada en las historia de usuario, para lo cual el cliente deberá detallar diferentes contextos para corroborar lo correcto de la implementación para cada uno de las iteraciones, cada prueba de aceptación es tomada a modo "pruebas de caja negra", mientras el cliente es el actor cuya responsabilidad es la verificación de la certeza de la resultante de la prueba. En la situación que exista el fallo en varias pruebas, deberá mencionarse la prelación de la solución. Antes que supere la totalidad de las pruebas de aceptación de manera satisfactoria, las historias de usuarios no están finalizadas. Siendo el compromiso en equipo se recomienda la publicación de resultantes de la prueba de aceptación de modo que todos los integrantes del equipo se encuentren informados al respecto.

# **2.2.3.7. HERRAMIENTAS DE LA PROGRAMACIÓN EXTREMA**

## **A. HISTORIA DE USUARIO**

Son detallados breves con expresión propia del cliente, las cuales el sistema debería efectuar, las historia de usuario debería ser lo adecuadamente clara y definida de este modo los programadores lo puedan realizar en un tiempo oportuno. (Letelier y Penades, 2006)

#### **Figura 6.**

*Modelo para la historia de usuario.*

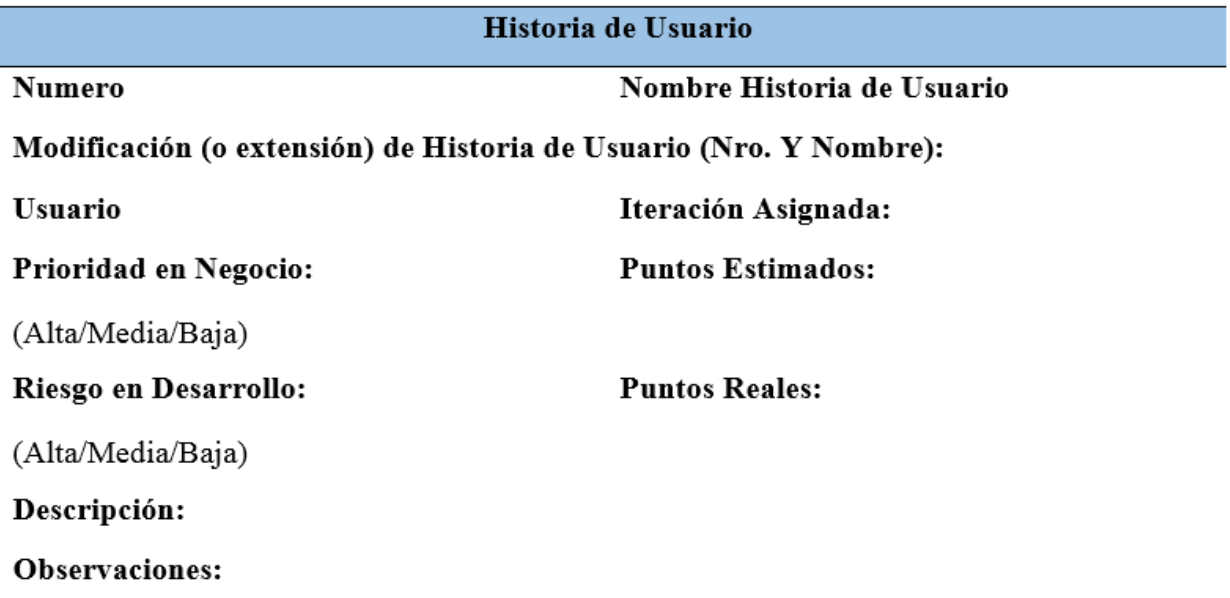

*Nota.* Tomado de " La El proceso ágil de desarrollo de software Ágil y Formal ICONIX para el Desarrollo de Software: Teoría y Práctica" por Porras, E., 2010.

# **B. TAREAS DE INGENIERÍA**

Las tareas de ingeniería son componentes de las historias de usuarios, de tal manera que detallan diversas actividades que se efectuaran para cada historia de usuario, es así que las tareas de ingeniería están más relacionadas con el desarrollador, pues esta consiente una proximidad mayor con la codificación.(Priolo y Gradi ,2009)

## **Figura 7.**

*Modelo para la tarea de ingeniería.*

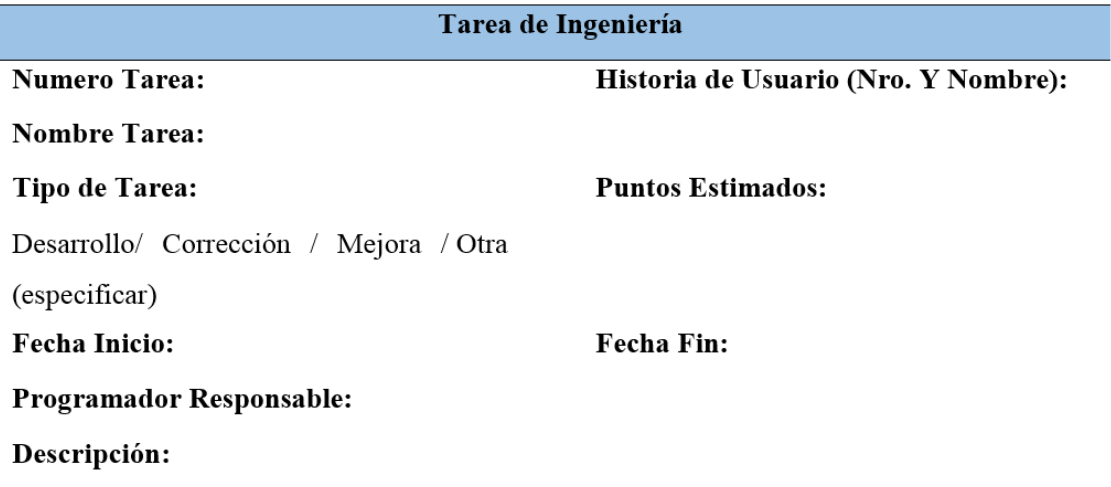

*Nota*. Tomado de " La El proceso ágil de desarrollo de software Ágil y Formal ICONIX para el Desarrollo de Software: Teoría y Práctica" por Porras, E., 2010.

# **C. TARJETA CRC (CLASE – RESPONSABILIDAD - COLABORADOR)**

Contiene tres partes las cuales son "nombre de la clase", "responsabilidad" y los "colaboradores", Esto consienten el conocimiento de las clases que conforman el sistema y la forma que están interrelacionadas. (Chiluisa, A., Loarte, B. 2014)

Según (Beck y Andrés, 2004) Esta determina la responsabilidad ("lo que ha de hacerse") y la colaboración ("como interactúa entre sí") con respecto a las demás clases.

# **Figura 8.**

*Modelo de tarjetas CRC.*

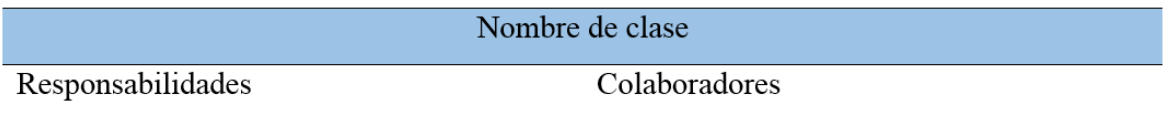

*Nota*. Tomado de " La El proceso ágil de desarrollo de software Ágil y Formal ICONIX para el Desarrollo de Software: Teoría y Práctica" por Porras, E., 2010.

#### **D. PRUEBAS DE ACEPTACIÓN**

Son de suma relevancia para obtener una iteración exitosa e iniciar lo sucesivo, esto permite a los programadores reconocer el avance así como también a los clientes. Asimismo, permite que las historias de usuario próximas a entregarse son realimentadas en el desarrollado. Estas pruebas de aceptación son denominadas generalmente pruebas del cliente debido a que son hechas por el responsable de la verificación de las historias de usuarios el cual realiza un control adecuado de las funciones (Chiluisa y Loarte, 2014)

#### **Figura 9.**

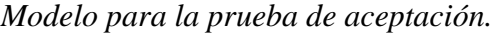

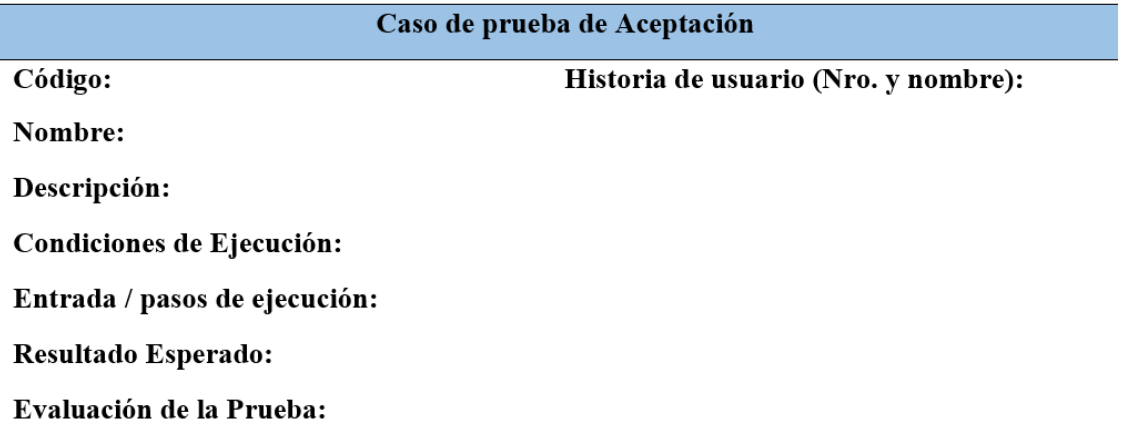

*Nota*. Tomado de "Comparación de dos procesos de desarrollo de software usando los métodos ICONIX y XP, caso: comercialización de la Tara de la Región Ayacucho" por Porras, E., 2010.

# **2.2.4. INGENIERÍA DE SOFTWARE**

 Según Sommerville (2005) Es parte de la ingeniería cuyo alcance es respecto a todo lo referido a elaboración de software desde el inicio de descripción de sistemas inclusive el soporte posterior a la utilización.

"La Ingeniería de Software es una disciplina o área de la Informática o Ciencias de la Computación, que ofrece métodos y técnicas para desarrollar y mantener software de calidad que resuelven problemas de todo tipo, abordando todas las fases del ciclo de vida del desarrollo de cualquier sistema de información" (Pressman, 2002, p.29).

#### **2.2.5. SISTEMA GESTOR DE BASE DE DATOS RELACIONALES**

Menciona Nevado (s.f.) Es necesario diferenciar entre un SGBD y una Base de Datos. La base de datos es una colección de datos guardados que practica un conjunto de reglas y limitaciones. Mientras que un Sistema de Gestor de Base de Datos viene a ser el software que admite que una colección de datos que pueda ser guardada así como también accesarla satisfaciendo particularidades requeridas a una base de datos para tal efecto se necesita la existencia de un conjunto de procedimientos.

Para Gómez y De Abajo (1998) Viene a ser un grupo de instrumentos para la administración de información recopilada en la base de datos, lo que es mucho utilidad para el usuario.

Asimismo Pons, Marín, Medina, Acid y Vila (2005) afirma la existencia de dos tipos de tablas en un sistema gestor de base de datos. La tabla de usuario cuyo contenido son los dato operativos asimismo contienen las tablas del sistema que albergan datos que representan la organización de bases de dato.

Menciona Osorio (2008) afirmando que para un usuario de SGBD es posible realizar consulta, inserción de nuevos registros, modificaciones o eliminado de los datos existentes, estas gestiones podrán realizarse haciendo uso del lenguaje de consulta relacional.

# **2.2.6. LENGUAJE DE PROGRAMACIÓN ORIENTADO A OBJETOS**

Para Weitzenfeld (2005), afirma que los lenguajes de programación se diferencian en la estructura y flujo de control. Así estos estén preparados para un solo modo de programado donde coexisten matices que permiten a algunos lenguajes brindar un mayor soporte que los demás mientras se desarrolle el software.

Afirman Stair y Reynolds, (1999) que brindan prerrogativas latentes para la reusabilidad de códigos fuente, reducción de costes, disminución de la prueba también celeridad del lanzamiento. El equipo de programación combina modifica e integra los módulos antes desarrollado en un software consolidado.

Un lenguaje orientado a objeto es determinado por un grupo de características y en la dimensión que un lenguaje común satisface sus características la precisa en qué nivel es un lenguaje orientado a objeto (Craing, 2002).

# **2.2.7. TECNOLOGÍA DE INTERNET**

Para la Colección Esencial (2011) la red de redes es denominada como "autopista de la información" asigna un grupo de redes vinculadas entre ellos. Esto hace posible que el usuario logre la comunicación con otros. Básicamente como fundamento sostiene la difusión del dato de modo confiable entre computadoras.

Menciona que a diferencia de los diversos servicios en línea, que mantienen una regulación de manera concentrada, la Internet ostenta un esquema desconcentrado. Los operarios de cada computadora en la Internet consiguen seleccionar el servicio a utilizar y los servicios locales que desean proporcionarse. (Lujan, 2001)

Según Cafassi (1998) afirma como tecnología a la red de redes. Pero no es el concepto más adecuado, su efecto se nota al momento de considerar las implicancias generales que tolera su utilización.

#### **2.2.8. ARQUITECTURA EN TRES CAPAS**

Según Mifsut (s.f.), menciona que es contantemente utilizado actualmente, está conformado por tres capas: "presentación" donde el usuario realiza la interacción mediante la pantalla, "modelo" en la que muestra la ejecución del proceso y "servidor de base de datos" para el almacenamiento de dato.

Menciona Sommerville (2005) que "El diseño de sistemas cliente-servidor debería reflejar la estructura lógica de la aplicación que se está desarrollando. La capa de presentación está relacionada con la presentación de la información al usuario y con todas las interacciones con él. La capa de procesamiento de aplicación está relacionada con la implementación de la lógica de la aplicación y la capa de gestión de datos está relacionada con todas las operaciones sobre la base de datos. En los sistemas centralizados" (p.248).

Afirma Ramos y Ramos., (2007) "Los métodos utilizados para conectar los servidores Web con los SGBD hicieron que surgiese la arquitectura de tres capas, siendo las siguientes: a) Capa visible para el usuario, b) Capa intermedia y c) Capa subyacente" (p.179-180).

## **Figura 10.**

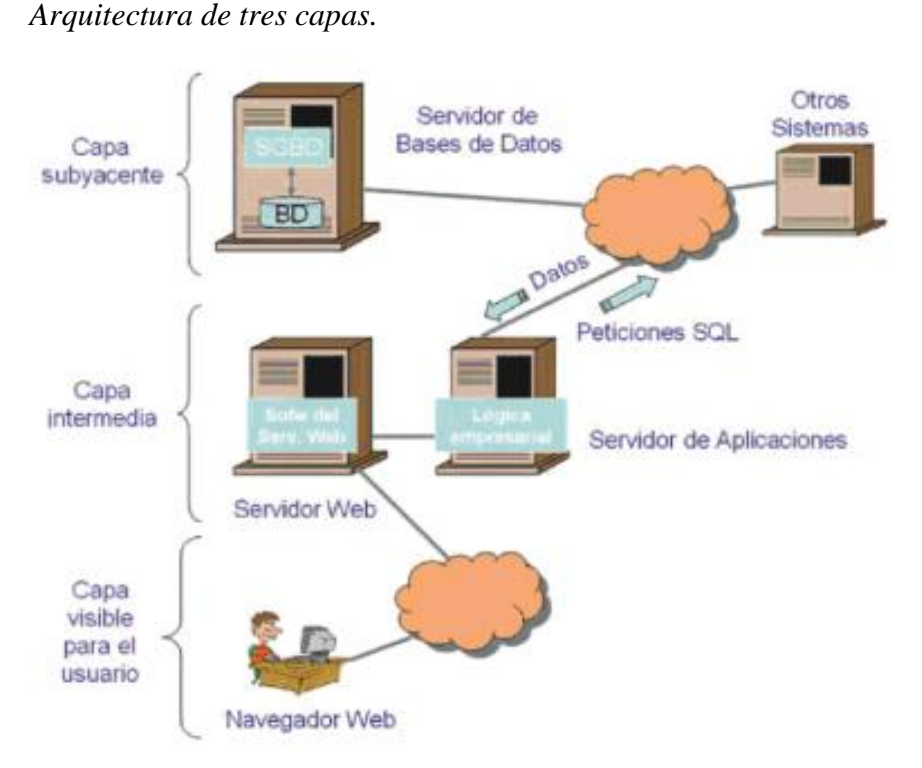

*Nota*. Tomado de "Operaciones con bases de datos ofimáticas y corporativas" por Ramos, A., 2007.

### **2.2.9. HTML**

Para Eslava (s.f) define como: "hace referencia al lenguaje de marcado predominante para la elaboración de páginas web. Que se utiliza para describir y traducir la estructura y la información en forma de texto, así como para complementar el texto con objetos tales como imágenes. El HTML se escribe en forma de etiquetas, rodeadas por corchetes angulares (<,>). HTML también puede describir, hasta un cierto punto, la apariencia de un documento, y puede incluir un script (por ejemplo JavaScript), el cual puede afectar el comportamiento de navegadores web y otros procesadores de HTML" (p.13-14).

Concluye Cobo et. al. (2005) mencionando que en síntesis este lenguaje admite la creación de sitios web para tal efecto se usa etiquetas, comandos que muestran lo que se desea publicar. Un comando se encuentra entre los símbolos >, < e integrados dentro del código fuente del sitio web. Detallan la estructuración de los componentes y el formateo del sitio web. Asimismo admite la incrustación de imagen, video, sonido.

#### **2.2.10. LENGUAJE PHP**

Es un lenguaje de programación de utilidad frecuente con código fuente del lado del servidor inicialmente creado para obtener la dinámica e interactividad del software web. Ha sido uno de los pioneros lenguajes de programación a lado del servidor incorporable sencillamente en un archivo HTML no siendo ya necesario referenciar un documento exterior para el procesamiento de datos. La codificación es descifrada por el servidor web mediante el módulo de procesado de PHP lo cual conforma de la página web consiguiente. PHP ha progresado hasta el momento, ahora contiene también una interfaz de línea de comandos que puede ser utilizada en aplicación gráfica autónomamente. Alcanza a ser utilizado en la mayoría de los servidores web actualmente, igualmente en casi todos las plataformas y sistemas operativos sin costo alguno. (Oros, 2007).

Señala Cobo et al (2005) es un lenguaje descifrado de parte del servidor caracterizado por la potencia, robustez, versatilidad y modularidad. La codificación escrita en lenguaje PHP están incrustados directamente en los documentos HTML y se ejecuta del lado del servidor mediante un intérprete antes de realizar la transferencia al cliente que lo ha requerido una respuesta en HTML puro. PHP siendo un lenguaje que persigue el estándar de código abierto, siendo el código fuente e interprete son completamente asequibles en la red de forma gratuita. Debido a su elasticidad PHP es un lenguaje de mucha facilidad para su aprendizaje; esta simplicidad es más aun para programadores que mantienen una familiaridad en lenguajes C, Perl o Java, puesto que mantienen una la sintaxis semejante.

#### **2.2.11. MySQL**

Señala Dubois (2005) Está referida a un software preparado para recolectar un numero formidable de datos diversos y distribuidos para soportar el requerimiento de diversos tipos de organizaciones, a partir de empresas pequeñas, medianas, grandes y organismos diversos.

Describe Cobos et al (2005) como veloz, compacto y elástico. Excelente para la creación de bases de dato que accedan con página web eficientes, asimismo la instauración de sistemas de transacción en línea o diversas soluciones profesionales que involucre guardar datos, con la eventualidad de efectuar consultas múltiples rápidamente.

Según Thibaud (2006) Es un sistema de administración de base de datos relacionales, con procedencia en el software libre, que admite gestionar bases de datos, desde las más simples hasta las más complejas. Hace uso del lenguaje de consulta estructurado.

El logro de MySql es en buena parte es debido a la facilidad de combinación con el lenguaje PHP, es así como hoy en día es de mucha facilidad colocar archivos en un alojamiento web debido a las diversas ofertas en la red.

#### **2.2.12. JAVASCRIPT**

Según Sanchez (2001) señala que "es un lenguaje compacto, y basada en objetos, diseñado para el desarrollo aplicaciones cliente-servidor a través de Internet. […]. En una aplicación cliente para un navegador, las sentencias JavaScript contenidas en un documento HTML pueden reconocer y responder a eventos generados por el usuario, como clicks del mouse, información en formularios y navegación de documento a documento" (p. 10).

Para Ramos (2018) menciona que al momento de ejecutarse en un explorador no requiere de un compilador debido a que su código fuente es descifrado directamente. Asimismo el script es lo que consiente que una página web sea más dinámico e interactivo.

Menciona Cobo et. al. (2005) que "es un lenguaje interpretado basado en guiones que son integrados directamente en el código HTML. El código es transferido al cliente para que este lo interprete al cargar la página. Con Javascript no pueden crearse programas independientes. Los distintivos primordiales son: a.-Es un lenguaje descifrado, b.-no requiere compilación, c.-multiplataforma, d.-lenguaje de alto nivel, e.-permite la programación estructurada, f. orientado a objetos" (p. 18).

#### **2.2.13. HOJAS DE ESTILO EN CASCADA (CSS)**

Según Schulz (2009) "Este lenguaje permite vincular los documentos HTML con plantillas de documentos (hojas de estilo o stylesheets), que, además de contener la información topográfica de los elementos visuales de la página, permiten separar completamente la estructura de contenidos de su representación y presentación actuales, no solo en el monitor sino en cualquier pantalla imaginable (móvil, PDA, etc.), tecnología de soporte (lectores de pantalla, líneas en Braile)" (p.4).

Para Condor y Soria (2010) señala que "CSS es un lenguaje que nos permite otorgar atributos a los elementos de los documentos realizados en HTML (HyperText Markup Language, en español lenguaje de marcado de hipertexto); CSS permite realizar una separación del diseño (formato y estilos) de los contenidos de las páginas webs. Es importante resaltar que, hay características que ofrece CSS y que también se pueden realizar con HTML, pero CSS tiene una mayor cantidad de opciones para personalizar los elementos de una página web en general"  $(p.13)$ .

Para Peiro (2017) Este lenguaje que define el estilado de un archivo HTML, Incluye diversas opciones que nos permiten particularizar el color, margen, añadir imagen, ancho, alto, añadir tablas, bordes, fuente y otras opciones.

# **CAPÍTULO III MATERIAL Y MÉTODOS**

#### **3.1. TIPO DE INVESTIGACIÓN**

Señala Carrasco (2005) sobre la investigación aplicada "Esta investigación se distingue por tener propósitos prácticos inmediatos bien definidos, es decir, se investiga para actuar, transformar, modificar o producir cambios en un determinado sector de la realidad" (p.43).

Por lo tanto, tomando en cuenta la definición anterior se entiende que el tipo de investigación realizada es de tipo aplicada para la "Aplicación Web para gestión de incidencias de tecnologías de información, Municipalidad Distrital de Tambo, 2020"

#### **3.2. NIVEL DE INVESTIGACIÓN**

Para Bernal (2010) señala que "La investigación descriptiva es uno de los tipos o procedimientos investigativos más populares y utilizados por los principiantes en la actividad investigativa. Los trabajos de grado en los pregrado y en muchas de las maestrías son estudios de carácter eminentemente descriptivo. En tales estudios se muestran, narran, reseñan o identifican hechos, situaciones, rasgos, características de un objeto de estudio o se diseñan productos, modelos, prototipos, guías, etcétera pero no se dan explicaciones o razones de las situaciones, los hechos, los fenómenos, etcétera" (p.113).

Por tanto, tomando en cuenta la definición antes mencionada se infiere que el nivel de la investigación para la ""Aplicación web para gestión de incidencias de tecnologías de información, Municipalidad Distrital de Tambo, 2020"" es descriptiva

# **3.3. DISEÑO DE INVESTIGACIÓN**

Menciona Carrasco (2005), señala con respecto al diseño de investigación no experimental transversal que "Estos diseños se emplean para analizar y conocer las características, rasgos, propiedades y cualidades de un hecho o fenómeno de la realidad en un momento determinado de tiempo" (p.72).

Entonces por lo señalado antes, se realizó una investigación con un diseño no experimental del tipo transversal, puesto que se consiguió información en un período proporcionado y de manera directa.

# **3.4. POBLACIÓN Y MUESTRA**

# 3.4.1. **POBLACIÓN**

La población en estudio estuvo constituida por todas las incidencias de tecnologías de información en la Municipalidad Distrital de Tambo, 2020.

#### 3.4.2. **MUESTRA**

El muestreo que se realizó es un muestreo no probabilístico de juicio de expertos con criterio de saturación.

Siendo una muestra representada por:

Incidencias de tecnologías de información 20.

# **3.5. VARIABLES E INDICADORES**

## **3.5.1. DEFINICIÓN CONCEPTUAL DE LAS VARIABLES**

#### **A. PRIMERA VARIABLE DE INTERÉS**

**APLICACIÓN WEB.-** Es un tipo muy particular de software para el modelo cliente, servidor, en la cual tanto el cliente (navegador, browser) como el servidor utilizan para su comunicación un protocolo de aplicación (HTTP).

#### **VARIABLES DESCRIPTIVAS**

**Análisis.-** Son las actividades en el desarrollo de software, las que admiten una apropiada definición y conocimiento de los requerimientos operativos, es decir, lo que se desea que realice el sistema.

**Diseño.-** Admite determinar lo ineludible para construir base de datos, el software, la arquitectura e interfaces de usuario de acuerdo con los requerimientos determinados mediante el análisis.

**Implementación.-** Esto viene a ser la transcripción del diseño mediante el uso de la codificación y es así como se conseguirá el resultado terminal.

**Prueba.-** Consiste en probar el funcionamiento del software desde diferentes puntos de vista y de una manera planificada, la finalidad es determinar si el software cumple o no con los requisitos preestablecidos con los usuarios finales.

Radica en la prueba de la funcionalidad del software, esto deberá realizarse desde diversos puntos de observación de forma proyectada, todo ello es para que se obtenga un software que cumpla con los requerimientos del el usuario terminal.

#### **B. SEGUNDA VARIABLE DE INTERÉS**

**GESTIÓN DE INCIDENCIAS DE TECNOLOGÍAS DE INFORMACIÓN.-** Es puntualizada como el proceso para administrar las paralizaciones de los diversos servicios de tecnologías de información y el restablecimiento de los servicios en el nivel convenido.

#### **VARIABLES DESCRIPTIVAS**

**Registro de incidencias**.- Es posible realizar el registro de cada evento por medio de una comunicación telefónica, correo electrónico, mensajes de texto, páginas webs propagados mediante el portal institucional o por intermedio de chat. Mediante este paso se procede a inicializar el proceso en la cual se procede a especificar de manera veloz y precisa para encontrar un resultado óptimo para un pronto restablecimiento de actividades.

**Categorización de incidencia.-** En cada incidencia de tecnología de información se deberá realizar la categorización y subcategorización según el campo al que corresponda, el sector del negocio en la cual sucedió la incidencia o el motivo de la paralización del servicio.

**Priorización de incidencias.-** La matriz de prioridades se puede usar para establecer la primacía de una incidencia en función al impacto y la urgencia. El impacto de la incidencia está vinculado con el nivel de perjuicio que puede ocasionar en la institución y en el usuario. Respecto a la urgencia de la incidencia manifiesta en que tiempo en que deberá solucionarse. Por lo cual la prioridad de incidencias puede organizarse en: severos, altos, medios y bajos.

**Diagnóstico inicial.-** Corresponde establecer si es posible la resolución con prontitud de la incidencia o si es necesario realizar un escalado. Por lo tanto, es muy trascendental la evaluación inicial.

**Escalado de incidencias.-** En muchos casos, el área de soporte de tecnología de la información no puede solucionar la incidencia, por lo cual es inevitable derivarlo a otra persona o equipo específico. El escalado puede ser realizado funcionalmente o jerárquicamente.

**Resolución de incidencias.-** Cuando el responsable del servicio ya encuentra una solución sea transitorio o concluyente para el inconveniente, entonces se entiende que se acertó con la resolución de una incidencia.

**Cierre del incidencia.-** Se realiza el cierre previamente consultando la complacencia del usuario terminal, dado esto se discurre la resolución de la incidencia.

# **3.5.2. DEFINICIÓN OPERACIONAL DE LAS VARIABLES**

## **A. PRIMERA VARIABLE DE INTERES**

X: Aplicación web

# **VARIABLES DESCRIPTIVAS**

- X1: Análisis
- X2: Diseño
- X3: Implementación
- X4: Prueba

#### **B. SEGUNDA VARIABLE DE INTERES**

Y: Gestión de incidencias de tecnologías de información

# **VARIABLES DESCRIPTIVAS**

- Y1: Registro de incidencias
- Y2: Categorización de incidencias.
- Y3: Priorización de incidencias.
- Y4: Diagnóstico inicial
- Y5: Escalado de incidencias
- Y6: Resolución de incidencias
- Y7: Cierre de incidencia.

# **3.6. TÉCNICAS E INSTRUMENTOS**

# **3.6.1. TÉCNICAS**

Se emplearon las técnicas de entrevista hacia el personal administrativo en la municipalidad y el análisis documental y observaciones para la recolección de datos e información.

#### **3.6.2. INSTRUMENTOS**

Se ha diseñado el instrumento guía de entrevista aplicada al personal administrativo de la municipalidad del distrito de Tambo, provincia La Mar sobre la gestión de incidencia en tecnología de información, presentado en el Anexo B, Formato N° B.1.

Se ha diseñado el instrumento ficha de observación en la municipalidad del distrito de Tambo, provincia La Mar sobre la gestión de incidencia en tecnología de información, presentado en el Anexo C, Formato N° C.1 y Formato N° C.2

Se empleó una técnica de análisis documental de la gestión de incidencias, presentado en el Anexo D, Formato N° D.1.

# **3.7. HERRAMIENTAS PARA EL TRATAMIENTO DE DATOS E INFORMACIÓN**

Los instrumentos de tecnología que se usaron para realizar el desarrollo de la aplicación web se describen en la siguiente tabla.

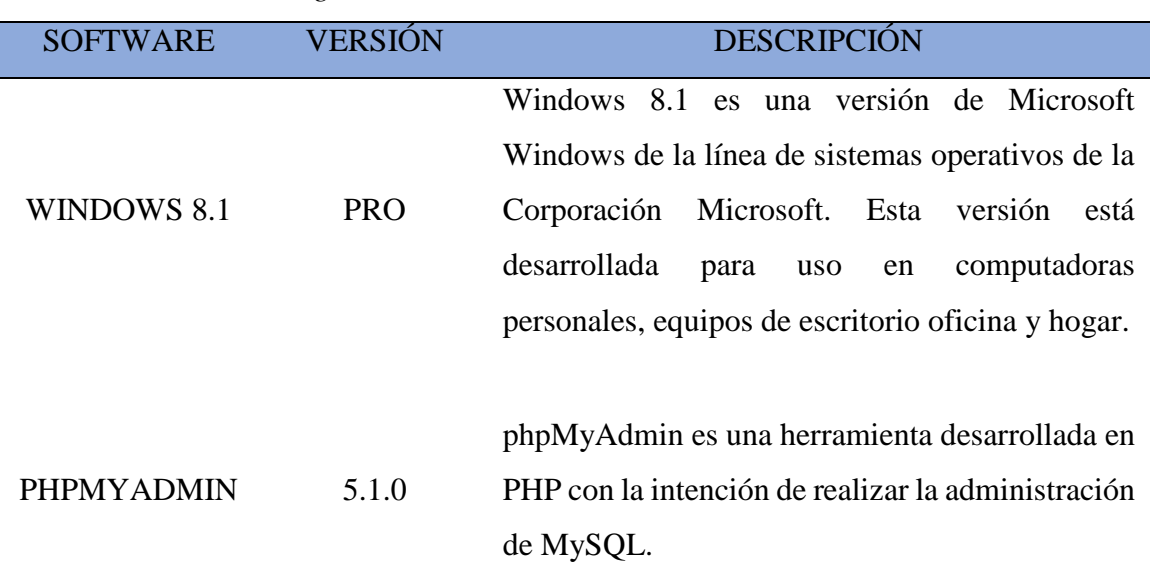

# **Tabla Nº 1**

# *Herramientas tecnológicas utilizadas*

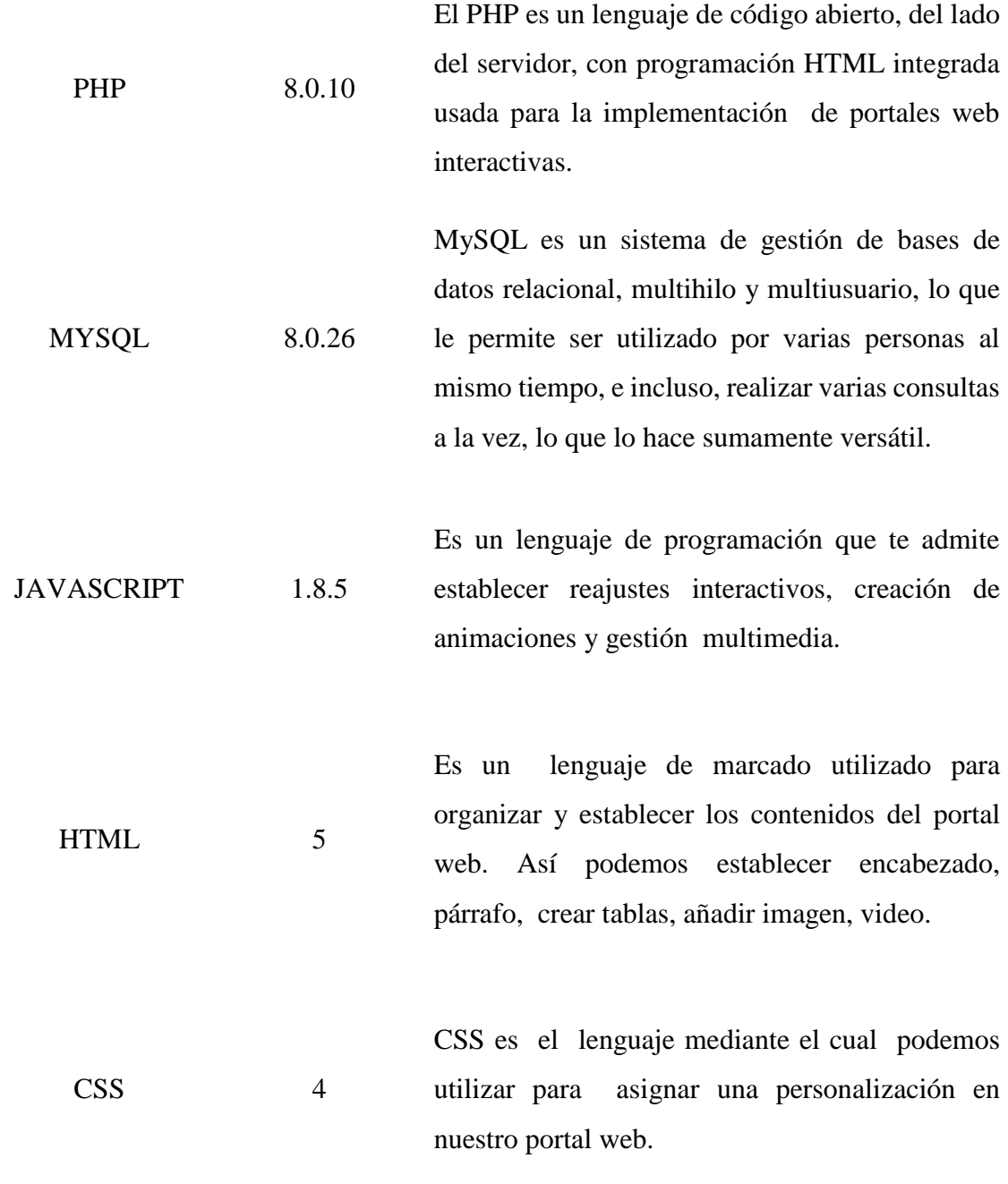

*Nota*. Elaboración propia

# **3.8. TÉCNICA PARA APLICAR EL PROCESO ÁGIL DE PROGRAMACION EXTREMA**

La implementación del software siguió la secuencia descrita según el marco teórico desarrollado en el Capítulo II, sección 2.2.3.5, formulamos el proceso que considera las fases para desarrollar la aplicación web, como se muestra en las tablas 2, 3 y 4.

#### **Tabla Nº 2**

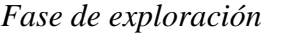

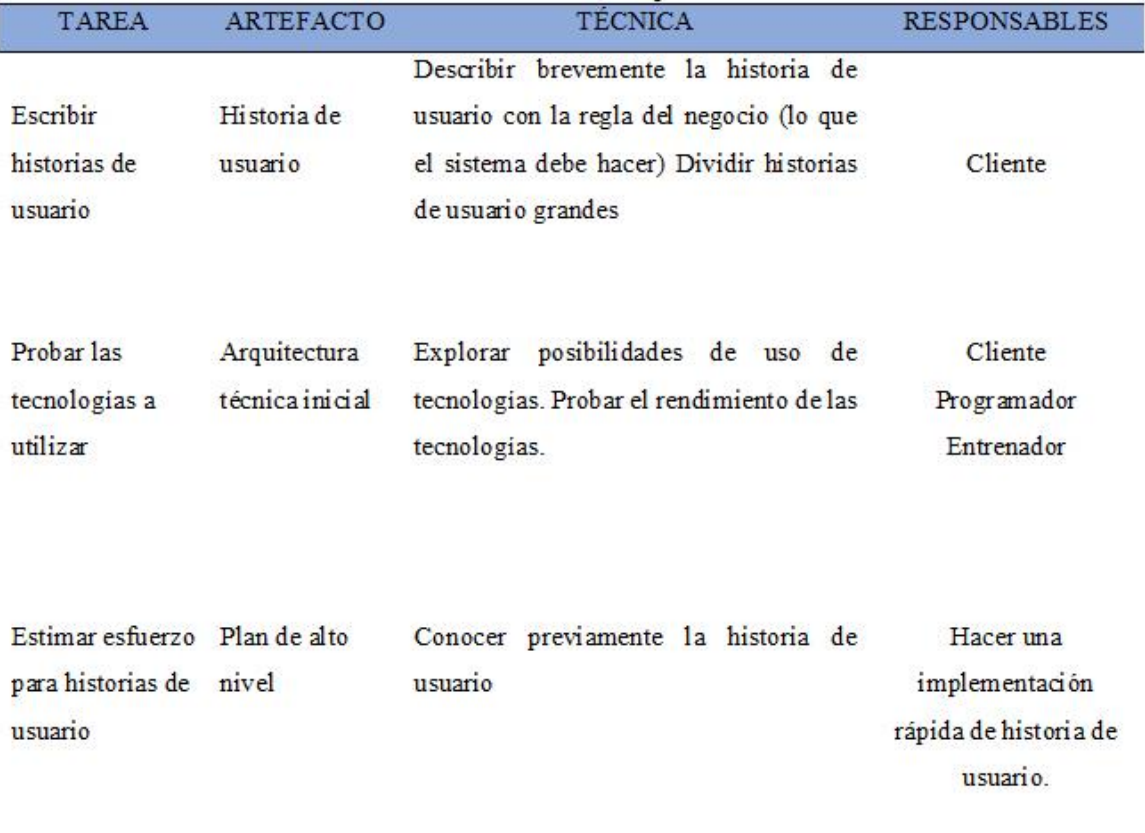

*Nota*. Tomado de "Comparación de dos procesos de desarrollo de software usando los métodos ICONIX y XP, caso: comercialización de la Tara de la Región Ayacucho" por Porras, E., 2010.

*Fase de planificación*

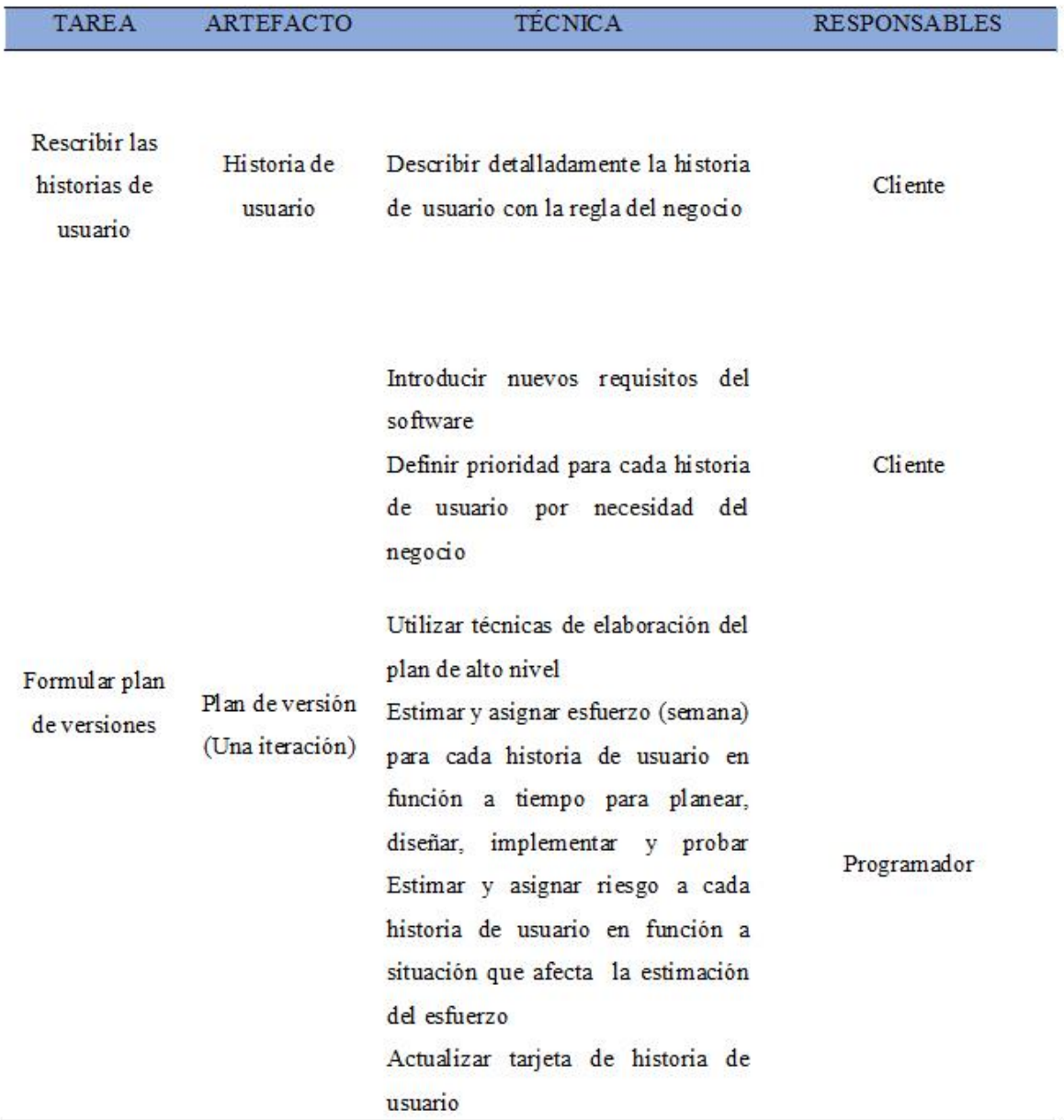

*Nota*. Tomado de "Comparación de dos procesos de desarrollo de software usando los métodos ICONIX y XP, caso: comercialización de la Tara de la Región Ayacucho" por Porras, E., 2010.

*Fase de iteración*

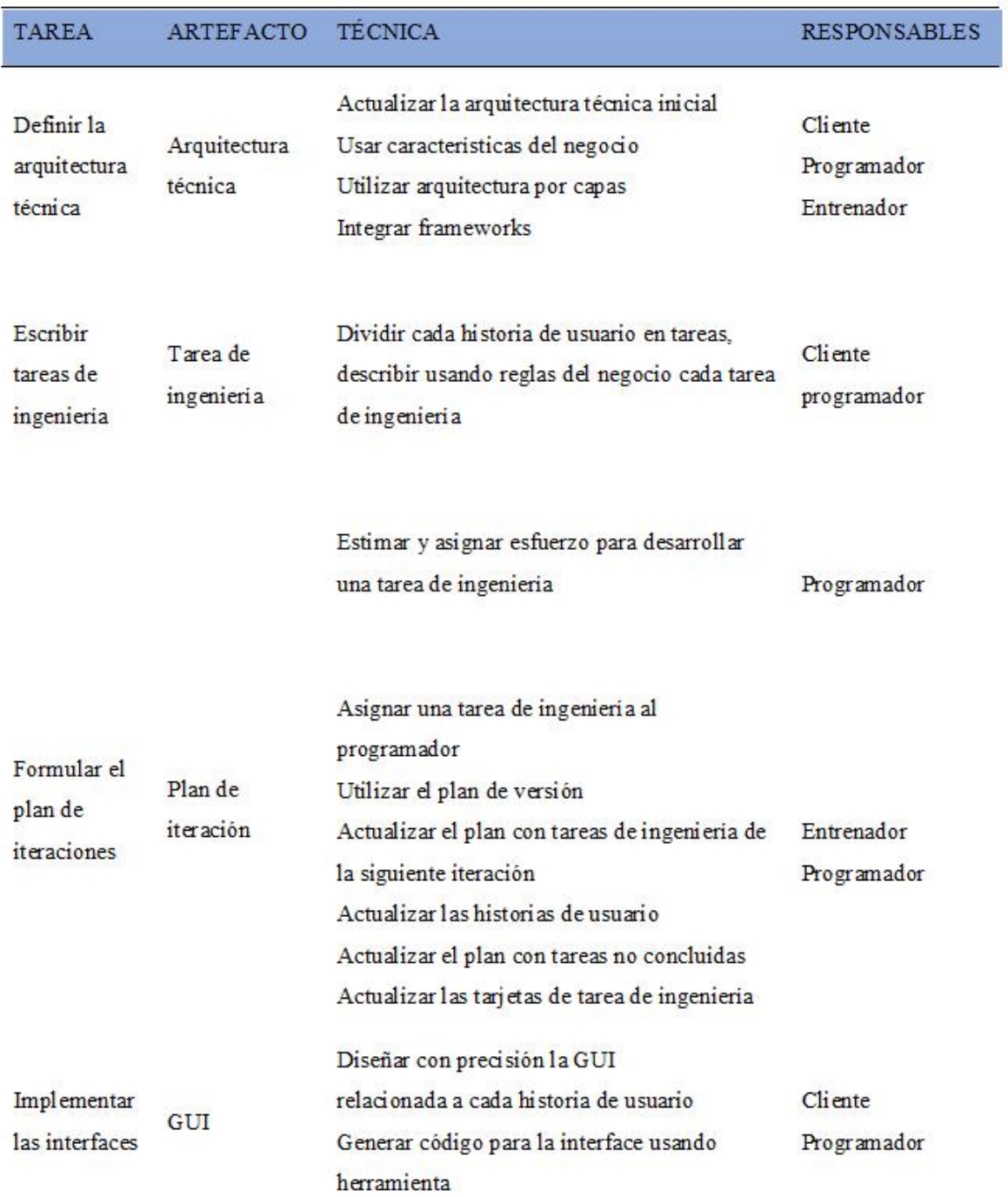

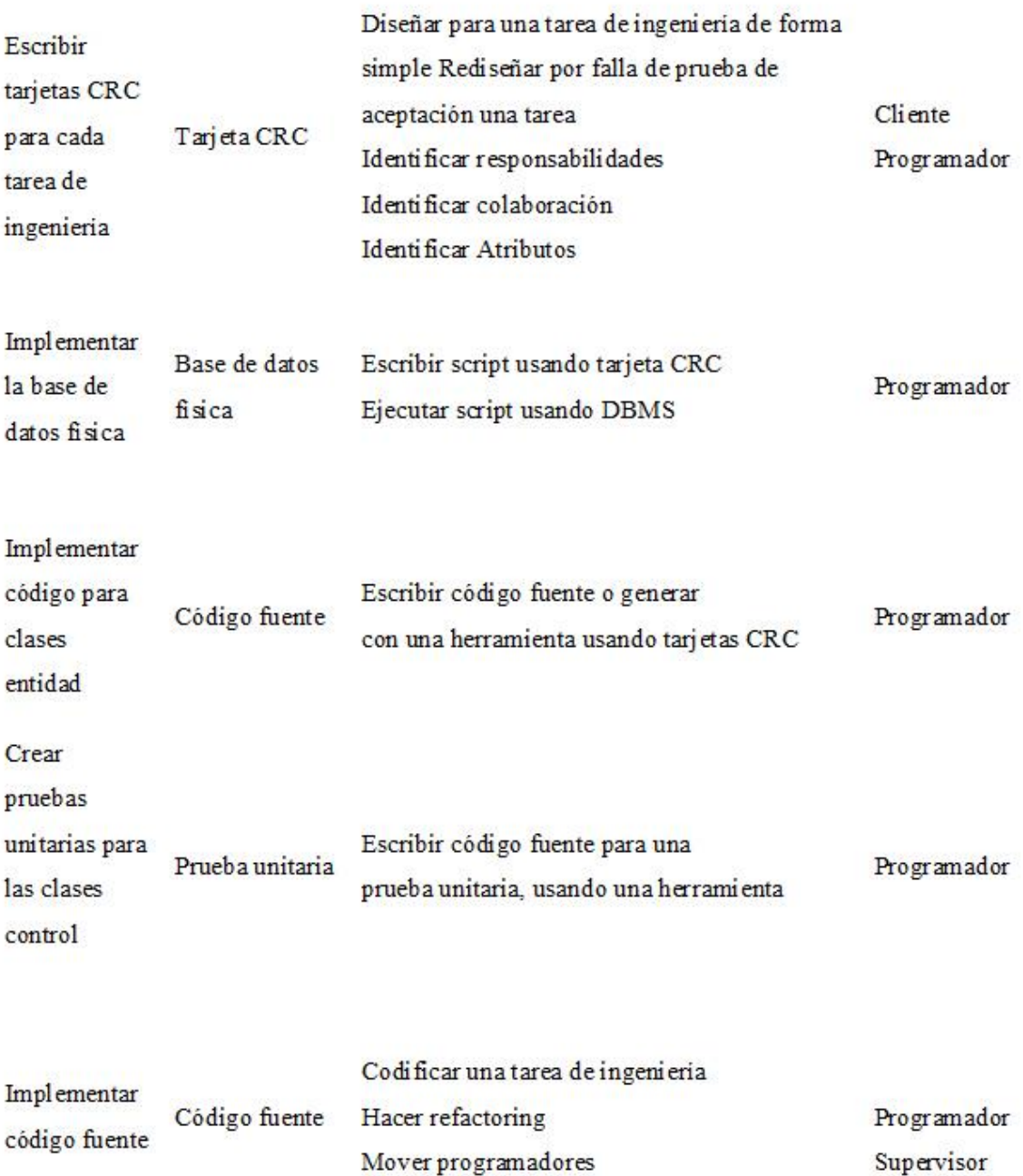

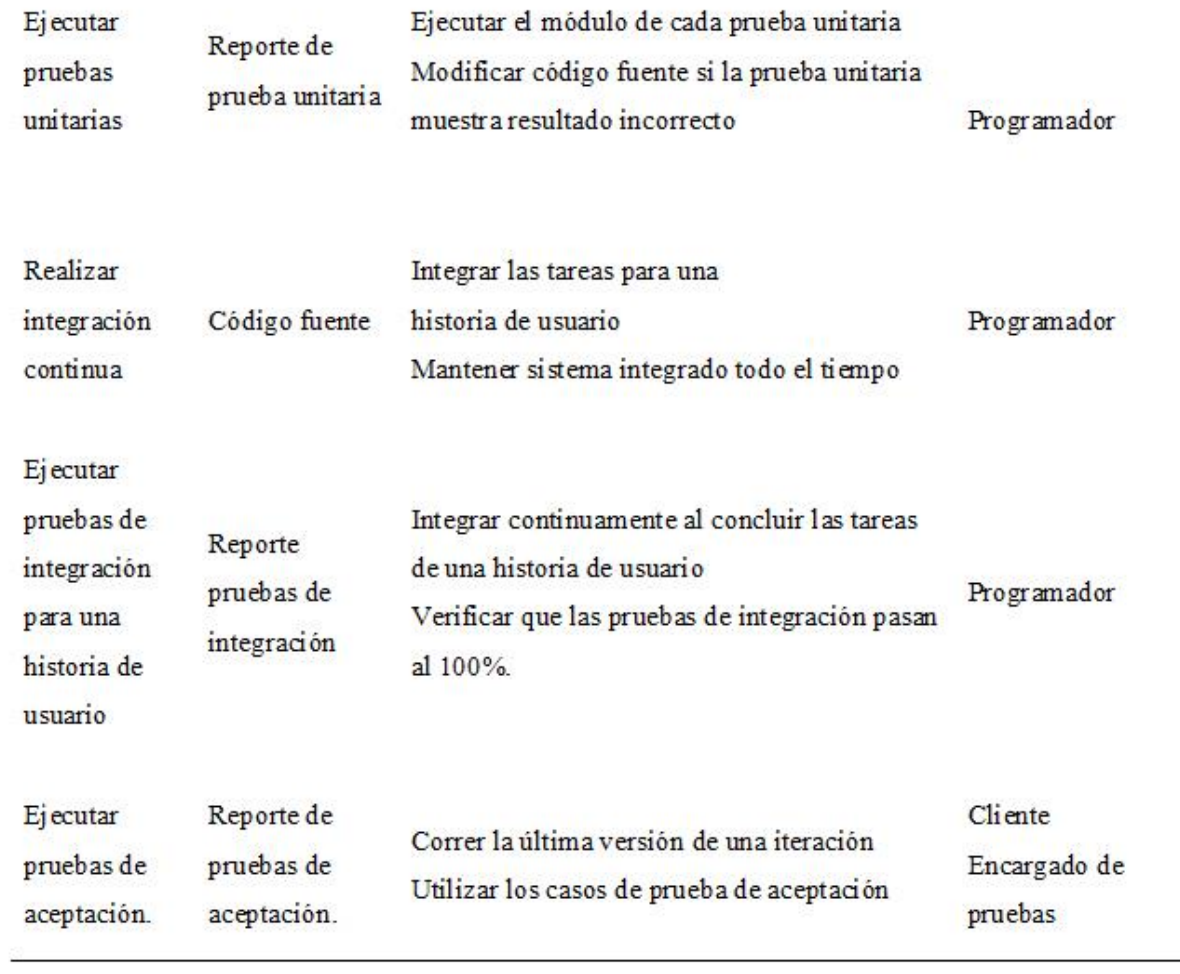

*Nota*. Tomado de "Comparación de dos procesos de desarrollo de software usando los métodos ICONIX y XP, caso: comercialización de la Tara de la Región Ayacucho" por Porras, E., 2010.

# **CAPÍTULO IV RESULTADOS Y DISCUSIÓN**

# **4.1. RESULTADOS DE LA PROGRAMACIÓN EXTREMA**

# **4.1.1. FASE DE EXPLORACIÓN**

De acuerdo a la teoría desarrollado en el apartado 2.2.3.5 del capítulo II, tabla 2, explicado en el capítulo III, según el procesamiento con programación extrema, en la etapa de exploración conseguimos la historia de usuarios luego arquitecturas técnica inicial y también plan de alto nivel.

# **Tabla Nº 5**

*Historia de usuarios.*

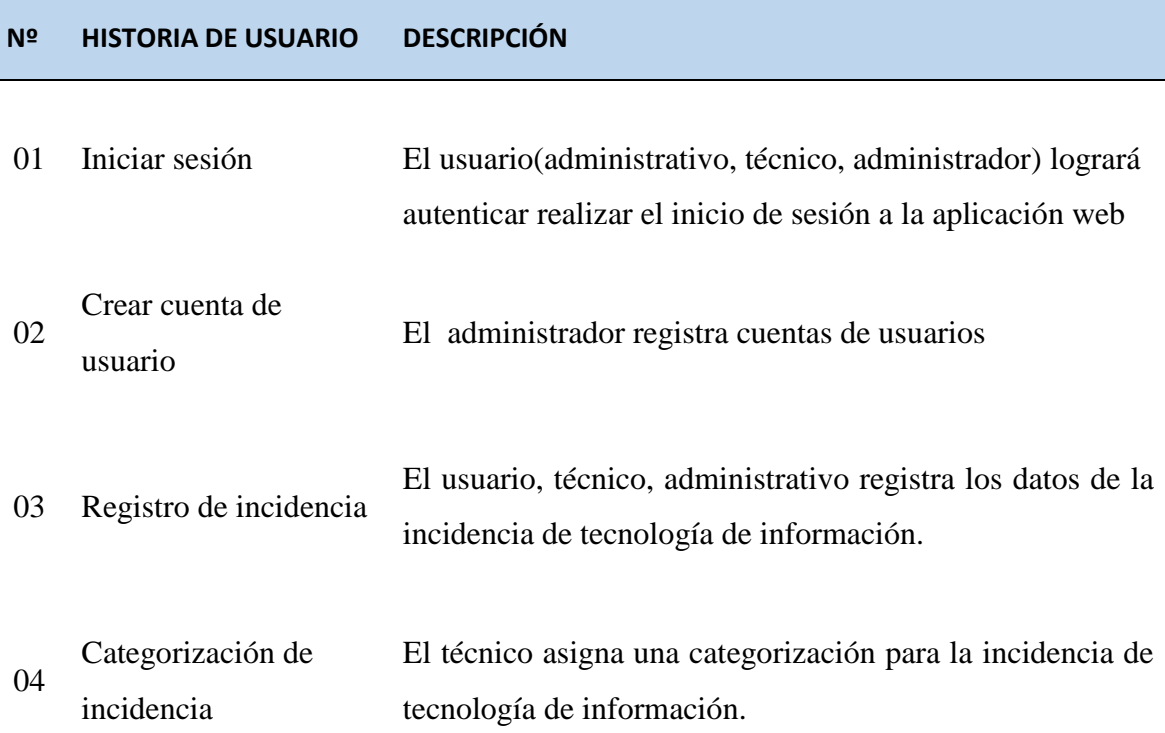

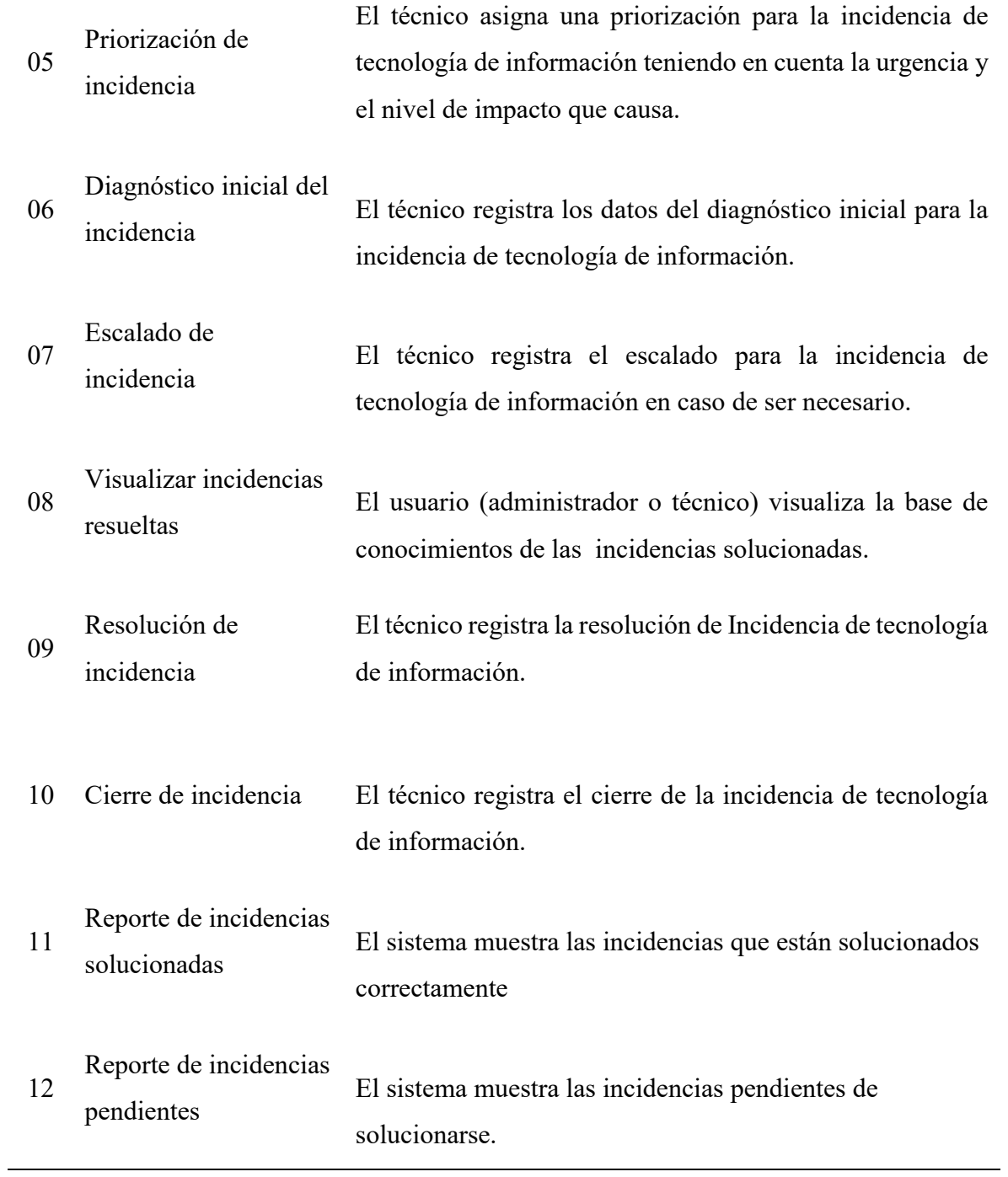

# **Figura N° 11**

*Arquitectura técnica inicial*

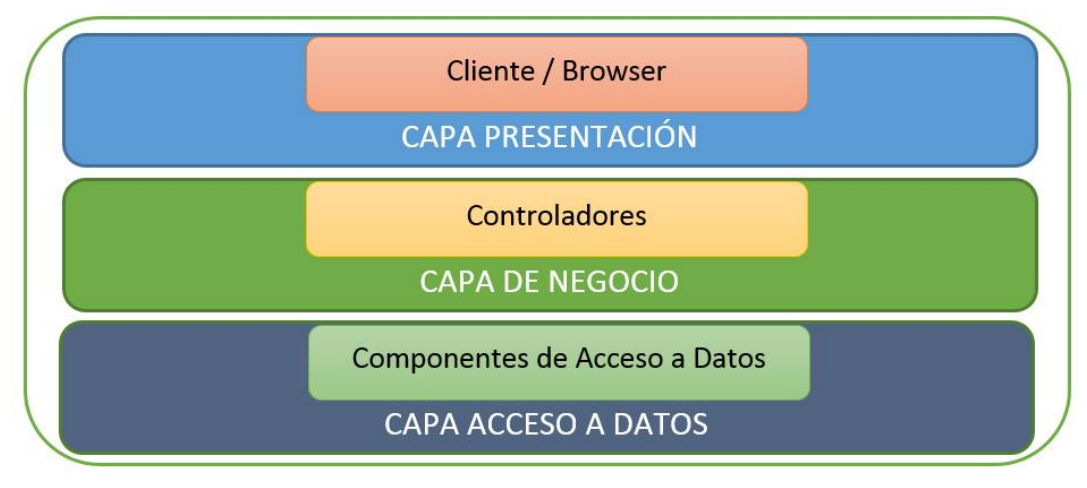

# **Tabla Nº 6**

*Plan de alto nivel.*

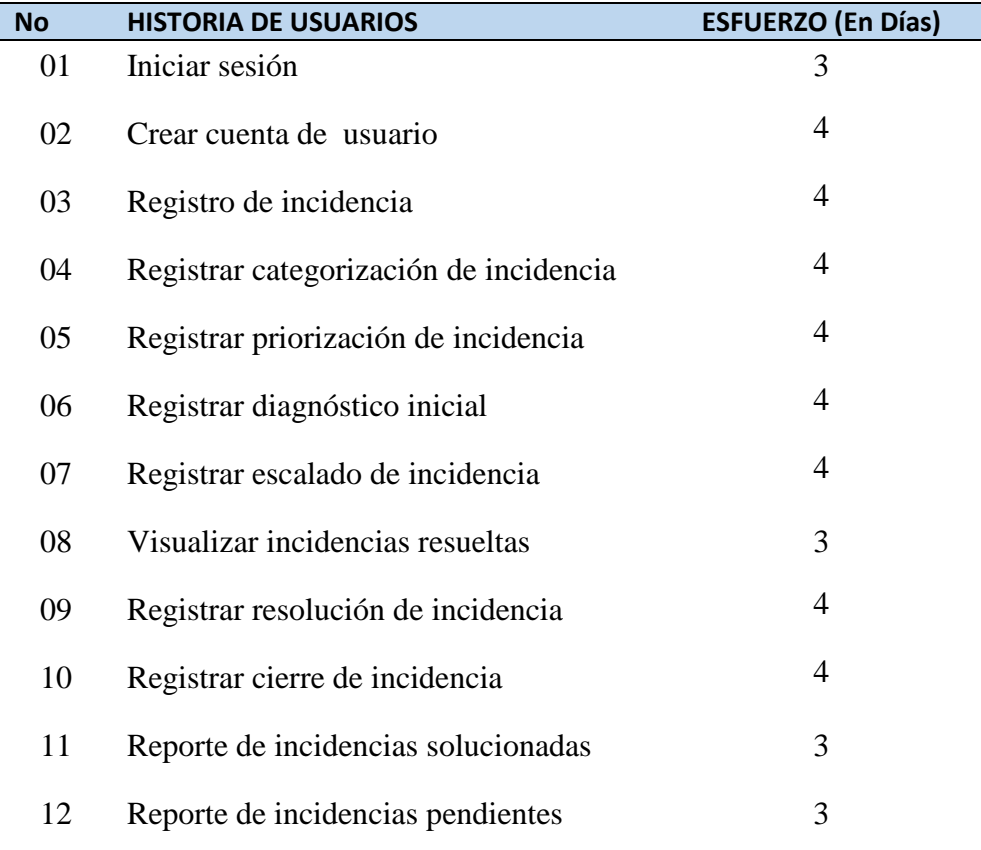

*Nota.* Elaboración propia

# **4.1.2. FASE DE PLANIFICACIÓN**

De acuerdo a la teoría desarrollada en el apartado 2.2.3.5 del capítulo II, tablas 3, explicado en el capítulo III, según el procesamiento con programación extrema, en la etapa de planificación conseguimos la historia de usuarios en detalle plan de versión (primera iteración).

#### **Tabla Nº 7**

*Historia de usuario: Iniciar sesión.*

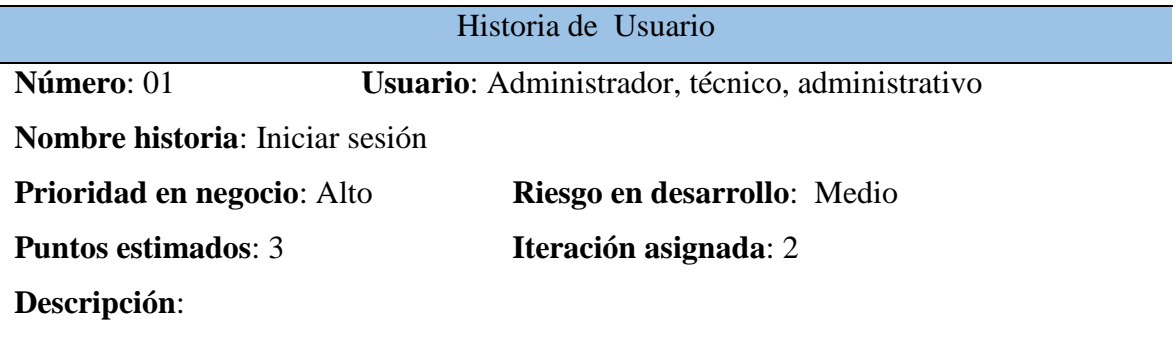

Como usuario (Administrador, técnico, administrativo), puedo acceder a la aplicación web mediante la autenticación con un nombre de usuario y una contraseña de este modo realizarse un debido control de acceso.

**Observaciones**: Sin observaciones

### **Tabla Nº 8**

*Historia de usuario: Crear cuenta de usuario.*

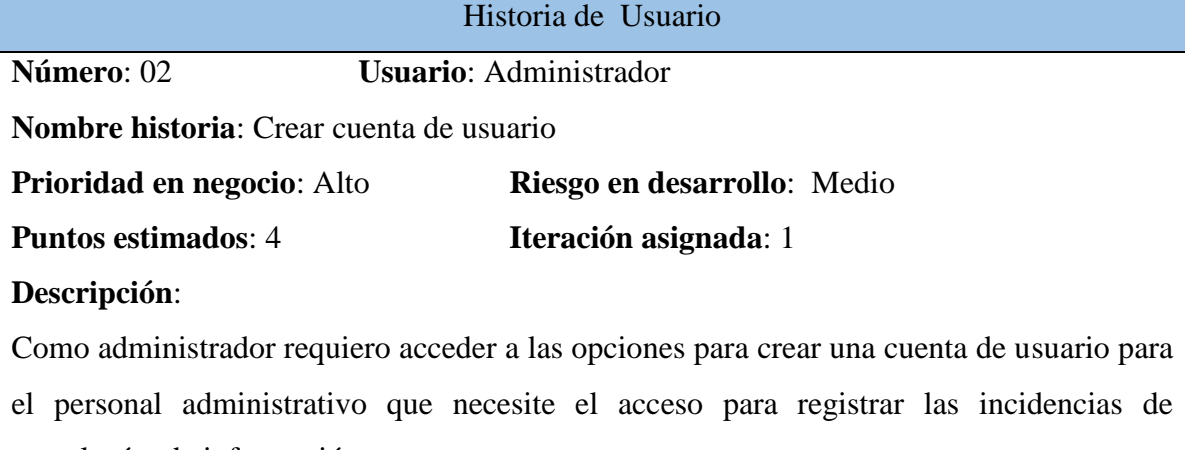

tecnologías de información.

**Observaciones**: Sin observaciones

*Historia de usuario: Registro de incidencia.*

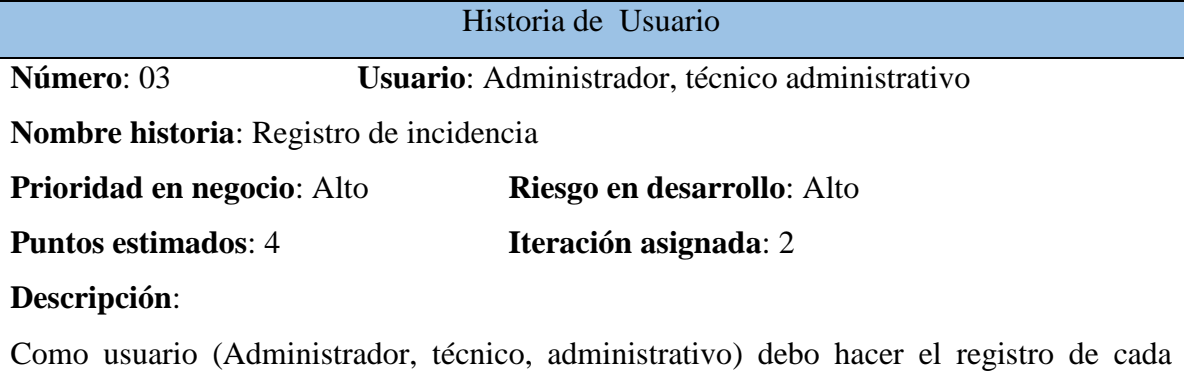

incidencia de tecnología de información con el fin del uso de la información cuando se realice la gestión de incidencias y consulta de incidencias.

**Observaciones**: Sin observación

# **Tabla Nº 10**

*Historia de usuario: Registrar Categorización de incidencia.*

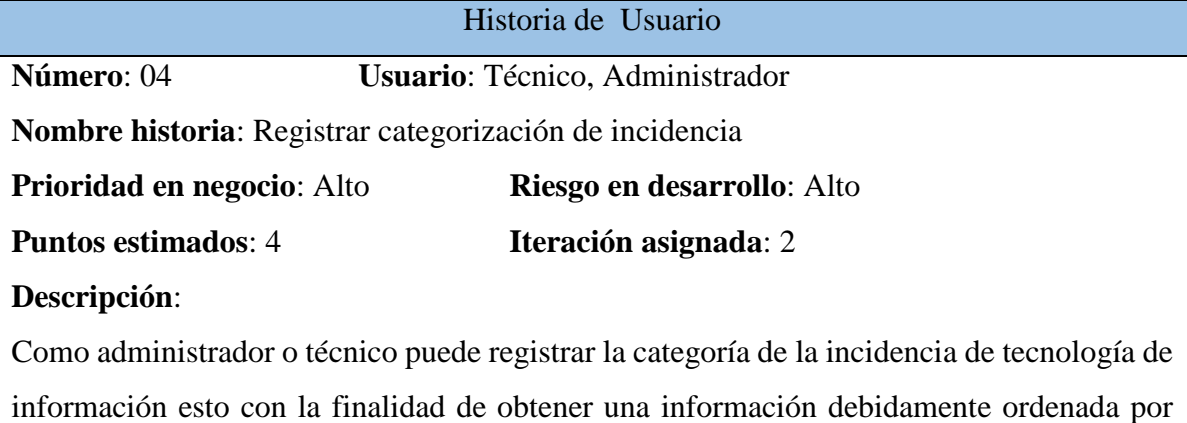

categorías.

**Observaciones**: Sin observación

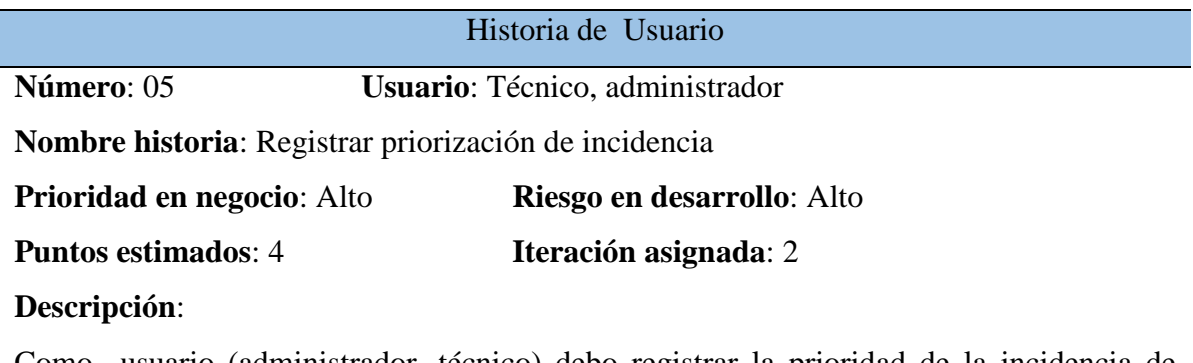

*Historia de usuario: Registrar priorización de incidencia.*

Como usuario (administrador, técnico) debo registrar la prioridad de la incidencia de tecnología de información para brindar una asistenta inmediata según sea la prioridad registrada.

**Observaciones**: Sin observación

# **Tabla Nº 12**

*Historia de usuario: Registrar diagnóstico inicial.*

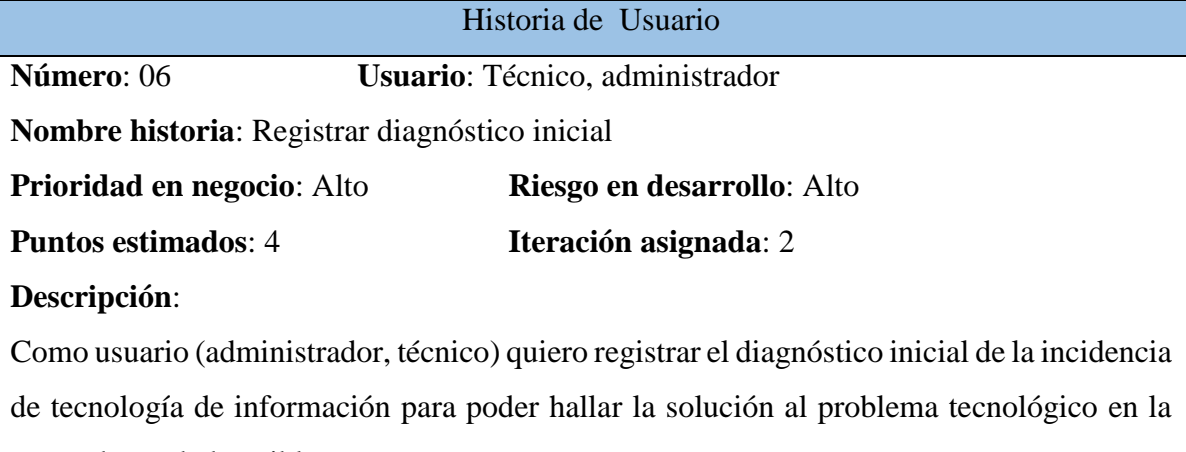

mayor brevedad posible.

**Observaciones**: Sin observación

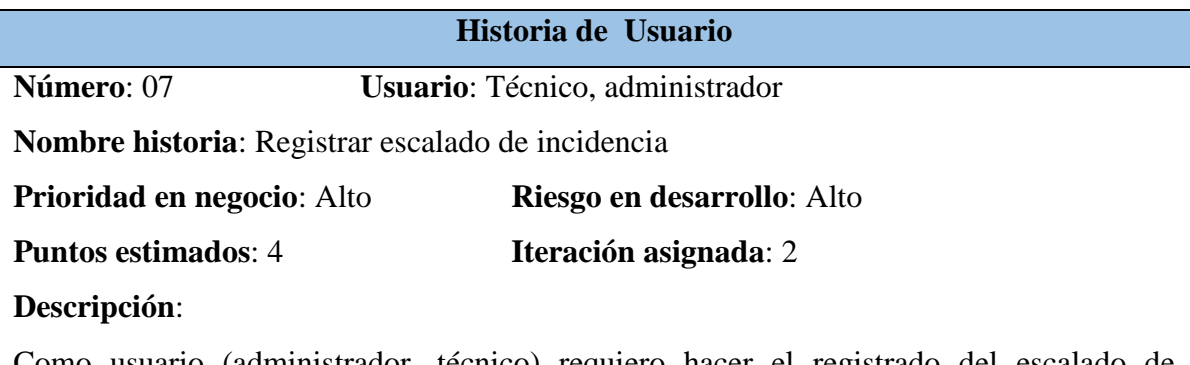

*Historia de usuario: Registrar escalado de incidencia*

Como usuario (administrador, técnico) requiero hacer el registrado del escalado de incidencias de tecnologías de información con la finalidad de obtener la información del nivel que brindo la solución a la incidencia de tecnología de información.

**Observaciones**: Sin observación

# **Tabla Nº 14**

*Historia de usuario: Visualizar incidencias resueltas*

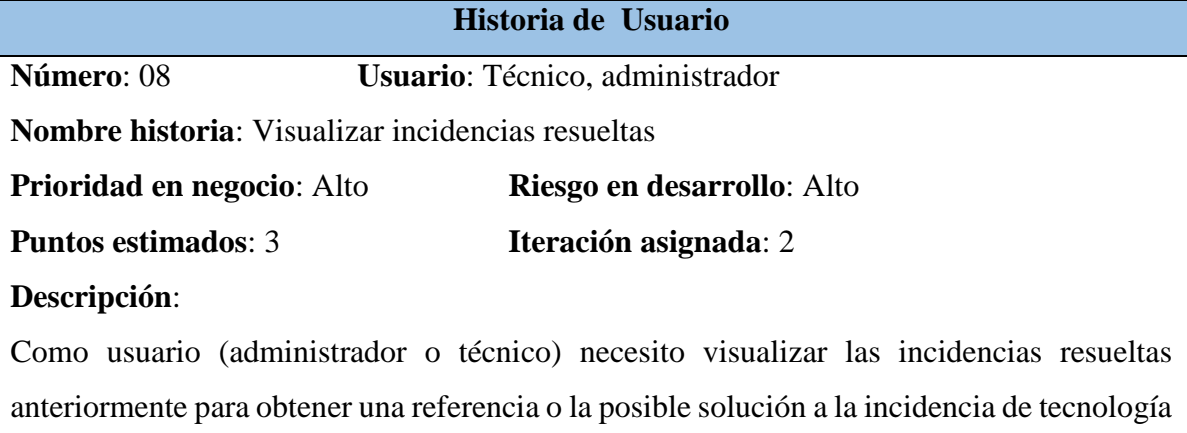

de información similar.

**Observaciones**: Sin observación
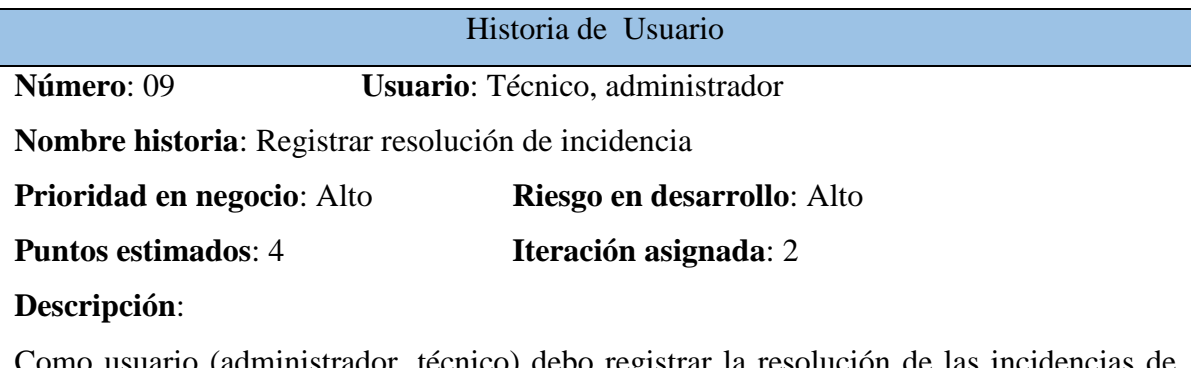

*Historia de usuario: Registrar resolución de incidencia*

Como usuario (administrador, técnico) debo registrar la resolución de las incidencias de tecnologías de información para conservar esta información y utilizarlas en solucionar posibles problemas similares.

**Observaciones**: Sin observación

## **Tabla Nº 16**

*Historia de usuario: Registrar cierre de incidencia*

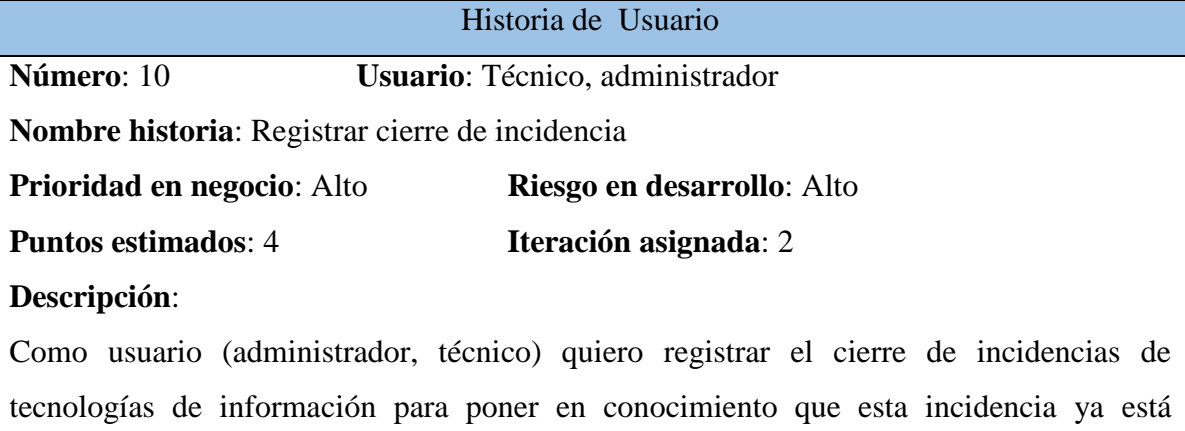

solucionada completamente.

**Observaciones**: Sin observación

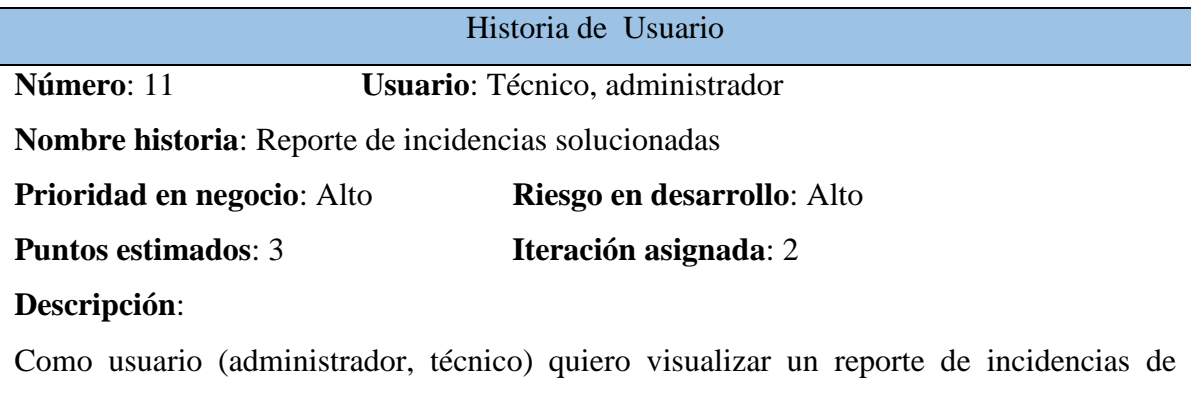

*Historia de usuario: Reporte de incidencias solucionadas*

tecnologías de información solucionadas para obtener la información de que incidencias ya fueron solucionadas.

**Observaciones**: Sin observación

## **Tabla Nº 18**

*Historia de usuario: Reporte de incidencias pendientes*

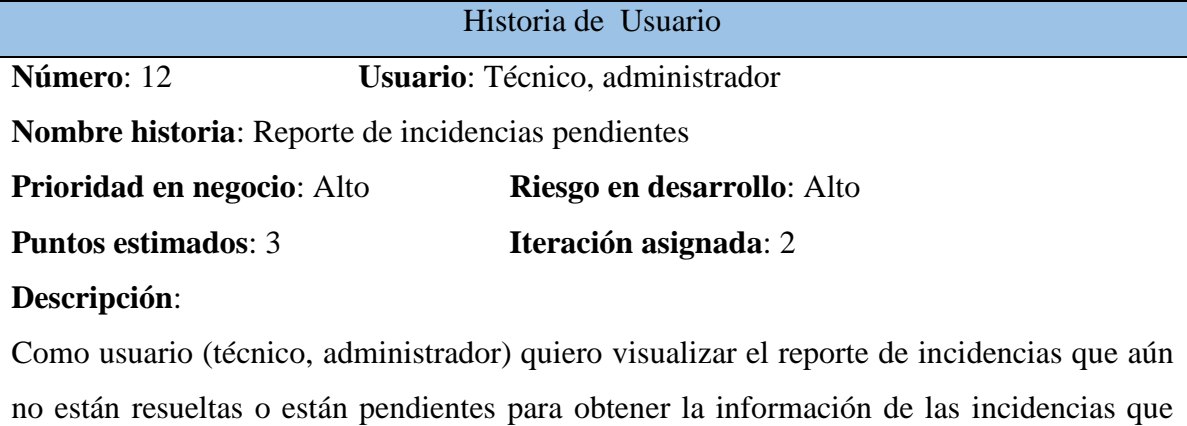

faltan resolverse.

**Observaciones**: Sin observación

*Plan de versión*

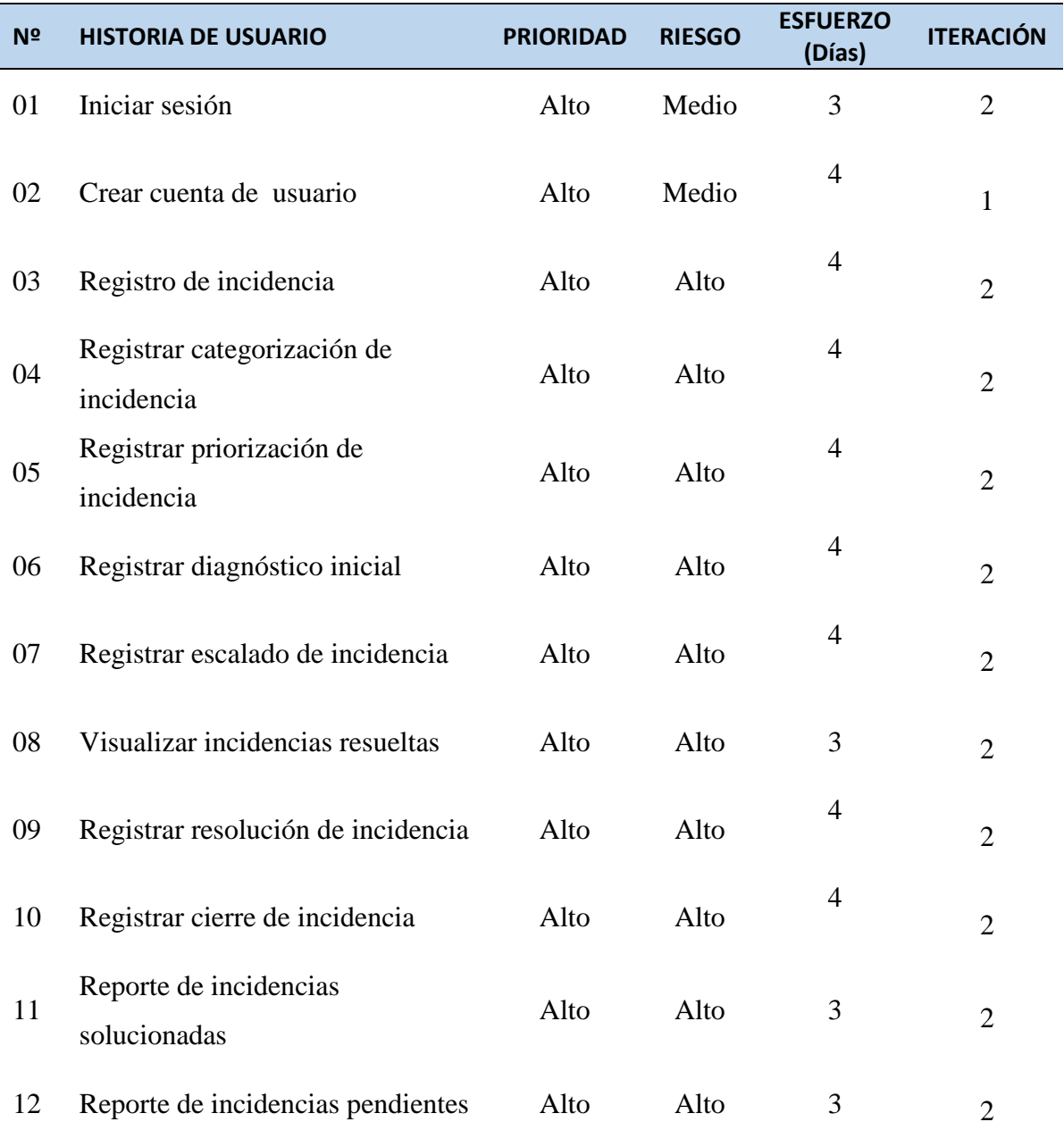

## **4.1.3. FASE ITERACIÓN**

De acuerdo a la teoría avanzado en el apartado 2.2.3.5 del capítulo II, tablas 4, explicado en el capítulo III, según el procesamiento con programación extrema, en la etapa de iteración conseguimos la arquitectura técnica final, tarea de ingeniería, plan de iteración, casos de prueba de aceptación, tarjeta CRC, base de datos física, interfaces de usuarios, el código fuente, reporte de pruebas de integración y aceptación.

# **Figura N° 12**

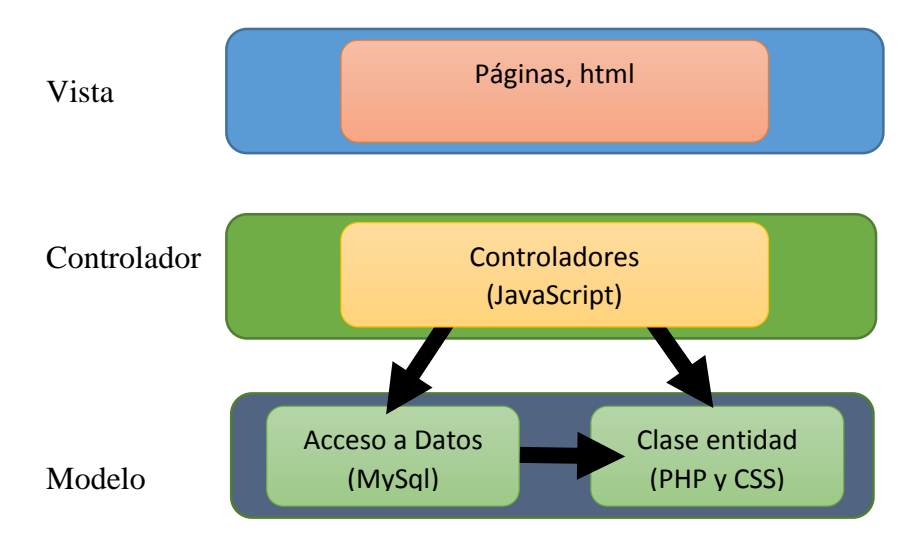

*Arquitectura técnica final (Diagrama de componentes)*

# **Figura N° 13**

*Arquitectura técnica final (Diagrama de despliegue)*

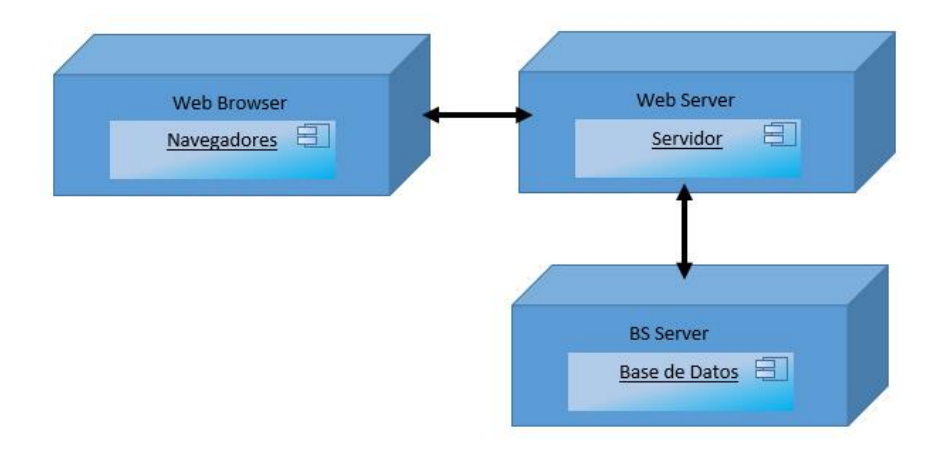

*Tareas de Ingeniería: Iniciar sesión*

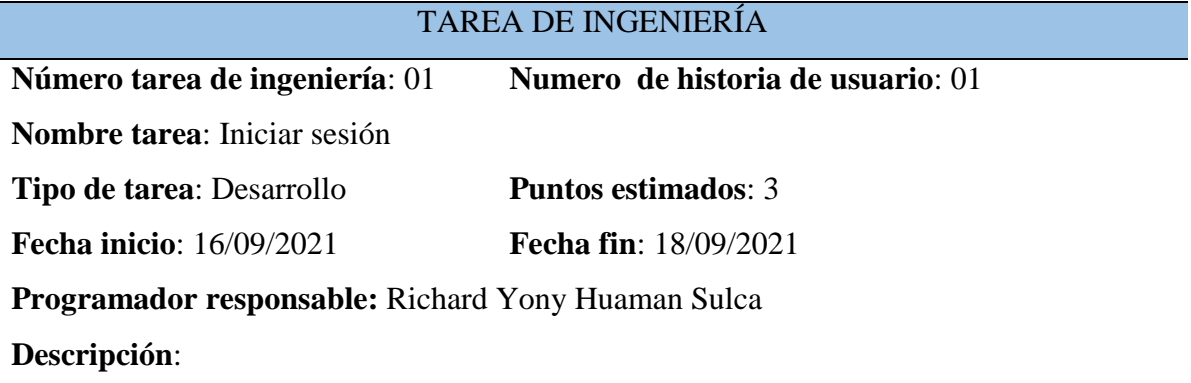

El usuario (Administrador, técnico, administrativo) accede a la dirección web de la aplicación mediante el explorador, se carga el sitio de autenticación, el usuario escribe su "**usuario**" y "**contraseña**" seguidamente realiza clic en la opción "**Iniciar sesión**", la aplicación comprueba lo ingresado, Si es acertado entonces consiente el ingreso, caso contrario el sistema muestra aviso de error.

### **Tabla Nº 21**

*Tareas de Ingeniería: Crear cuenta de usuario*

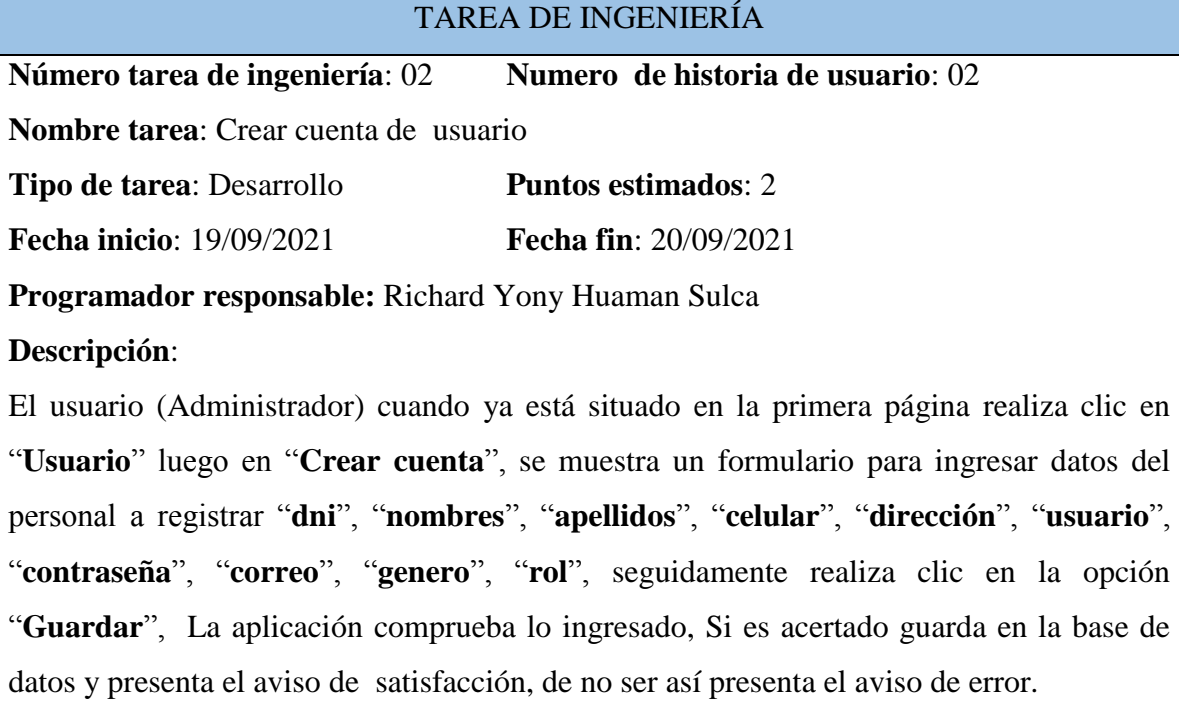

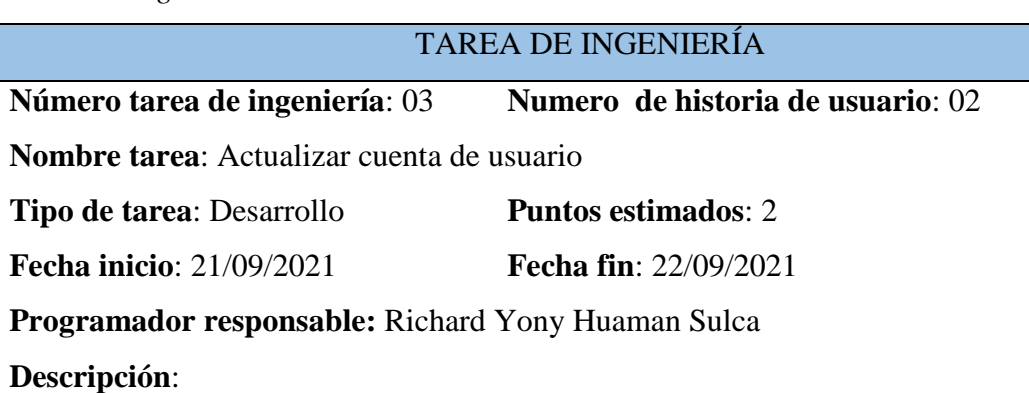

*Tareas de Ingeniería: Actualizar cuenta de usuario*

El usuario (Administrador) cuando ya está situado en la primera página realiza clic en "**Usuario**" luego en "**Actualizar cuenta de usuario**", la aplicación muestra los datos para modificar de los usuario registrado, el usuario edita los datos seguidamente realiza clic en la opción "**Actualizar**", La aplicación comprueba lo ingresado, Si es acertado modifica en la base de datos y presenta el aviso de satisfacción, de no ser así presenta el aviso de error.

#### **Tabla Nº 23**

*Tareas de Ingeniería: Registrar incidencia*

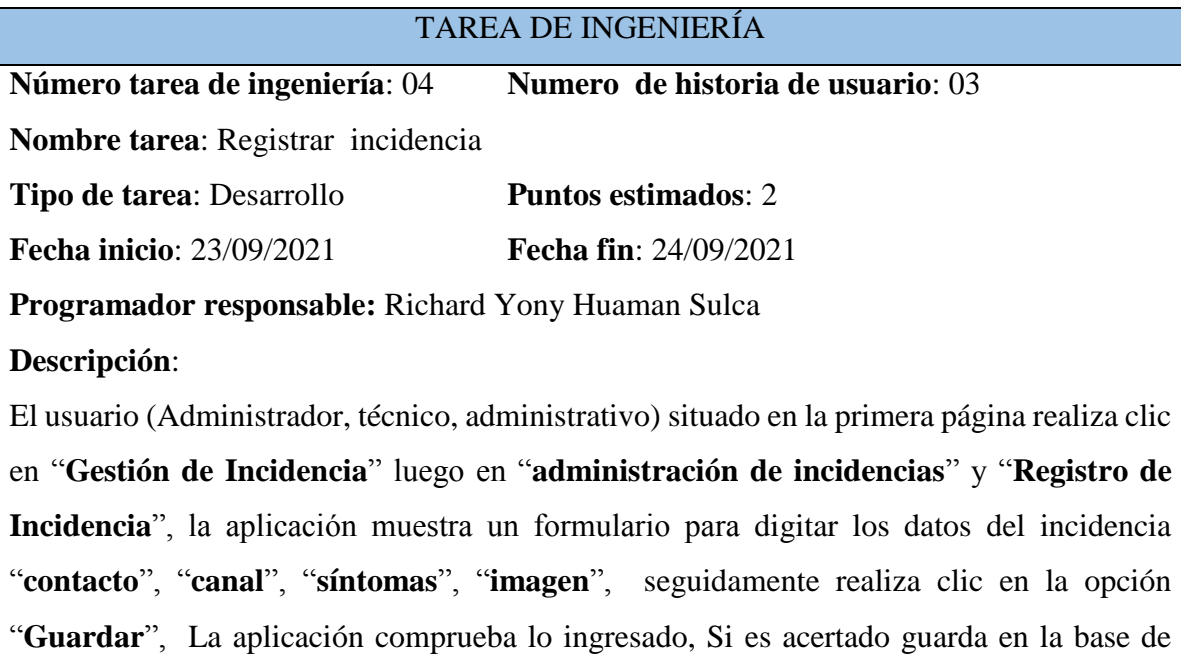

datos y presenta el aviso de satisfacción, de no ser así presenta el aviso de error.

*Tareas de Ingeniería: Actualizar registro de incidencia*

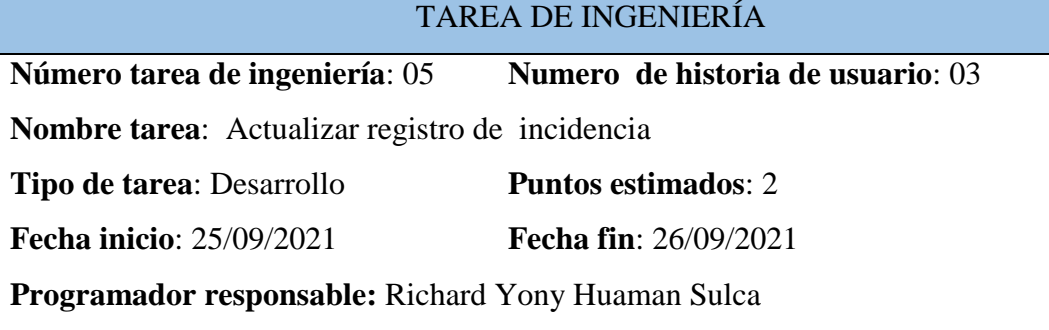

#### **Descripción**:

El usuario (Administrador, técnico) cuando ya está situado en la primera página realiza clic en "**Gestión de Incidencia**" luego en "**administración de incidencias**" y "**Actualizar registro de incidencia**", la aplicación muestra un formulario para modificar los datos registrados del incidencia de tecnología de información, el usuario modificar los datos y hace clic en el botón "**Actualizar** La aplicación comprueba lo ingresado, Si es acertado modifica en la base de datos y presenta el aviso de satisfacción, de no ser así presenta el aviso de error.

#### **Tabla Nº 25**

*Tareas de Ingeniería: Registrar categorización de incidencia*

TAREA DE INGENIERÍA

**Número tarea de ingeniería**: 06 **Numero de historia de usuario**: 04

**Nombre tarea**: Registrar categorización de incidencia

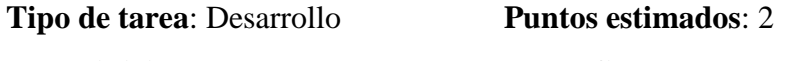

**Fecha inicio**: 27/09/2021 **Fecha fin**: 28/09/2021

**Programador responsable:** Richard Yony Huaman Sulca

#### **Descripción**:

El usuario (Administrador, técnico) situado en la primera página realiza clic en "**Gestión de Incidencia**" en "**administración de categorías**" y "**Registrar categorización de incidencia**", la aplicación muestra un formulario para ingresar los datos de categoría del incidencias "**denominación**", "**descripción**", "**tiempo**", seguidamente realiza clic en la opción "**Guardar**", la aplicación comprueba lo ingresado, Si es acertado guarda en la base de datos y presenta el aviso de satisfacción, de no ser así presenta el aviso de error.

*Tareas de Ingeniería: Actualizar registro de categorización de incidencia*

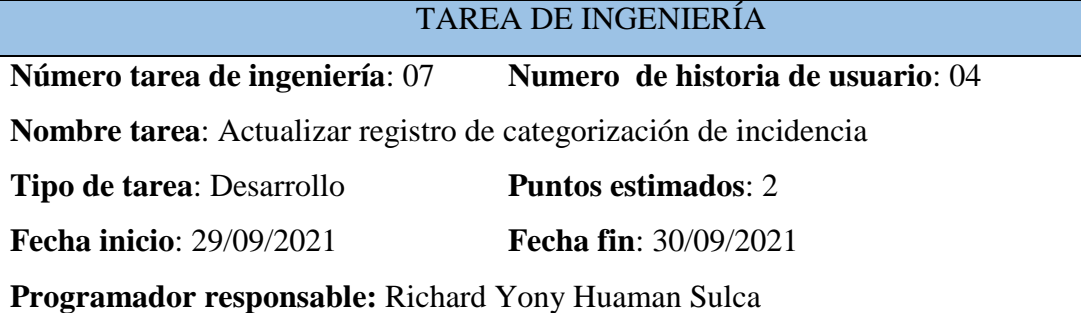

## **Descripción**:

El usuario (Administrador, técnico) cuando ya está situado en la primera página realiza clic en "**Gestión de Incidencia**" luego "**administración de categorías**" y "**Actualizar registro de categorización de incidencia**", la aplicación muestra un formulario para modificar los datos registrados de la categorización de la incidencia de tecnología de información, el usuario modifica los datos seguidamente realiza clic en la opción "**Actualizar**", La aplicación comprueba lo ingresado, Si es acertado modifica en la base de datos y presenta el aviso de satisfacción, de no ser así presenta el aviso de error.

### **Tabla Nº 27**

*Tareas de Ingeniería: Registrar priorización de incidencia*

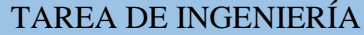

**Número tarea de ingeniería**: 08 **Numero de historia de usuario**: 05

**Nombre tarea**: Registrar priorización de incidencia

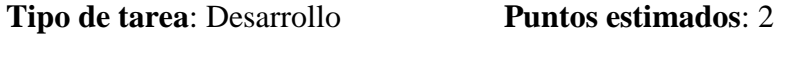

**Fecha inicio**: 01/10/2021 **Fecha fin**: 02/10/2021

**Programador responsable:** Richard Yony Huaman Sulca

### **Descripción**:

El usuario (Administrador, técnico) realiza clic en "**Gestión de Incidencia**" luego "**administración de priorización**" y "**Registro de priorización de incidencia**", la aplicación muestra formulario para digitar los datos de la priorización de la incidencia, el usuario ingresa "**fecha**", "**urgencia**", "**impacto**" seguidamente realiza clic en la opción "**Guardar**", La aplicación comprueba lo ingresado, Si es acertado guarda en la base de datos y presenta el aviso de satisfacción, de no ser así presenta el aviso de error.

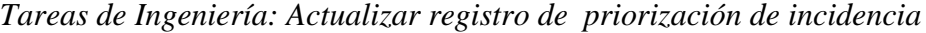

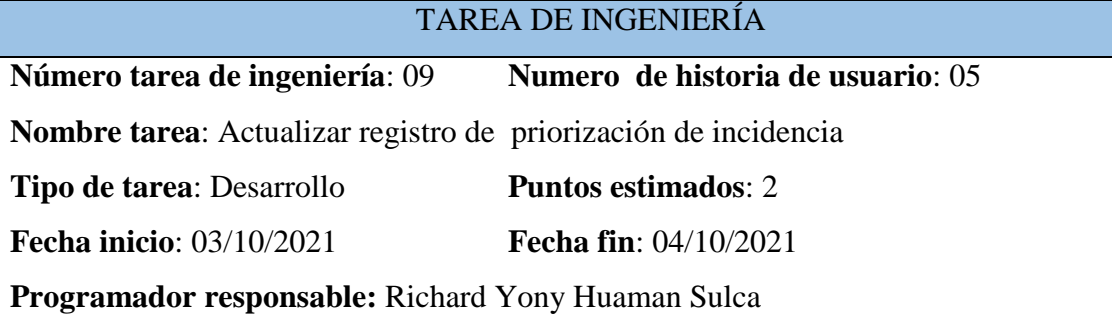

#### **Descripción**:

El usuario (Administrador, técnico) situado en la primera página realiza clic en "**Gestión de Incidencia**" luego en "**administración de priorización**" y "**Actualizar registro de priorización de incidencia**", la aplicación muestra un formulario para modificar los datos registrados de la priorización de la incidencia de tecnología de información, el usuario modifica los datos seguidamente realiza clic en la opción "**Actualizar**", La aplicación comprueba lo ingresado, Si es acertado actualiza en la base de datos y presenta el aviso de satisfacción, de no ser así presenta el aviso de error.

#### **Tabla Nº 29**

*Tareas de Ingeniería: Registrar diagnóstico inicial*

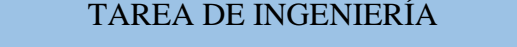

**Número tarea de ingeniería**: 10 **Numero de historia de usuario**: 06

**Nombre tarea**: Registrar diagnóstico inicial

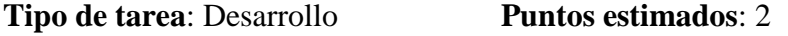

**Fecha inicio**: 05/10/2021 **Fecha fin**: 06/10/2021

**Programador responsable:** Richard Yony Huaman Sulca

#### **Descripción**:

El usuario (Administrador, técnico) en la primera página realiza clic en "**Gestión de Incidencia**" luego en "**administración de diagnóstico**" y "**Registrar diagnóstico inicial**", la aplicación muestra formulario para digitar los datos del diagnóstico inicial de la incidencia, el usuario ingresa "**fecha**", "**síntomas**", "**detalle**", "**diagnóstico**" seguidamente realiza clic en el botón "**Guardar**", La aplicación comprueba, Si es acertado guarda en la base de datos y presenta el aviso de satisfacción, de no ser así presenta el aviso de error.

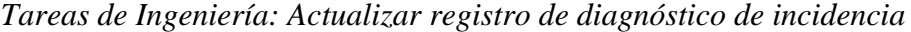

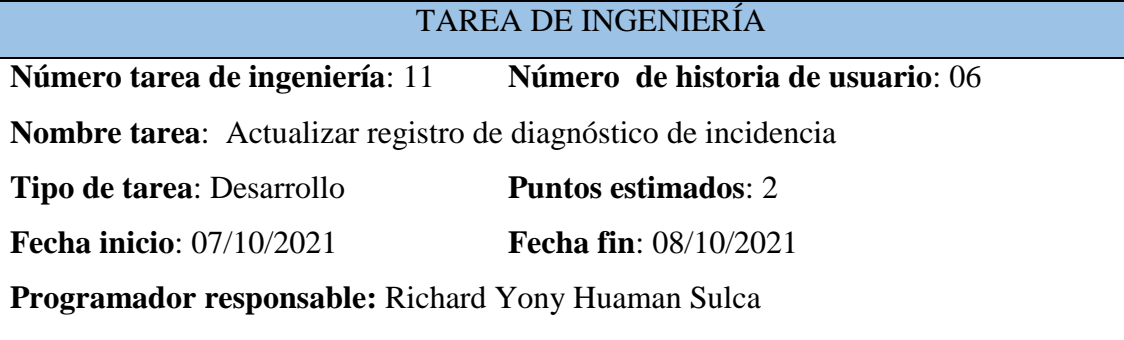

#### **Descripción**:

El usuario (Administrador, técnico) en la primera página realiza clic en "**Gestión de Incidencia**" luego en "**administración de priorización**" y "**Actualizar registro de priorización de incidencia**", la aplicación muestra un formulario para modificar la priorización de la incidencia, el usuario modifica los datos seguidamente realiza clic en la opción "**Actualizar**", La aplicación comprueba lo ingresado, Si es acertado modifica en la base de datos y presenta el aviso de satisfacción, de no ser así presenta el aviso de error

## **Tabla Nº 31**

*Tareas de Ingeniería: Registrar escalado de incidencia*

| <b>TAREA DE INGENIERÍA</b>                                |                                                                                      |  |  |  |
|-----------------------------------------------------------|--------------------------------------------------------------------------------------|--|--|--|
| Número tarea de ingeniería: 12                            | Número de historia de usuario: 07                                                    |  |  |  |
| <b>Nombre tarea:</b> Registrar escalado de incidencia     |                                                                                      |  |  |  |
| <b>Tipo de tarea: Desarrollo</b>                          | <b>Puntos estimados: 2</b>                                                           |  |  |  |
| <b>Fecha inicio: 09/10/2021</b>                           | <b>Fecha fin:</b> $10/10/2021$                                                       |  |  |  |
| <b>Programador responsable:</b> Richard Yony Huaman Sulca |                                                                                      |  |  |  |
| Descripción:                                              |                                                                                      |  |  |  |
|                                                           | El usuario (Administrador, técnico) en la primera página realiza clic en "Gestión de |  |  |  |

**Incidencia**" luego en "**administración de escalado**" y "**Registrar escalado de incidencia**", la aplicación muestra el formulario para digitar los datos del escalado de la incidencia, el usuario ingresa "**responsable inicial**", "**responsable destino",** "**motivo**", "**tipo escalado**", "**observación**", realiza clic en la opción "**Guardar**", La aplicación comprueba lo ingresado, Si es acertado guarda en la base de datos y presenta el aviso de satisfacción, de no ser así presenta el aviso de error.

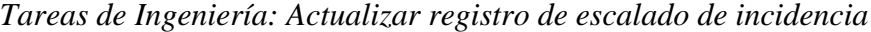

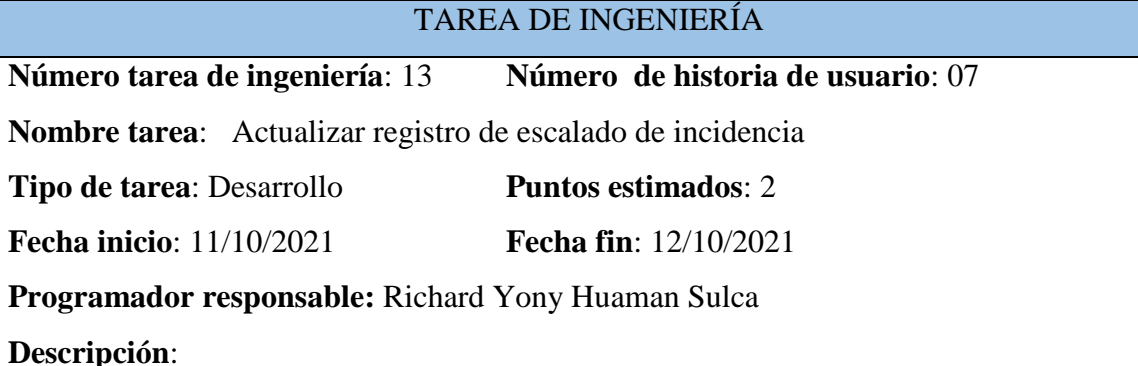

El usuario (Administrador, técnico ) la primera página realiza clic en "**Gestión de Incidencia**" luego en "**administración de escalado**" y "**Actualizar registro de escalado de incidencia**", la aplicación muestra un formulario para modificar los datos registrados del escalado de incidencia, el usuario modifica los datos seguidamente realiza clic en la opción "**Actualizar**", la aplicación comprueba lo ingresado, Si es acertado modifica en la base de datos y presenta el aviso de satisfacción, de no ser así presenta el aviso de error

#### **Tabla Nº 33**

*Tareas de Ingeniería: Visualizar incidencias resueltas*

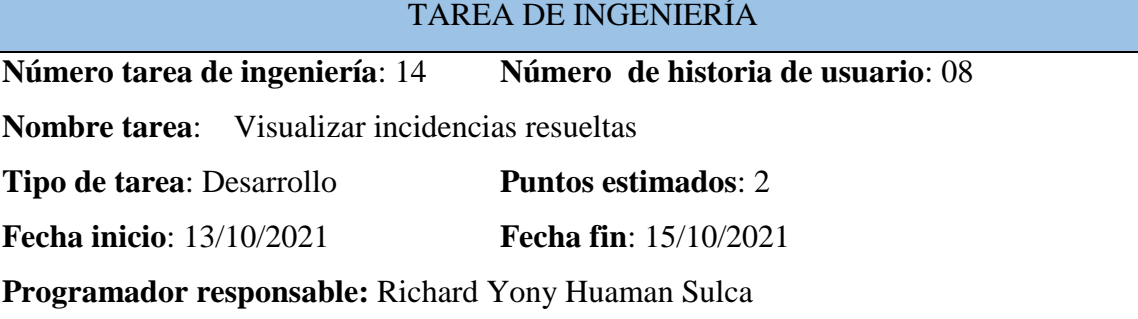

#### **Descripción**:

El usuario (Administrador, técnico) en la primera página realiza clic en "**Gestión de Incidencia**" luego en "**Visualizar incidencias resueltas**", la aplicación muestra un formulario para búsqueda de incidencias resueltas, el usuario ingresa "**fecha**" o "**categoría**" seguidamente realiza clic en la opción "**Buscar**", la aplicación comprueba lo ingresado, Si es acertado muestra las incidencias resueltas, de no ser así presenta el aviso de error.

*Tareas de Ingeniería: Registrar resolución de incidencia*

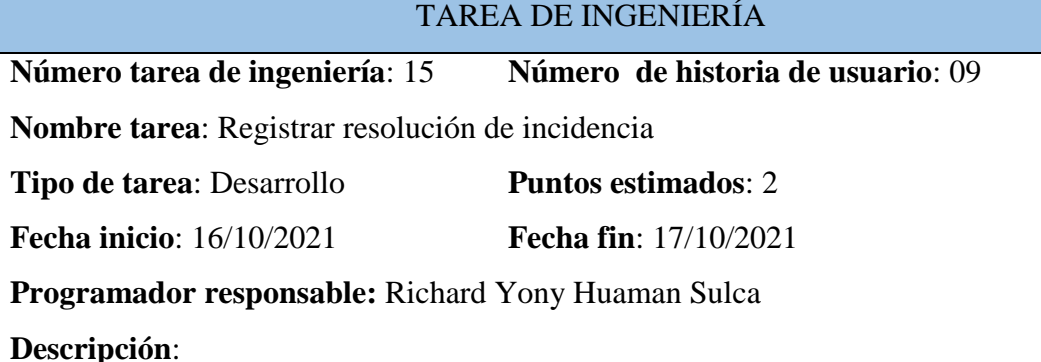

El usuario (Administrador, técnico) en la primera página realiza clic en "**Gestión de Incidencia**" luego en "**administración de resolución**" y "**Registrar resolución de incidencia**", la aplicación muestra un formulario para registrar los datos de la solución de la incidencia, el usuario ingresa "**actividades**", "**solución",** "**recomendación**", "**fecha**" seguidamente realiza clic en la opción "**Guardar**", La aplicación comprueba, Si es acertado guarda en la base de datos y presenta el aviso de satisfacción, de no ser así presenta el aviso de error.

#### **Tabla Nº 35**

*Tareas de Ingeniería: Actualizar registro de resolución de incidencia*

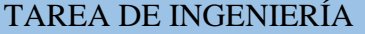

**Número tarea de ingeniería**: 16 **Número de historia de usuario**: 09

**Nombre tarea**: Actualizar registro de resolución de incidencia

**Tipo de tarea**: Desarrollo **Puntos estimados**: 2

**Fecha inicio**: 18/10/2021 **Fecha fin**: 19/10/2021

**Programador responsable:** Richard Yony Huaman Sulca

#### **Descripción**:

El usuario (Administrador, técnico) en la primera página realiza clic en "**Gestión de Incidencia**" luego en "**administración de resolución**" y "**Actualizar registro de resolución de incidencia**", la aplicación muestra un formulario para modificar los datos registrados de la resolución de incidencia, el usuario modifica los datos seguidamente realiza clic en la opción "**Actualizar**", la aplicación comprueba, Si es acertado modifica en la base de datos y presenta el aviso de satisfacción, de no ser así presenta el aviso de error

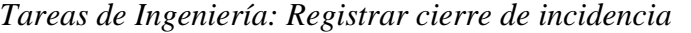

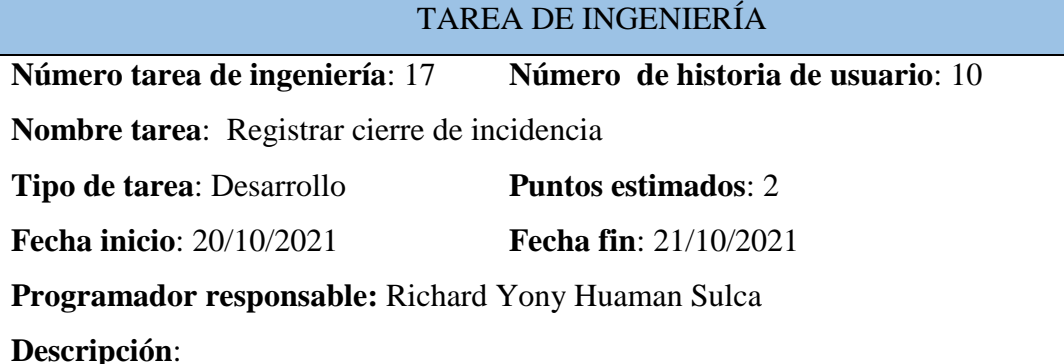

El usuario (Administrador, técnico) en la primera página realiza clic en "**Gestión de Incidencia**" luego en "**administración de cierre**" y "**Registrar cierre de incidencia**", la aplicación muestra un formulario para registrar los datos del cierre de la incidencia, el usuario ingresa "**nivel de satisfacción**", "**verificación",** "**imagen**", "**fecha**" seguidamente realiza clic en la opción "**Guardar**", la aplicación comprueba lo ingresado, Si es acertado guarda en la base de datos y presenta el aviso de satisfacción, de no ser así el aviso de error.

## **Tabla Nº 37**

#### *Tareas de Ingeniería: Actualizar cierre de resolución de incidencia*

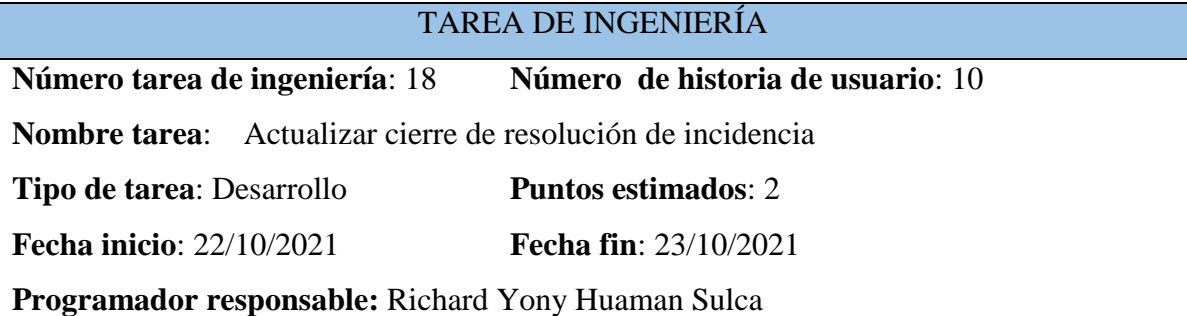

### **Descripción**:

El usuario (Administrador, técnico) cuando ya está situado en la primera página realiza clic en "**Gestión de Incidencia**" luego en "**administración de resolución**" y "**Actualizar cierre de resolución de incidencia**", la aplicación muestra un formulario para modificar los datos registrados del cierre de incidencia de tecnología de información, el usuario modifica los datos seguidamente realiza clic en la opción "**Actualizar**", la aplicación comprueba lo ingresado, Si es acertado modifica en la base de datos y presenta el aviso de satisfacción, de no ser así presenta el aviso de error

*Tareas de Ingeniería: Reporte de incidencias solucionadas*

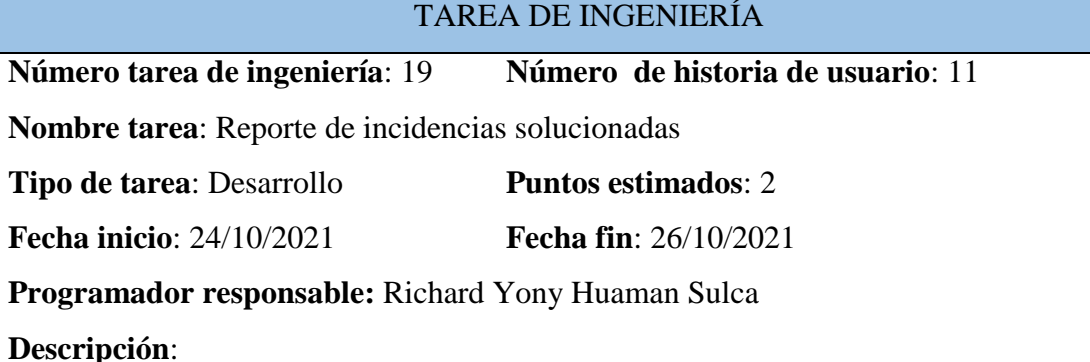

El usuario (Administrador, técnico) cuando ya está situado en la primera página realiza clic en "**Gestión de Incidencia**" luego en "**Reporte de incidencias solucionadas**", la aplicación muestra un formulario para búsqueda de incidencias resueltas, el usuario ingresa "**fecha**" seguidamente realiza clic en la opción "**Buscar**", la aplicación comprueba lo ingresado, Si es acertado muestra las incidencias resueltas de esa fecha, de no ser así presenta el aviso de error.

## **Tabla Nº 39**

*Tareas de Ingeniería: Reporte de incidencias pendientes*

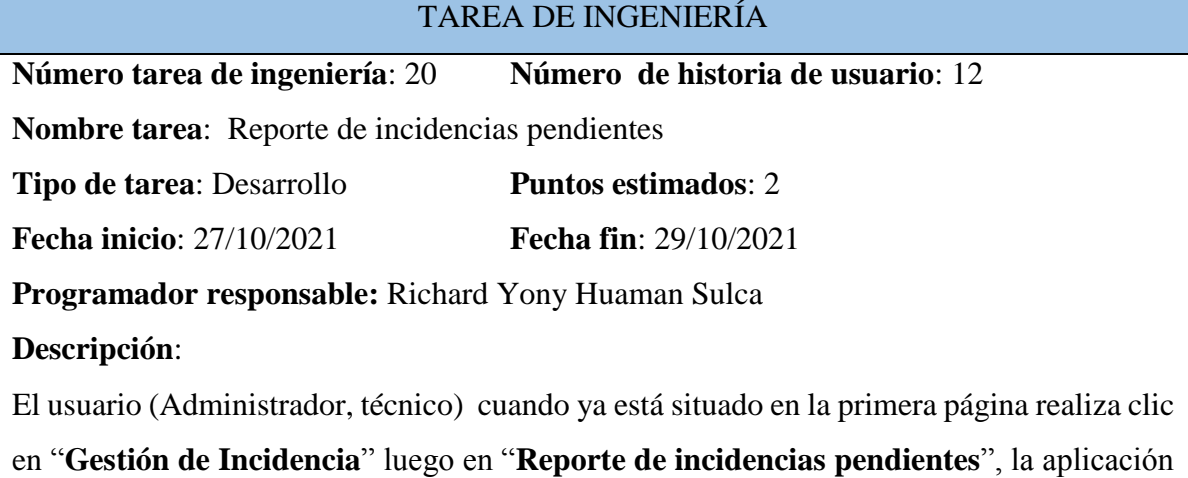

muestra el listado de incidencias pendientes.

## *Plan de iteración*

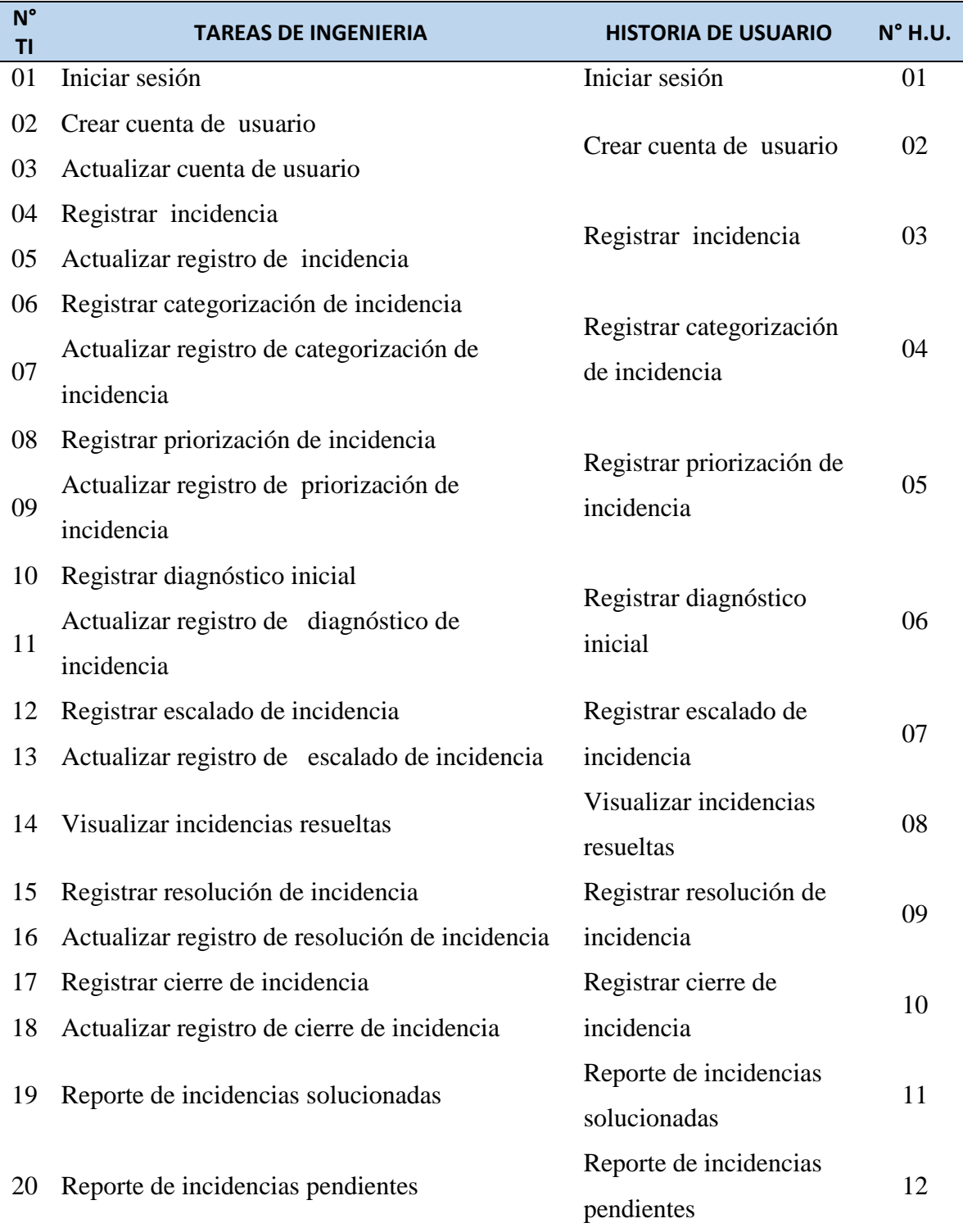

| $N°$ TI | N° H.U. | <b>FECHA INICIO</b> | <b>FECHA FIN</b> | <b>PROGRAMADOR</b>        |
|---------|---------|---------------------|------------------|---------------------------|
| 01      | 01      | 16/09/2021          | 18/09/2021       | Richard Yony Huaman Sulca |
| 02      | 02      | 19/09/2021          | 20/09/2021       | Richard Yony Huaman Sulca |
| 03      |         | 21/09/2021          | 22/09/2021       | Richard Yony Huaman Sulca |
| 04      | 03      | 23/09/2021          | 24/09/2021       | Richard Yony Huaman Sulca |
| 05      |         | 25/09/2021          | 26/09/2021       | Richard Yony Huaman Sulca |
| 06      | 04      | 27/09/2021          | 28/09/2021       | Richard Yony Huaman Sulca |
| 07      |         | 29/09/2021          | 30/09/2021       | Richard Yony Huaman Sulca |
| 08      | 05      | 01/10/2021          | 02/10/2021       | Richard Yony Huaman Sulca |
| 09      |         | 03/10/2021          | 04/10/2021       | Richard Yony Huaman Sulca |
| 10      | 06      | 05/10/2021          | 06/10/2021       | Richard Yony Huaman Sulca |
| 11      |         | 07/10/2021          | 08/10/2021       | Richard Yony Huaman Sulca |
| 12      | 07      | 09/10/2021          | 10/10/2021       | Richard Yony Huaman Sulca |
| 13      |         | 11/10/2021          | 12/10/2021       | Richard Yony Huaman Sulca |
| 14      | 08      | 13/10/2021          | 15/10/2021       | Richard Yony Huaman Sulca |
| 15      | 09      | 16/10/2021          | 17/10/2021       | Richard Yony Huaman Sulca |
| 16      |         | 18/10/2021          | 19/10/2021       | Richard Yony Huaman Sulca |
| 17      | 10      | 20/10/2021          | 21/10/2021       | Richard Yony Huaman Sulca |
| 18      |         | 22/10/2021          | 23/10/2021       | Richard Yony Huaman Sulca |
| 19      | 11      | 24/10/2021          | 26/10/2021       | Richard Yony Huaman Sulca |
| 20      | 12      | 27/10/2021          | 29/10/2021       | Richard Yony Huaman Sulca |

*Plan de iteración por fechas de desarrollo*

# **CASOS DE PRUEBA DE ACEPTACIÓN**

Esto permite comprobar, al momento de realizar la ejecución de la historia de usuario se realice adecuadamente. Las pruebas de aceptación pueden realizarse únicamente o muchas para cada historia de usuario lo que asegura una correcta funcionalidad a los trabajos. Las historias de usuario solo se consideran completas cuando se ha realizado la prueba de aceptación.

## **Tabla Nº 42**

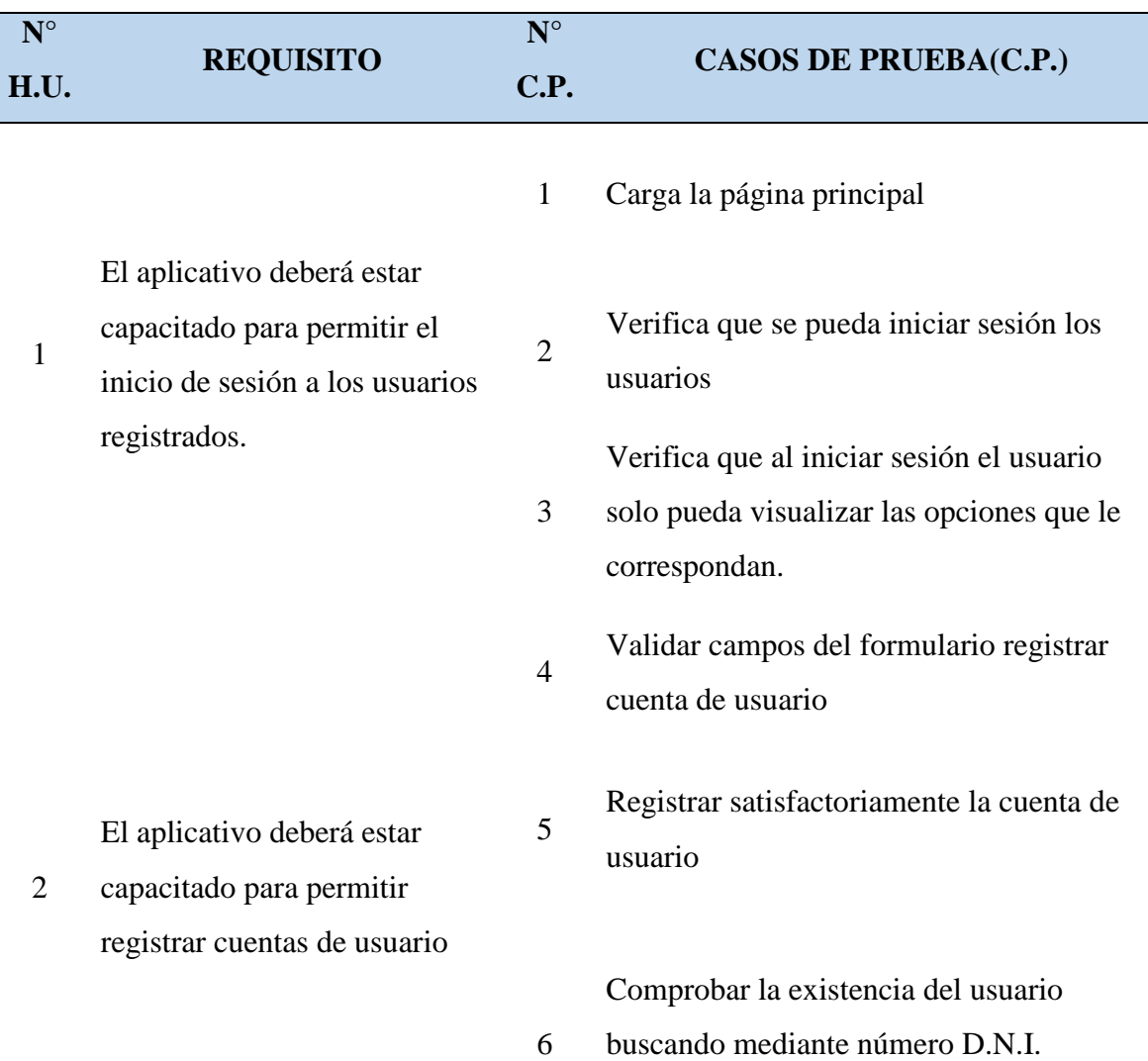

*Casos de prueba de aceptación*

El aplicativo deberá estar capacitado para permitir registrar cuentas de usuario

El aplicativo deberá estar capacitado para registrar las incidencias de tecnologías de

3 información.

> El aplicativo deberá estar capacitado para modificar el registro de incidencia

> El aplicativo deberá estar capacitado para registrar la categoría de la incidencia de

4 tecnologías de información.

> El aplicativo debe ser capaz de modificar el registro de categoría del incidencia

El aplicativo deberá estar capacitado para registrar la prioridad de la incidencia de tecnologías de información.

5

Comprobar que los cambios que se hagan

con los datos de las cuentas de usuario se modifiquen en base de dato

Validar campos del formulario registrar incidencia

8

7

Registrar satisfactoriamente la incidencia de tecnología de información.

9 Comprobar que los cambios que se hagan con los datos de incidencias se reemplacen en base de dato

10 Validar campos del formulario registrar categoría

11 Registrar satisfactoriamente la categoría de la incidencia de tecnología de información.

Comprobar que los cambios que se hagan

- 12 con los datos de la categoría del incidencias se remplacen en base de dato
- 13 Validar campos del formulario registrar prioridad

14 Registrar satisfactoriamente la prioridad de la incidencia de tecnología de información. El aplicativo debe ser capaz de modificar el registro de prioridad del incidencia

El aplicativo deberá estar capacitado para registrar el diagnóstico de la incidencia de tecnologías de información.

El aplicativo debe ser capaz de modificar el registro del diagnóstico del incidencia

El aplicativo deberá estar capacitado para registrar el escalado de la incidencia de tecnologías de información.

El aplicativo debe ser capaz de modificar el registro de escalado del incidencia

21

El aplicativo deberá estar

8 capacitado para mostrar las incidencias resueltas

El aplicativo debe ser capaz

de registrar la resolución de la

9

6

7

Comprobar los cambios que se hagan con

- 15 los datos de prioridad del incidencias se reemplacen en base de dato
- 16 Validar campos del formulario registrar diagnostico

Registrar satisfactoriamente el diagnóstico

- 17 de la incidencia de tecnología de información. Comprobar los cambios que se hagan con
- 18 los datos de diagnóstico del incidencias se reemplacen en base de dato
- 19 Validar campos del formulario registrar escalado
- 20 Registrar satisfactoriamente el escalado de la incidencia de tecnología de información.
	- Comprobar los cambios que se hagan con los datos de escalado del incidencias se reemplacen en base de dato
- 22 Filtra la búsqueda de incidencias resueltas
- 23 Muestra satisfactoriamente las incidencias resueltas

24 Validar campos del formulario registrar resolución

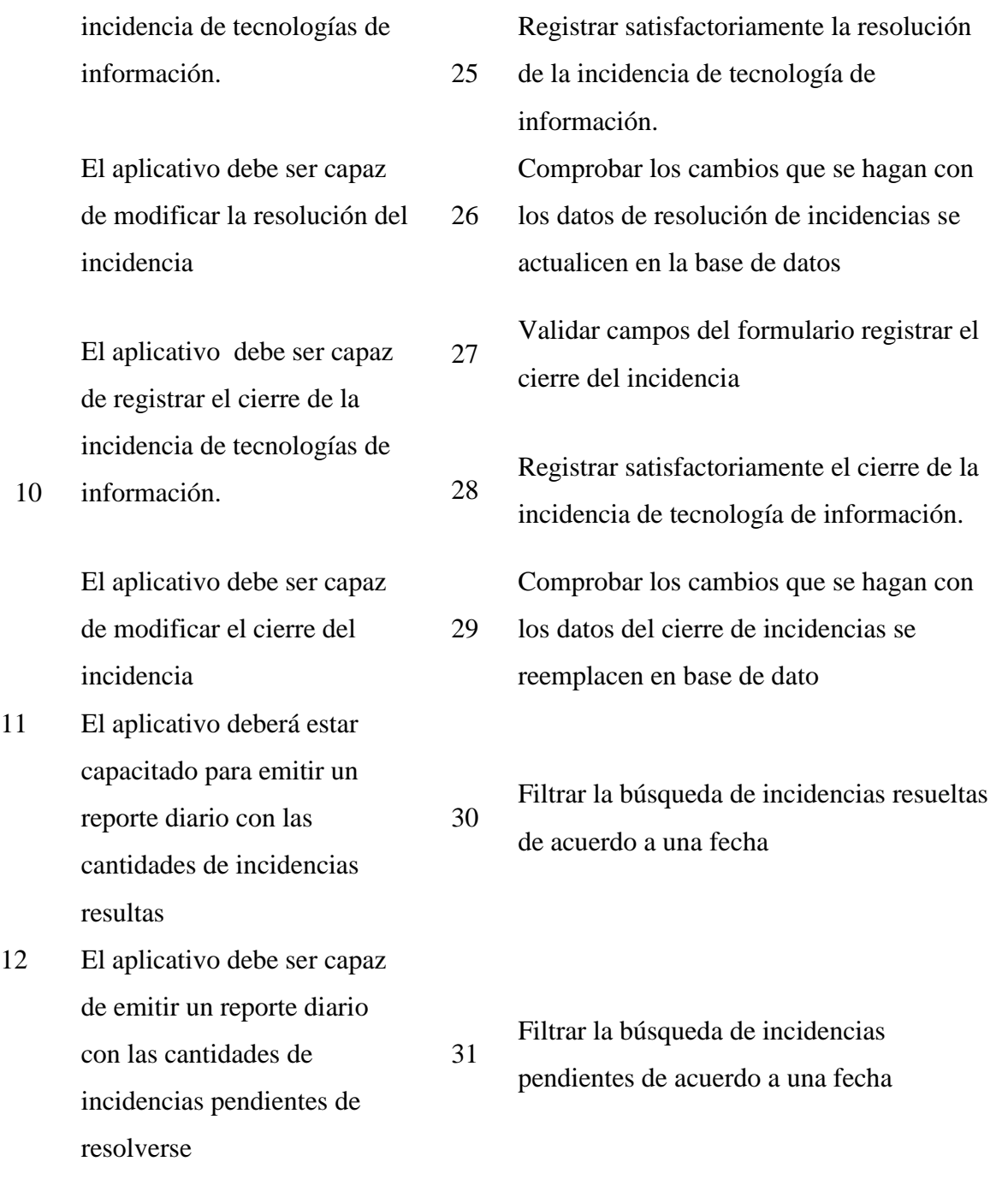

## **INTERFAZ GRAFICA DE USUARIO**

**Figura N° 14**

*Interfaz de acceso*

**TAMBO** INICIA SESIÓN CON TU CUENTA Usua rsulca Con Escribe tú c raseña INICIAR SESIÓN

**Figura N° 15** *Interfaz principal*

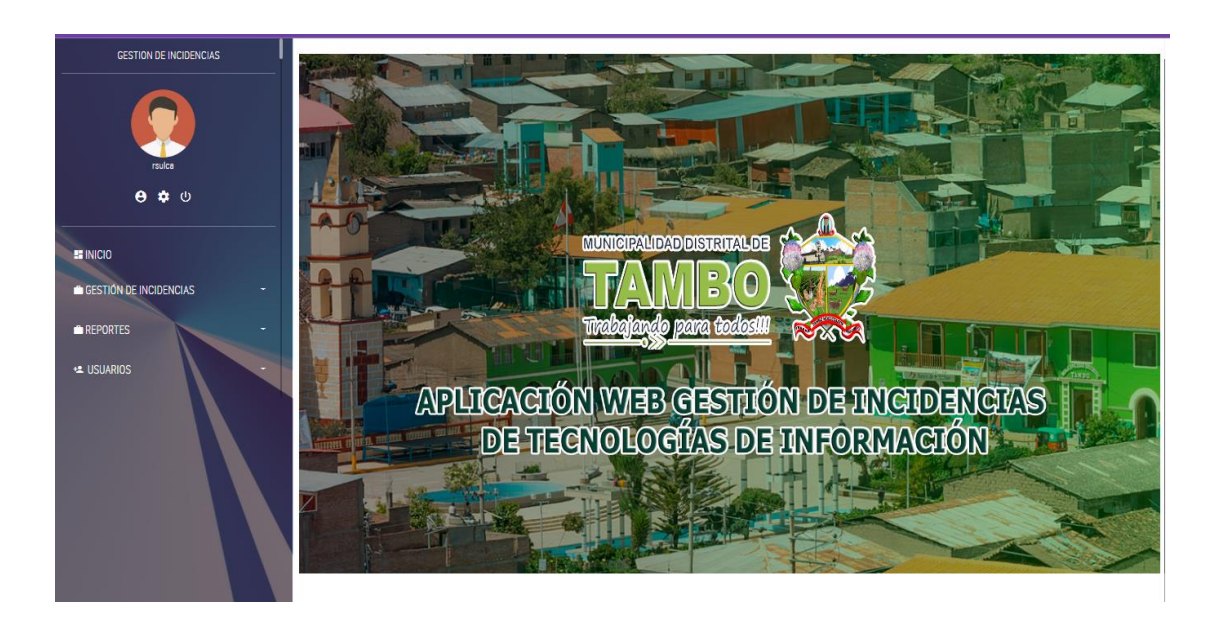

#### **CODIGO FUENTE**

## **Figura N° 16**

## *Código fuente de acceso*

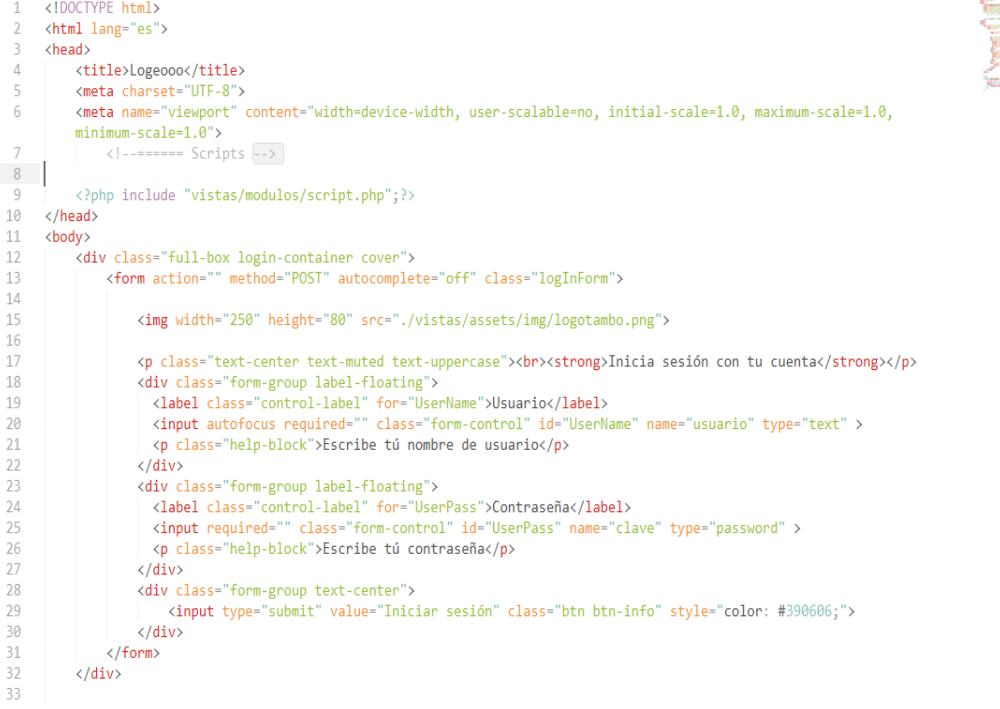

# **Figura N° 17**

#### *Código fuente de registro usuario*

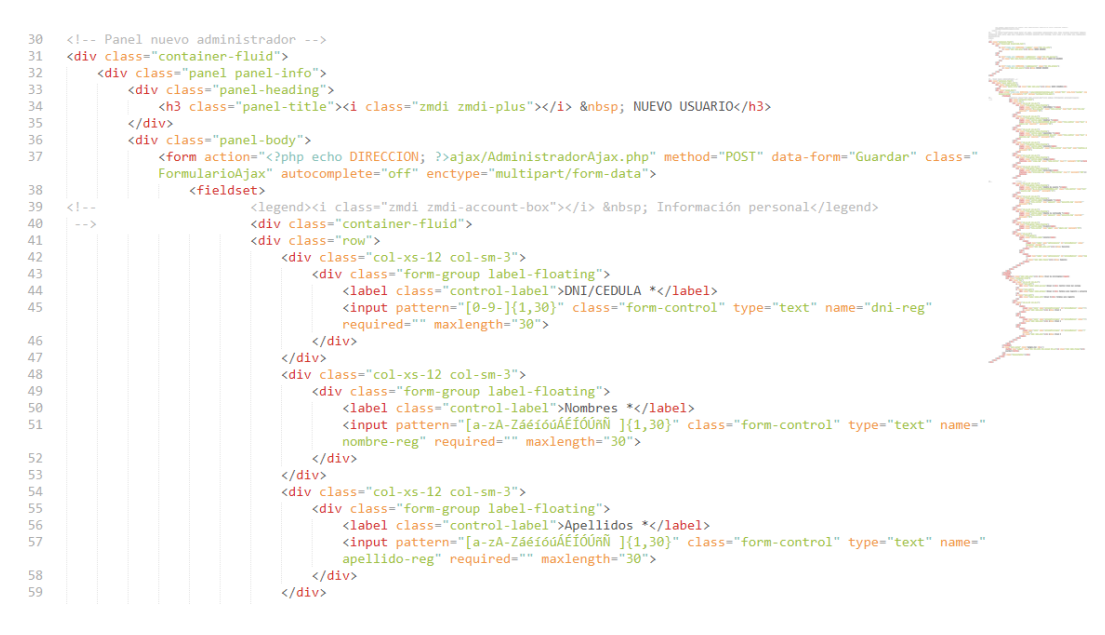

# **TARJETAS CLASE RESPONSABILIDAD Y COLABORACIÓN**

Utilizaremos la tarjeta CRC, para un diseño simple, esto nos permitirá establecer la clase, responsabilidad así como también la colaboración que mantiene una historia de usuario y sus respectivas tareas.

## **Tabla Nº 43**

*Clase Incidencia*

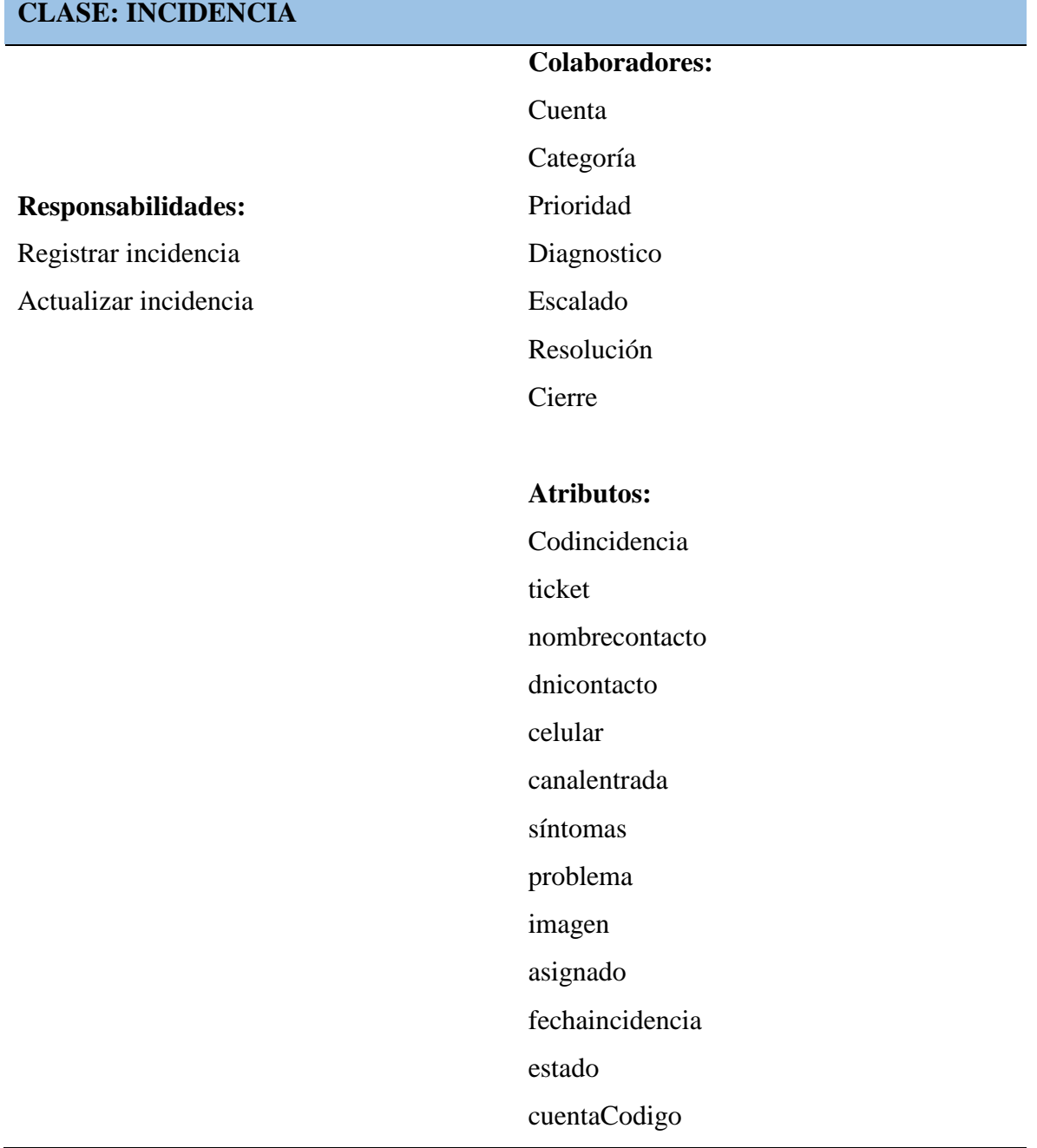

# *Clase Categoría*

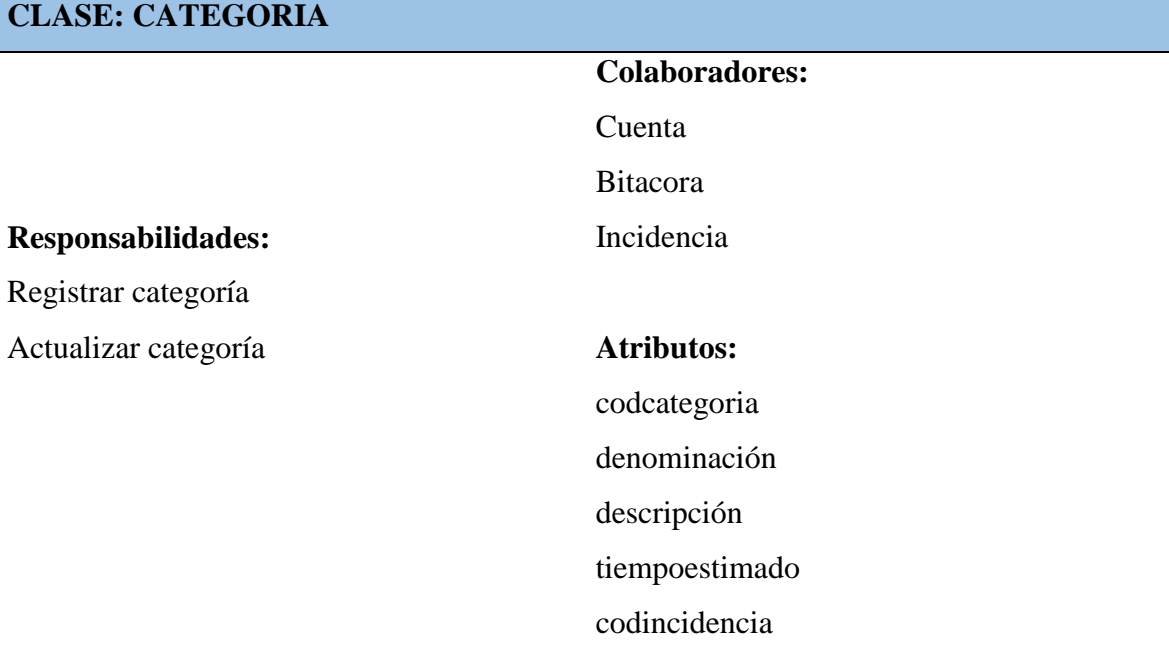

# **Tabla Nº 45**

*Clase Prioridad*

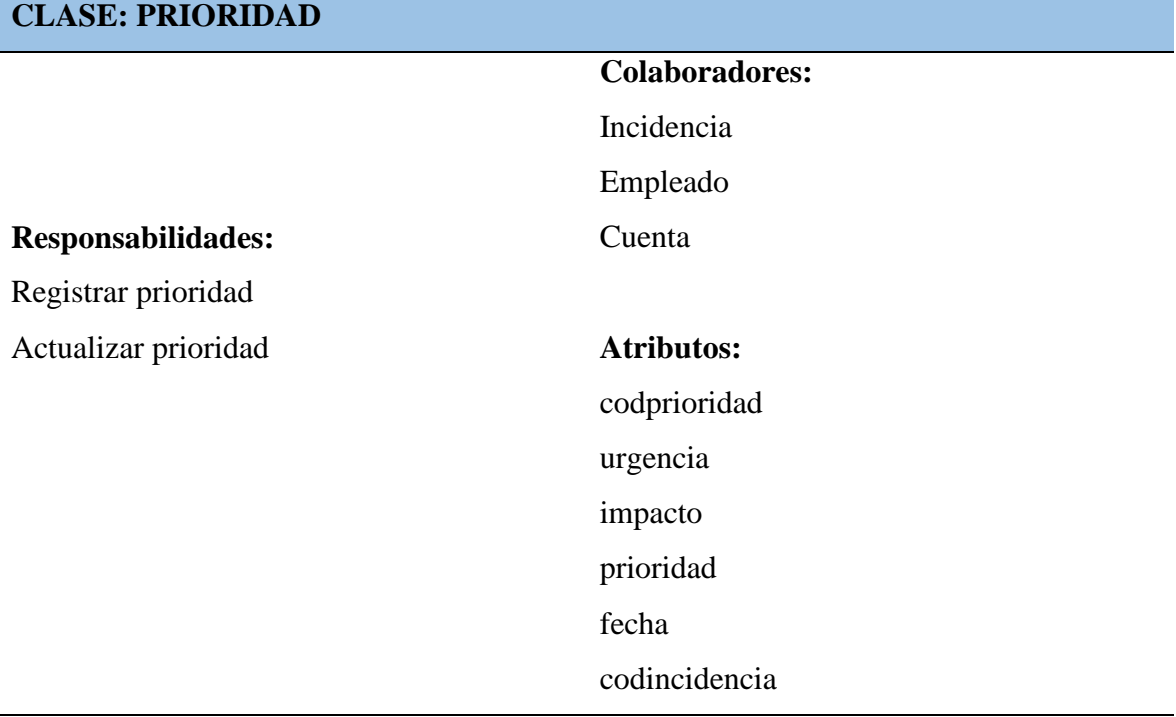

*Clase Escalado*

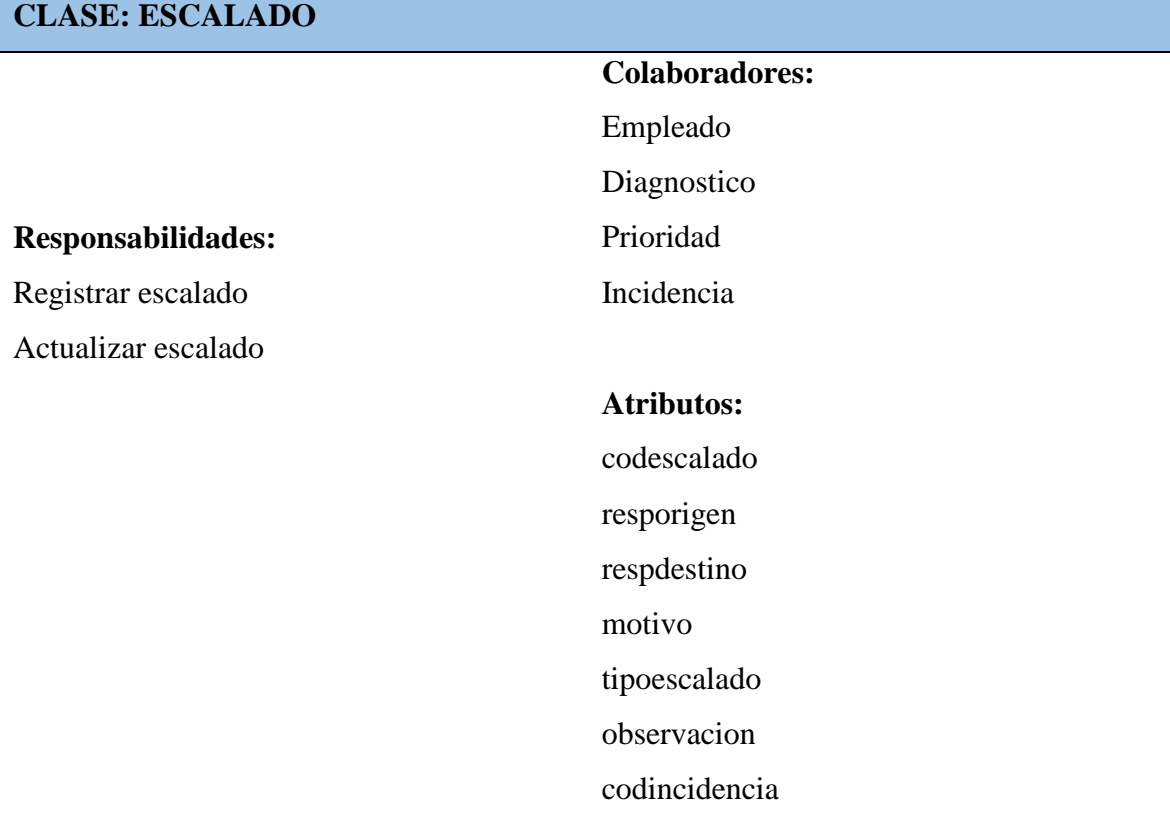

# **Tabla Nº 47**

*Clase Diagnostico* 

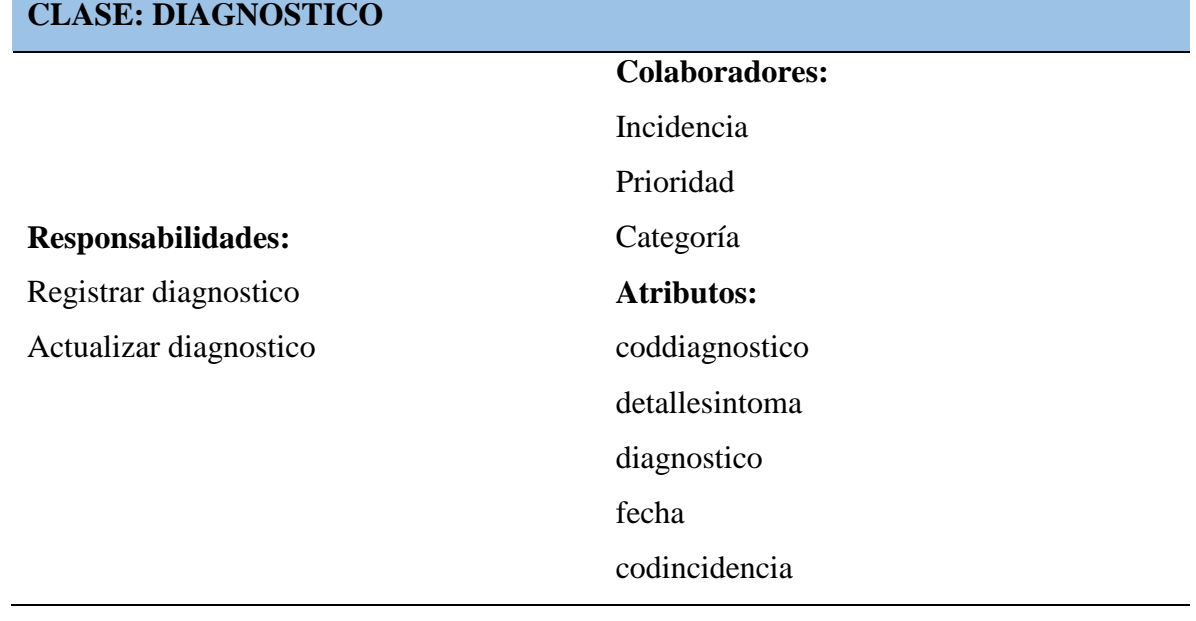

## *Clase Resolución*

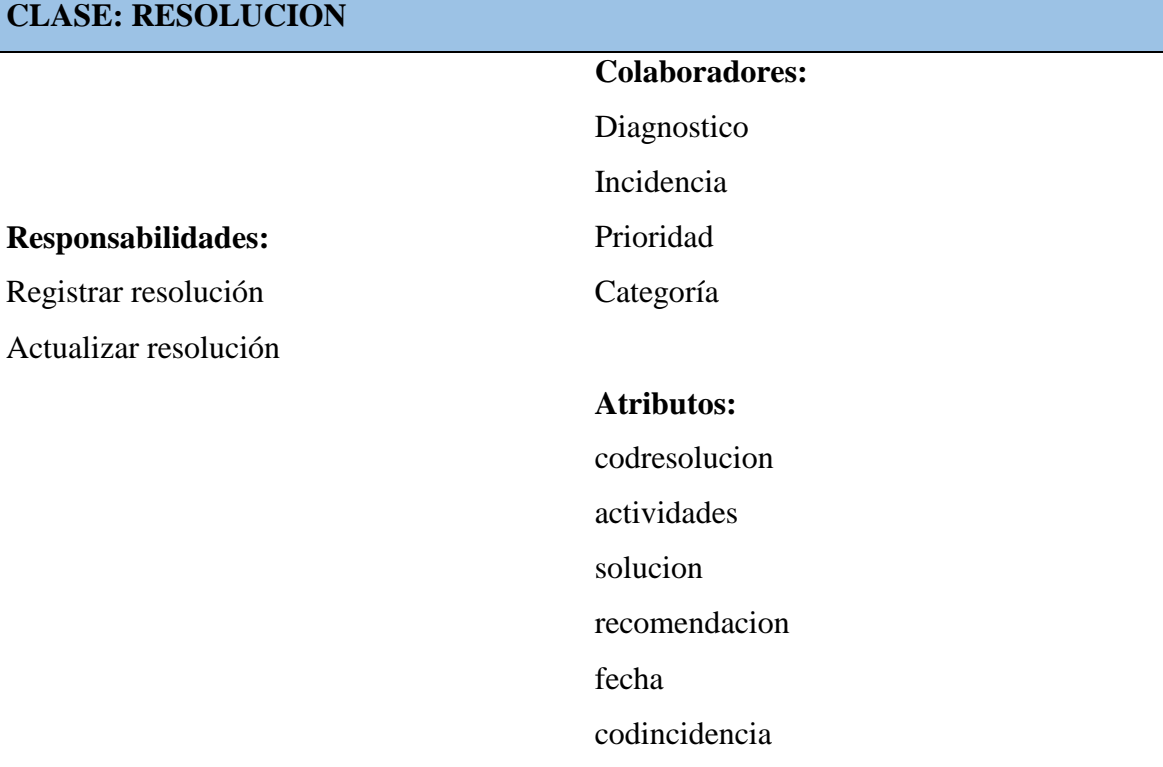

# **Tabla Nº 49**

*Clase Cierre*

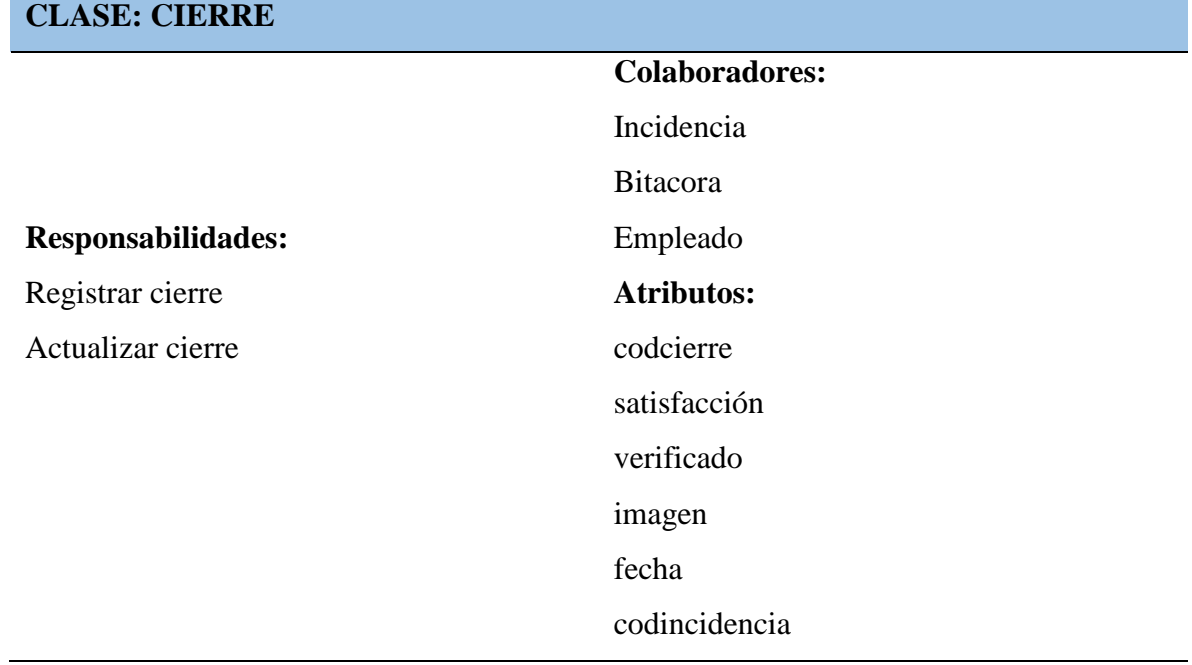

#### **Figura 18**

#### *Diseño lógico de la base de datos*

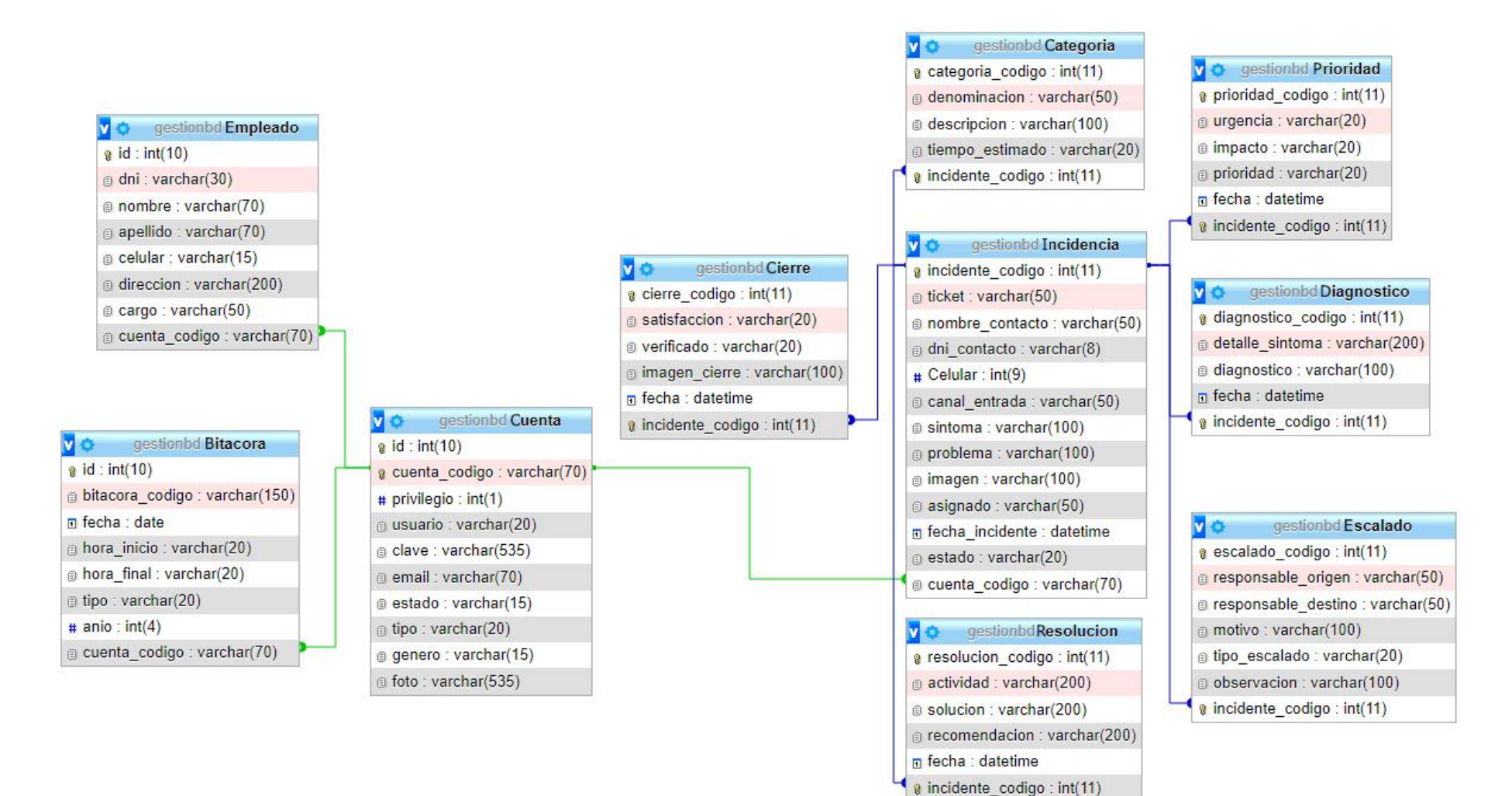

*Reporte de pruebas unitarias*

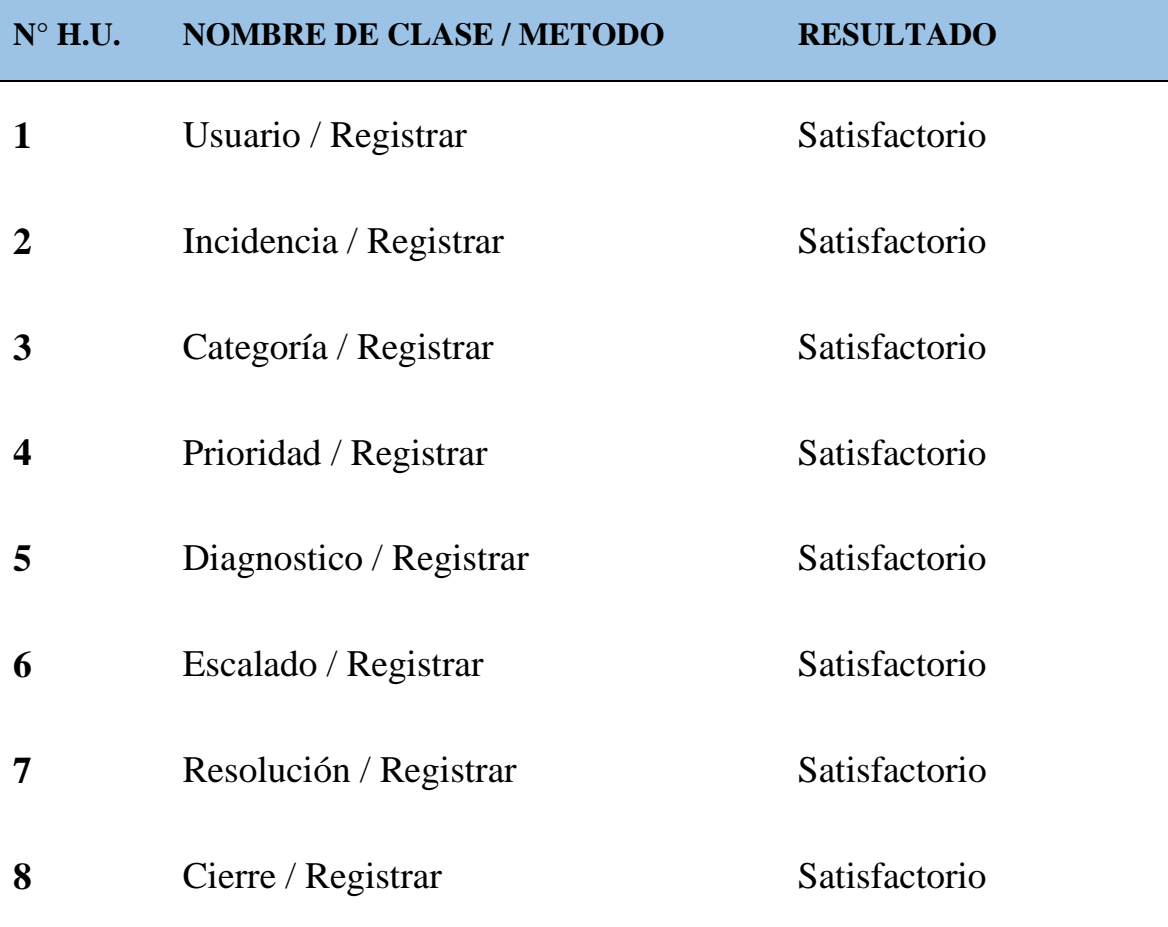

## **4.2. DISCUSIÓN DE RESULTADOS**

Considerando lo observado en las entrevistas que se realizaron a los trabajadores de la Municipalidad Distrital de Tambo se encontró que había la necesidad insatisfecha de una automatización de la gestión de incidencias de tecnologías de información, conforme a los requerimientos de la entidad.

Ante ello se llevó a cabo el análisis documental de la forma de gestión de incidencias de tecnologías de información, con lo cual se obtuvo como resultado el desarrollo de una aplicación web de gestión de incidencias de tecnologías de información, considerando las necesidades, de acorde al perfil de la institución estatal para que realice el cumplimiento optimo y adecuado de las labores administrativas de modo ordenado, eficiente, seguro y en los tiempos establecidos, lo cual permite a la institución municipal una mejora en la atención a la comunidad usuaria del distrito de Tambo.

En la actualidad nos encontramos con el avance tecnológico cada vez mayor y esto provoca un impacto social permanente, Esto hace que las entidades estatales requieran adaptarse e integrarse con la tecnología de información, para lo cual el resultado de la investigación apoya con el uso de la tecnología, mejora la gestión de incidencias y atención de usuarios.

Es inevitable la tecnología actualmente, ante lo cual el uso de la aplicación de gestión de incidencias de tecnologías de información es necesaria tanto para instituciones privadas como estatales, en las cuales es posible su implementación, de este manera automatizar el proceso de gestión de incidencias, con lo cual se logra la reducción de tiempos, costos, seguridad de la información almacenada y la mejora de atención a los usuarios de la municipalidad.

De la investigación se obtuvo como resultado semejanza a la de otros investigadores en la automatización del proceso de gestión de incidencias, reducción de tiempos, reducción de costos, mejora del proceso operativo de atención de incidencias, cumplimiento del acuerdo de nivel de servicio, mayor seguridad en el almacenamiento de la información, eficiente acceso a la información, reducción en tiempos de atención al usuario.

La diferencia con respecto a otras investigaciones es la adaptación a nuevas necesidades, requerimientos acorde a la realidad, procesos operativos y ámbito de la municipalidad, para la optimización de la gestión de incidencias de tecnologías de información lo cual asegura el crecimiento institucional, influye en la confianza y percepción positiva de la población usuaria de la municipalidad.

# **CAPÍTULO V**

# **CONCLUSIONES Y RECOMENDACIONES**

## **5.1. CONCLUSIONES**

- a) Se logró determinar los resultados del análisis durante el avance en la aplicación web para la gestión de incidencias de tecnologías de información, cuyos resultados se pueden observar en las tablas: 7, 8, 9, 10, 11, 12, 13, 14, 15, 16, 17 y 18, tareas de ingeniería que se encuentran en las tablas: 20 al 39.
- b) Se logró determinar las resultantes del diseño durante el avance de aplicación web para la gestión de incidencias de tecnologías de información, cuyos resultados se pueden observar en las figuras: 14, 15.
- c) Se logró determinar las resultantes en la implementación durante el avance de la aplicación web para la gestión de incidencias de tecnologías de información, cuyos resultados se pueden observar en las figuras: 16, 17, 18.
- d) Se logró determinar los resultados de las pruebas durante el avance de la aplicación web para la gestión de incidencias de tecnologías de información, cuyos resultados se pueden observar en la Tabla: 50.
- e) Mediante la implementación de la solución se ha logrado que la municipalidad realice la mejora de la gestión de incidencias de tecnología de información, ya que permitió al personal de tecnologías de información obtener información a diario de las incidencias pendientes de resolverse, apoyando en la disminución de los tiempos de atención para cada usuario que lo requiera.

### **5.2. RECOMENDACIONES**

- a) Implementar el aplicativo web de modo que se extienda a otras municipalidades de Ayacucho, de esta manera poder tener un mejor monitoreo y control de la gestión de incidencias tecnológicas.
- b) Desarrollar un aplicativo móvil que alerte al personal de soporte para acudir al lugar donde sucedió la incidencia de tecnología de información.
- c) Se recomienda la capacitación del personal del área de informática en el uso de las nuevas tecnologías de la información para que de esta manera puedan realizar un mantenimiento del sistema e implementar nuevos módulos.

# **REFERENCIAS BIBLIOGRÁFICAS**

- Ambler, S. (2003). Agile Database Techniques: Effective Strategies for the Agile Software Developer. Canadá, Estados Unidos: Wiley Publishing.
- Antonio, J. (2001). El gran libro del protocolo. Madrid, España: Autor.
- Baird, S. (2002). Aprenda programación extrema en 24 horas. Estados Unidos de America: by Sams Publishing.
- Barrantes, C. (2018). Sistema Web para la Gestión de Incidencias Informáticas en la Empresa South Express Cargo Perú S.A.C. Tesis publicada. Universidad César Vallejo, Lima, Perú.
- Beck, K. (1999). Extreme programins Explained. USA: Addison-Wesley urb Co.
- Bernal, C. (2010). El proceso ágil de desarrollo de software de la investigación administración, economía, humanidades y ciencias sociales. (3° Ed.), Bogotá, Colombia: Pearson Educación.
- Bruegge, B., & Dutoit, A. (2010). Ingenieria de Software Orientada a Objetos. New Jersy: Pretince Hall.
- Cafassi, E. (1998). Internet: Políticas y comunicaciones. Buenos Aires, Argentina: Biblos.
- Calero, S. (2003). Una explicación de la programación extrema (XP). Madrid: http://www.apolosoftware.com/
- Castillo, D. (2010). Sistema de gestión integral vía web en empresas de transporte público en Lima Metropolitana subsistema caja-operaciones- almacén. Tesis de Pregrado, Universidad Nacional Mayor de San Marcos. Lima, Perú.
- Carrasco, S. (2005). El proceso ágil de desarrollo de software de Investigación Científica. Lima: San Marcos.
- Chiluisa, A., Loarte, B. (2014) Desarrollo e Implantación del Sistema de Control de Inventarios y Gestión de Laboratorios para la Facultad de Ciencias de la Escuela Politécnica Nacional. Quito, Ecuador.
- Cobo, A., Gómez, P., Pérez, D. y Rocha, R. (2005). PHP y Mysql Tecnologías para el desarrollo de aplicación web. Madrid, España: Díaz de Santos.

Cobo, A. (s.f.). Base de datos relacionales: Teoría y práctica (1ª ed.). Madrid, España: Vision Libros.

Colección Esencial (2011). Esencial Internet Explorer 9. Cataluña, España: Editions ENI.

- Condor, E., Soria I., (2010) Programación Web con CSS, JavaScript, PHP y AJAX, Universidad Nacional José María Arguedas, Perú
- Craing, I. (2002). The Interpretation of object-oriented programming languages (2ª Ed.). Gran Bretaña: Springer-Verlag London.
- DSIIC-Universidad Politécnica de Valencia (2006). El proceso ágil de desarrollo de softwares Agiles para el Desarrollo de Software: Extreme Programming (XP). Valencia, España.

Dubois, P. (2005). "MySQL", Editorial Prentice-Hall, Edición Especial.

- Equipo Vértice (2010). Técnicas avanzadas de diseño web. España: Vértice.
- Eslava, V (s.f.) HTML, presente y future de la web, editorial Bubok Publishing S.L., España
- Gil, V., Olmedo, M., & Xantipa, R. (2014). Fundamentos de Tecnologías de Informacíon: Viviendo en una Sociedad Tecnológica. Monterrey: Digital.
- Gómez, A. y De Abajo, N. (1998). Los sistemas de información en la empresa. Madrid, España: Servicio de publicaciones de la Universidad de Oviedo.
- Groussard, T. (2010). Recursos Informaticos Java Enterprise Edition Desarrollo de aplicadiones web con JEE 6. Cataluña, España: Editions ENI.
- Gutiérrez, J. (2008). Laboratorio de Redes Neuronales. Armenia, Colombia: Conceptos Gráficos.
- Gutiérrez, J. y Tena, J. (2003). Protocolos criptográficos y seguridad en redes. Cantabria, España: Gráficas Calima
- Hahn H. (2008). "Internet: Manual de referencia", Editorial Madrid: McGraw-Hill, Segunda Edición.
- Hernandez, R., Fernández, Collado, y Baptista, P. (2014). El proceso ágil de desarrollo de software de la investigación. (6° Ed.), Distrito Federal, México: Editorial McGraw-Hill.
- Jeffries, R., Anderson, A. and Hendrickson, C., 2001. Extreme Programming. USA:Addison-Wesly Pub Co.
- Kroenke, D. (2003). Procesamiento de base de datos: fundamentos, diseño e implementación (8ª Ed.). Juárez, México: Pearson.
- Letelier, P., Penades, M. (2006). El proceso ágil de desarrollo de softwares Ágiles para el desarrollo de software: Extreme Programming (XP), Valencia, España
- Luján, S. (2001). Programación en internet: Clientes web. Alicante, España: Club Universitario.
- Maida, E., Pacienzia, J. (2015) El proceso ágil de desarrollo de software de desarrollo de software, Universidad La Catolica, Argentina.
- Mifsut, E. (s.f.). Apache. España: Aula Mentor.
- Molina, J., Baena, L. (2007) Implantación de aplicaciones informáticas de gestión, editorial Visión Net, Madrid, España
- Mora, S. (2001). Programación de aplicaciones web: historia, principios básicos y clientes web. Editorial Club Universitario.
- Muñoz, P. (2009) Mantenimiento de portales de información. 1ª. ed. Madrid: Visión libros.
- Nevado, V. (s.f.). Introducción a las bases de datos relacionales. Madrid, España: Vision Libros.
- Office Of Government Commerce.(2007) Service Operation. Londres : TSO Shops.
- Oros C. (2007). "Diseño de páginas web interactivas con JavaScript y CSS", Editorial Alfa Omega, Tercera Edición.
- Osorio, F. (2008). Base de datos relacionales: Teoría y práctica (1ª ed.). Madrid, España: Thomson.
- Osorio, F. (s.f.). Lógica de programación orientada a objetos: un inicio al desarrollo de software. Madrid, España: ITM.
- Pillaca, E. (s.f.). Impacto del Sistema de Gestion de Servicios de Tecnologias de Informacion (SGSTI-ITIL) en el Colegio Secundario Jose Maria Arguedas del Distrito de Kishuara-Andahuaylas Apurimac 2017. Tesis publicado. Universidad Nacional Jose Maria Arguedas, Apurimac.
- Pons, O., Marín, N., Medina, J., Acid, S. y Vila, A (2005). Introducción a las bases de datos: El modelo relacional. Madrid, España: Thomson.
- Porras, E. (2010). Comparación de dos procesos de desarrollo de software usando los métodos ICONIX y XP, caso: comercialización de la Tara de la Región Ayacucho. Tesis de Maestría. Universidad Nacional de Ingeniería, Lima, Perú.
- Pressman, R. (2010). Ingenieria de Software: Un enfoque Práctico. España: McGraw Hill.
- Priolo S., Gradi S. (2009). Métodos Ágiles, 1ª. ed. Buenos Aires, Argentina
- Ramos, A. y Ramos, J. (2007). Operaciones con bases de datos ofimáticas y corporativas. Madrid, España: Thomson.
- Regalado, Y. (2017). Sistema Web basado en la gestión de incidencias para mejorar el soporte informático en la Municipalidad Provincial del Santa. Tesis publicada. Universidad César Vallejo, Nuevo Chimbote, Perú.
- Rios, S. Manual ITIL V3. Sevilla. Recuperado de: http://www.biable.es/wpcontent/ uploads/2014/ManuallTIL.pdf
- Rob, P. y Coronel, C. (2004). Sistemas de bases de datos: diseño, implementación y administración (5ª Ed.). Madrid, España: Thomson.
- Romero, L. (1997). Publicar en Internet: guía práctica para la creación de documentos HTML. Cantabria, España: Universidad de Cantabria.
- Sanchez, M. (2001) JavaScript 1ª. ed. Madrid, España: Antakira Grafic.
- Sandoval, R. (2018). Sistema Web para la gestión de incidencias en la Institución Educativa InnovaSchools sede Los Olivos. Tesis publicada. Universidad César Vallejo. Lima, Perú.
- Schulz, Ralph, Diseño (2009), Web con CSS, 1ª. ed. Madrid, España: Marcombo.
- Sommerville, I. (2005). Ingeniería de software (7ª Ed.). Madrid, España: Pearson Educación.
- Stair, R. y Reynolds, G. (1999). Principios de Sistemas de Información: Enfoque administrativo (4ª ed.). Madrid, España: Thomson.
- Steinberg, Randy. (2011) Operación del Servicio ITIL, Edición 2011. Londres: The Stationery Office.
- Thibaud, Cyril, (2014), MySql 5 Instalación Implementación Administración Programación, 1ª. ed. Madrid, España: ENI.
- Vasconcelos, J. (2015). Tecnologías de Información. Mexico, D.F.: Patria.
- Weitzenfeld, A. (2005). Ingeniería de Software Orientado a Objetos con UML, Java e Internet. México, D.F., México: Thomson.
# **LISTA DE ABREVIATURAS**

- **HTTP:** Protocolo de Transferencia de Hipertexto
- **XP:** Programación Extrema
- **TI:** Tecnología de La Información
- **CMBD:** Conjunto Mínimo Básico de Datos
- **BBDD:** Bases de Datos
- **SGBD:** Sistema Gestor De Base de Datos
- **MIME:** Extensiones Multipropósito de Correo de Internet
- **SGML:** Lenguaje de Señalización General Normalizado.
- **HTML:** Lenguaje de Marcas de Hipertexto
- PHP: Preprocesador de Hipertexto
- **PDA:** Ayudante Personal Digital
- **CSS:** Hojas de Estilo en Cascada
- **GUI:** Interfaz Gráfica de Usuario

# **GLOSARIO**

## **Gestión**

Esta referido a asumir o cumplir con responsabilidades en un procesos, pudiéndose realizar en lo personal o empresarial lo que incluye la administración de los recursos, coordinación de las actividades y organización necesaria, para llevar a cabo el logro de los [objetivos](https://concepto.de/objetivo/) establecidos.

## **Tangible**

Se refiere a todo lo material, que puede percibirse con los sentidos. Es asi que tangible puede visualizarse o se puede tocar mediante el tacto.

## **Refactorización**

En Ingeniería de software es un proceso sistémico para realizar una mejora del código, se puede reestructurar el código modificando la estructura interna pero sin variar la funcionalidad externamente.

## **Versatilidad**

Es una cualidad de algo o alguien para adaptarse con facilidad y rapidez a diversas circunstancias.

## **Eficiente**

Es lograr cumplir adecuadamente una función optimizando los recursos en el menor tiempo posible.

## **Eficaz**

Se refiere a lograr un resultado que se quiere o anhela.

## **Proceso**

Es la sucesión de actividades dispuestas según una lógica y realizadas con la finalidad de obtener un determinado resultado.

## **Multihilo**

Término utilizado para referirse a la ejecución de hilos múltiples con la finalidad de ejecutar diversas tareas simultáneamente en un solo proceso.

# **Multiusuario**

Es una característica que permite a más de dos usuarios compartir los mismos servicios y procesamiento de modo simultaneo.

# **Script**

Son programas pequeñas que se encuentran embebidas en páginas web, los que permiten brindarle características dinámicas, interactivas y efectos diversos.

# **ANEXOS**

# **ANEXO A: MATRIZ DE OPERACIONALIZACIÓN DE VARIABLES**

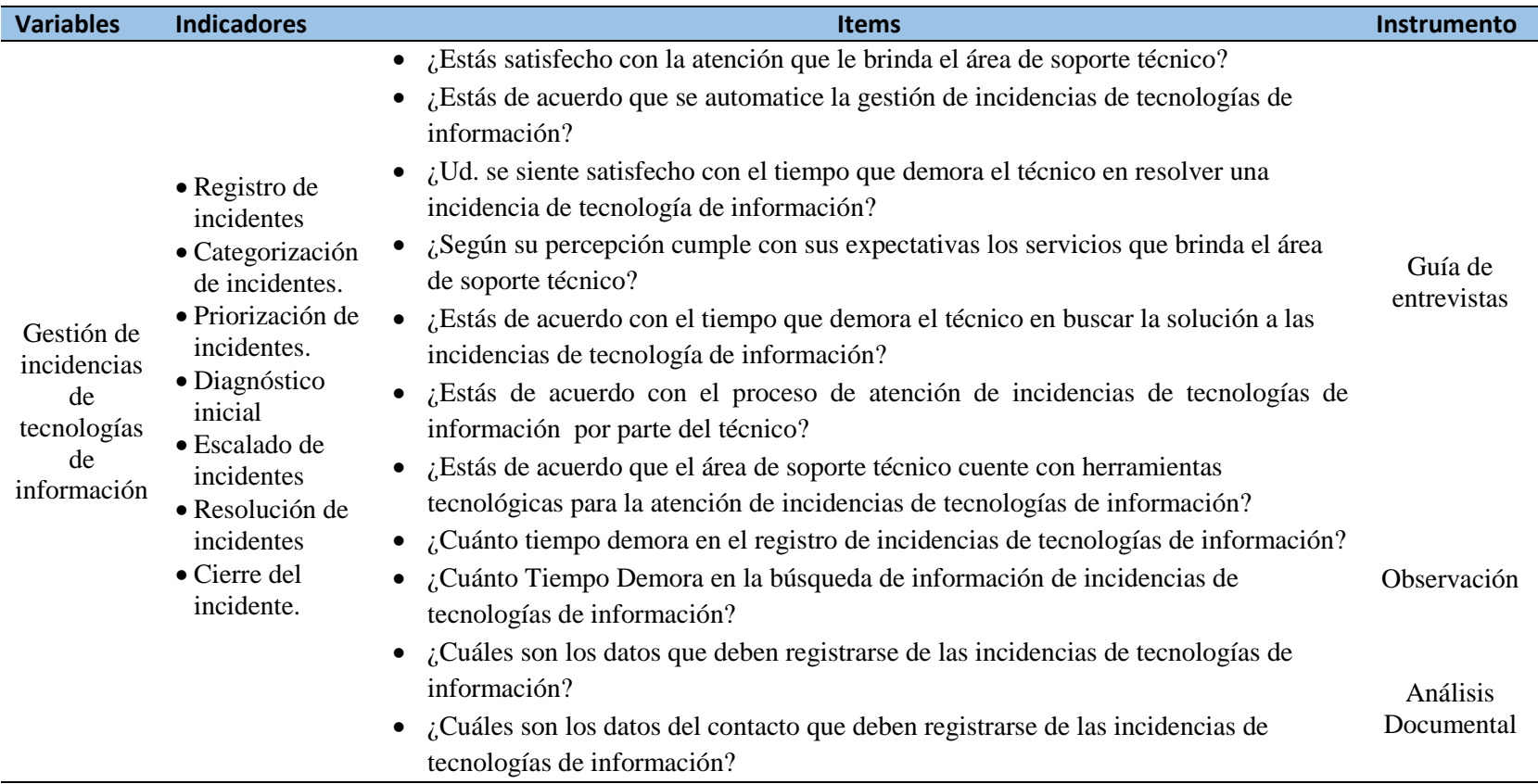

# **ANEXO B: GUÍA DE ENTREVISTA**

# FORMATO B.1.: ENCUESTA DE SATISFACCIÓN AL TRABAJADOR

#### ENCUESTA DE SATISFACCIÓN AL TRABAJADOR

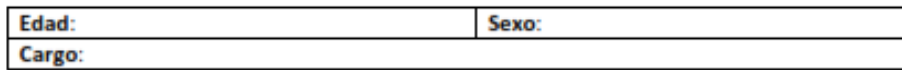

Recomendaciones: A continuación, se presentan un conjunto de preguntas relacionadas con la gestión de incidencias de tecnologías de información. Por favor responda con toda sinceridad ya que esto será de mucha utilidad para la investigación.

#### 1.- ¿Estás satisfecho con la atención que le brinda el área de soporte técnico?

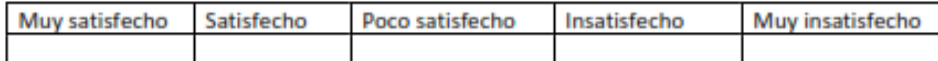

#### 2.- ¿Estás de acuerdo que se automatice la gestión de incidencias de tecnologías de información?

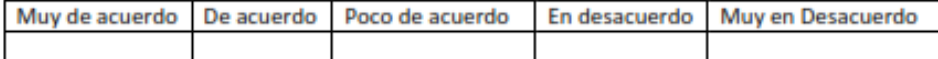

#### 3.- ¿Ud. se siente satisfecho con el tiempo que demora el técnico en resolver una incidencia de tecnología de información?

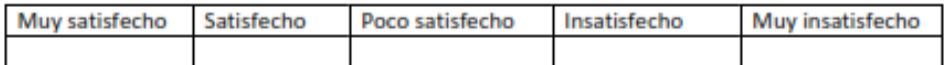

#### 4.- ¿Según su percepción cumple con sus expectativas los servicios que brinda el área de soporte técnico?

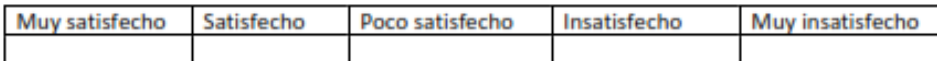

#### 5.- ¿Estás de acuerdo con el tiempo que demora el técnico en buscar la solución a las incidencias de tecnología de información?

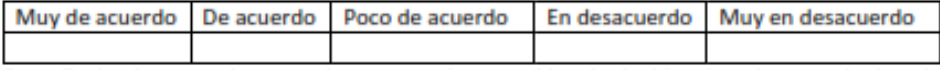

#### 6.- ¿Estás de acuerdo con el proceso de atención de incidencias de tecnologías de información por parte del técnico?

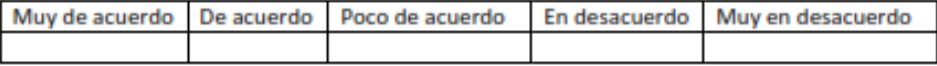

7.- ¿Estás de acuerdo que el área de soporte técnico cuente con herramientas tecnológicas para la atención de incidencias de tecnologías de información?

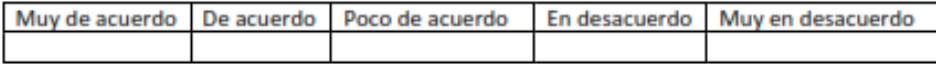

# **ANEXO C: FICHA DE OBSERVACIÓN**

FORMATO C.1.: TIEMPO PARA EL REGISTRO DE INCIDENCIAS

## TIEMPO PARA EL REGISTRO DE LAS INCIDENCIAS

Instrucciones: En los días de observación se tomaran la fecha y hora de inicio del registro de incidencias por parte del técnico y hora de la finalización de dicha atención.

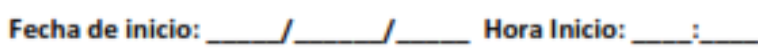

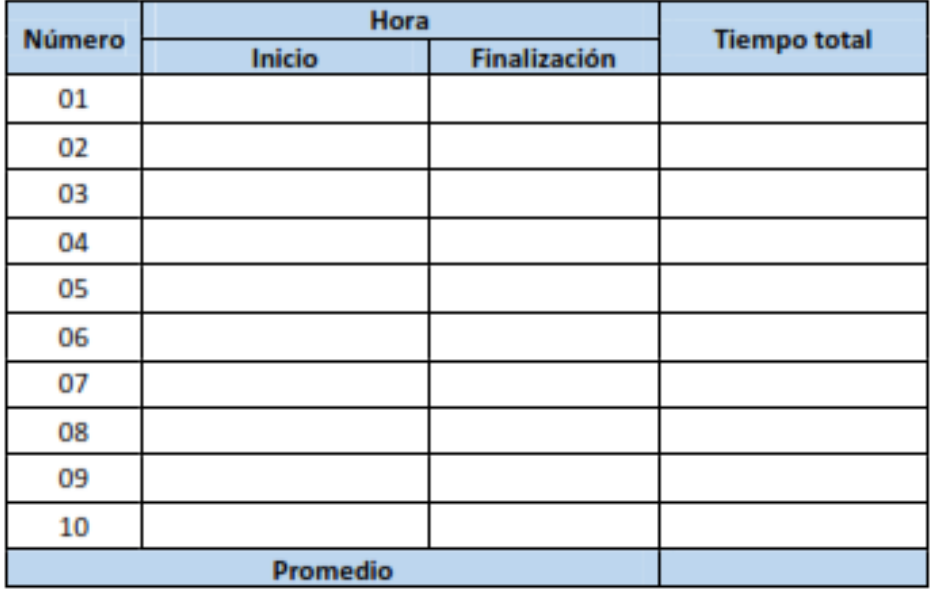

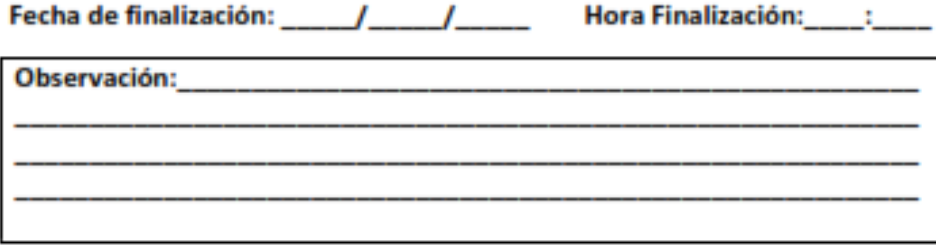

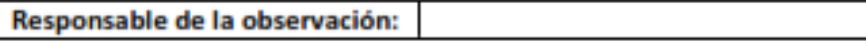

FORMATO C.2.: TIEMPO PARA BÚSQUEDA DE INFORMACIÓN DE INCIDENCIAS

## TIEMPO EN LA BUSQUEDA DE INFORMACIÓN DE LAS INCIDENCIAS

Instrucciones: En los días de observación se tomaran la fecha y hora de inicio de la búsqueda de información de incidencias por parte del técnico y hora de la finalización de dicha atención.

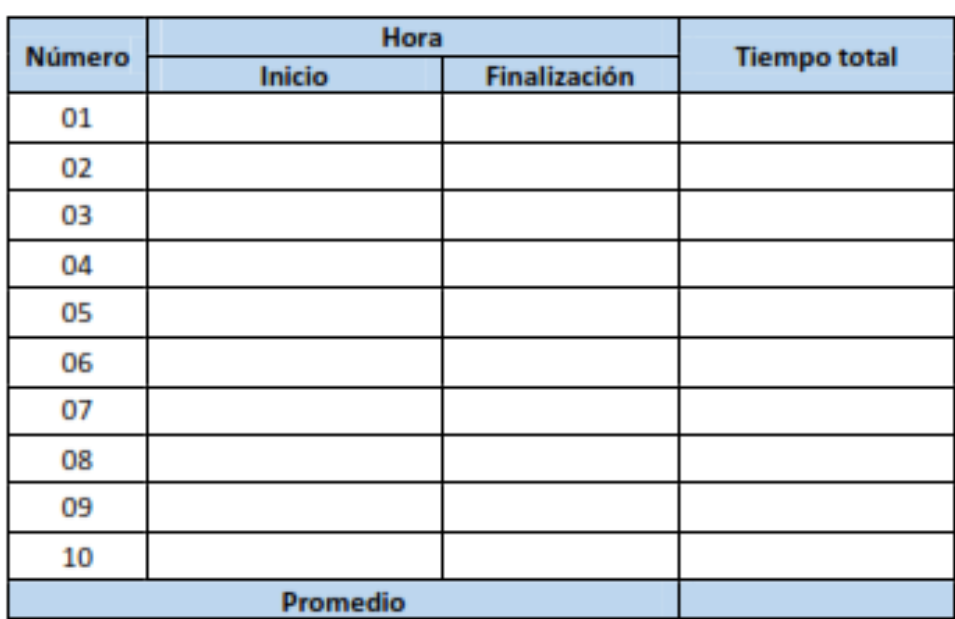

Fecha de inicio: \_\_\_\_\_/\_\_\_\_\_\_/\_\_\_\_\_\_\_\_\_ Hora Inicio: \_\_\_\_\_; \_\_\_\_\_\_

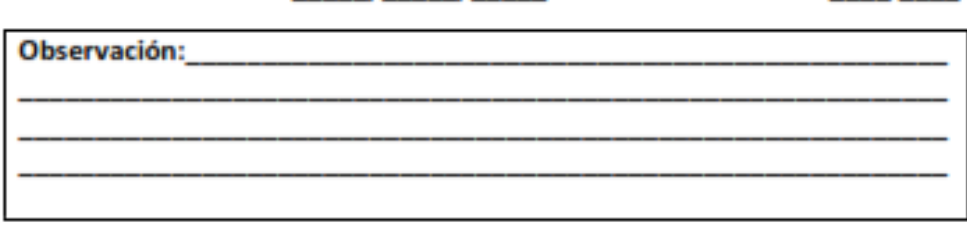

Fecha de finalización: / / / / / Hora Finalización: /

Responsable de la observación:

# **ANEXO D: ANÁLISIS DOCUMENTAL**

# FORMATO D.1.: REGISTRO DE DATOS INCIDENCIAS DE TECNOLOGÍA DE INFORMACIÓN

## **FORMATO DE REGISTRO DE DATOS DE INCIDENCIAS**

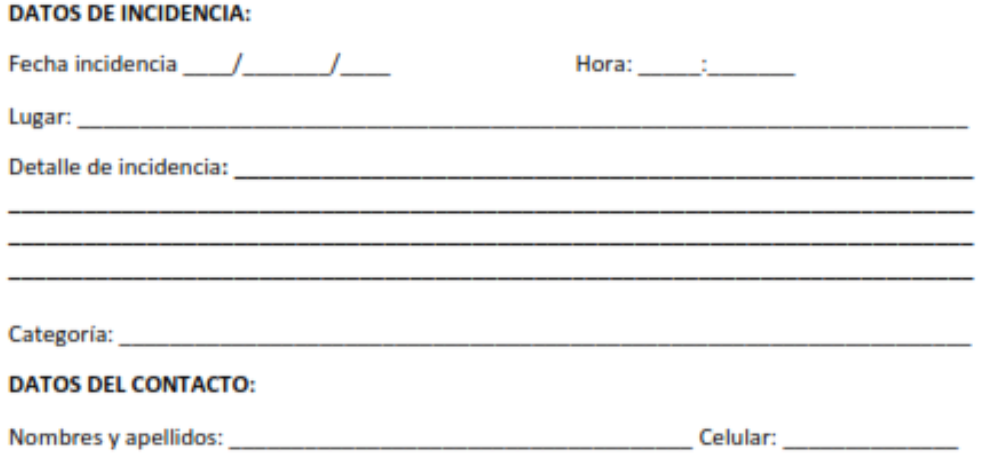

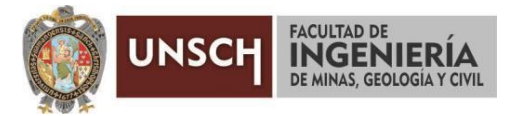

**"Año del Bicentenario del Perú: 200 años de Independencia"**

# **CONSTANCIA DE ORIGINALIDAD DE TRABAJO DE INVESTIGACIÓN**

El que suscribe; responsable verificador de originalidad de trabajos de tesis de pregrado en segunda instancia para las **Escuelas Profesionales** de la **Facultad de Ingeniería de Minas, Geología y Civil**; en cumplimiento a la Resolución de Consejo Universitario N° 039-2021-UNSCH-CU, Reglamento de Originalidad de Trabajos de Investigación de la UNSCH y Resolución Decanal N° 158-2021-FIMGC-UNSCH-D, deja constancia que Sr./Srta.

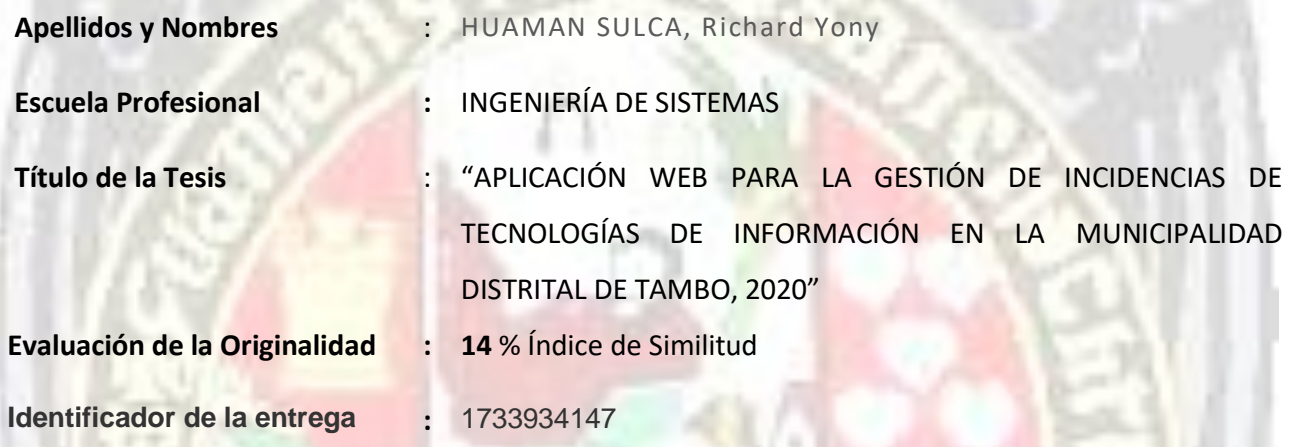

Por tanto, según los Artículos 12, 13 y 17 del Reglamento de Originalidad de Trabajos de Investigación, es **PROCEDENTE** otorgar la **Constancia de Originalidad** para los fines que crea conveniente.

Ayacucho, 19 de diciembre del 2021

**\_\_\_\_\_\_\_\_\_\_\_\_\_\_\_\_\_\_\_\_\_\_\_\_\_\_\_\_\_\_\_\_\_\_\_\_\_\_\_\_\_\_\_\_\_\_\_\_\_\_\_\_\_\_\_\_\_ Mg. Ing. Christian LEZAMA CUELLAR**  Verificador de Originalidad de Trabajos de Tesis de Pregrado de la FIMGC

Numero de constancia: **171**-2021-FIMGC.

**( X )** Con depósito para Sustentación y Tramite de Titulo

FACULTAD DE INGENIERÍA DE MINAS, GEOLOGÍA Y CIVIL Av. Independencia S/N Ciudad Universitaria Central Tel 066 312510 Anexo 151

# "APLICACIÓN WEB PARA LA GESTIÓN DE INCIDENCIAS DE TECNOLOGÍAS DE INFORMACIÓN EN LA MUNICIPALIDAD DISTRITAL DE TAMBO, 2020"

*por* Richard Yony Huaman Sulca

**Fecha de entrega:** 19-dic-2021 09:31p.m. (UTC-0500) **Identificador de la entrega:** 1733934147 **Nombre del archivo:** Tesis\_Huaman\_Sulca,\_Richard\_Yony\_EPIS.pdf (2.07M) **Total de palabras:** 21094 **Total de caracteres:** 126458

# "APLICACIÓN WEB PARA LA GESTIÓN DE INCIDENCIAS DE TECNOLOGÍAS DE INFORMACIÓN EN LA MUNICIPALIDAD DISTRITAL DE TAMBO, 2020"

INFORME DE ORIGINALIDAD

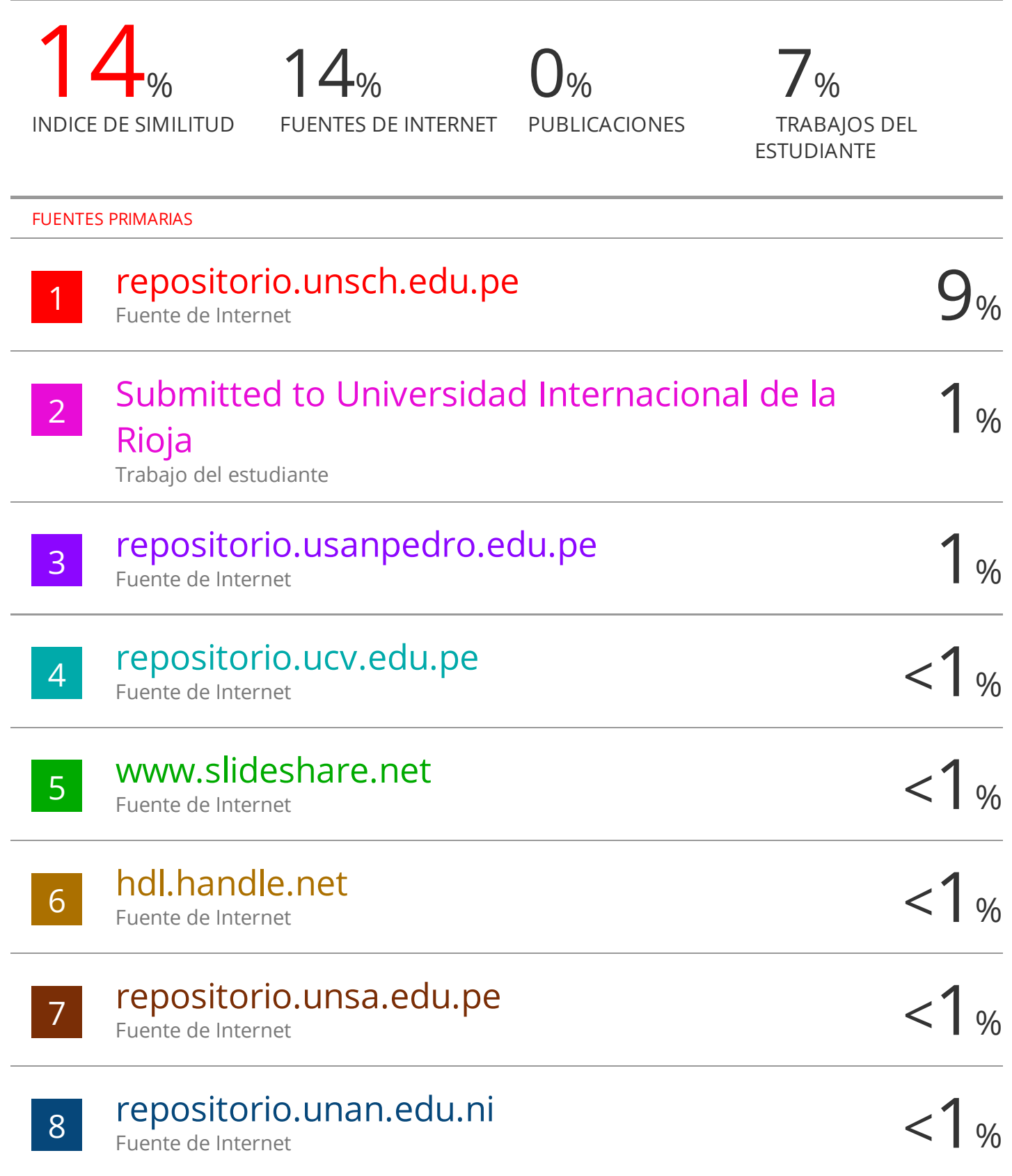

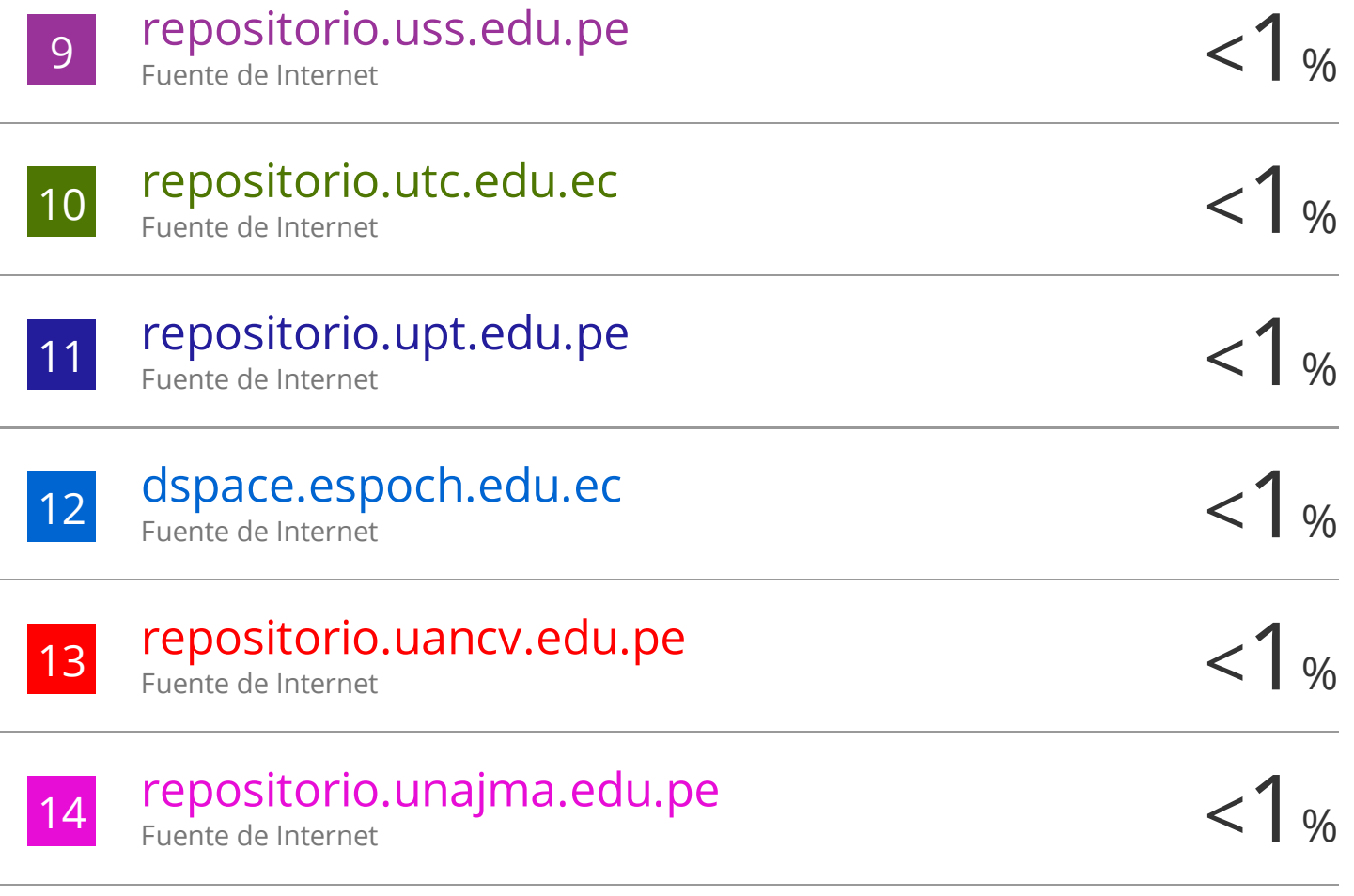

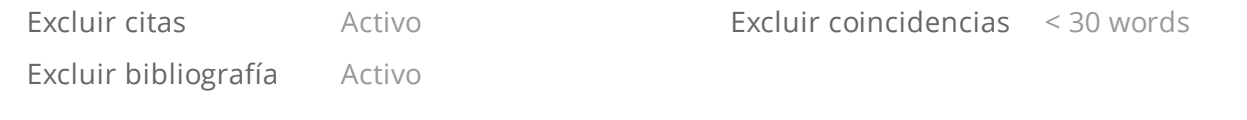